# お好みや使用状態に合わせて設定する **お好みや使用状況に合わせて設定する**

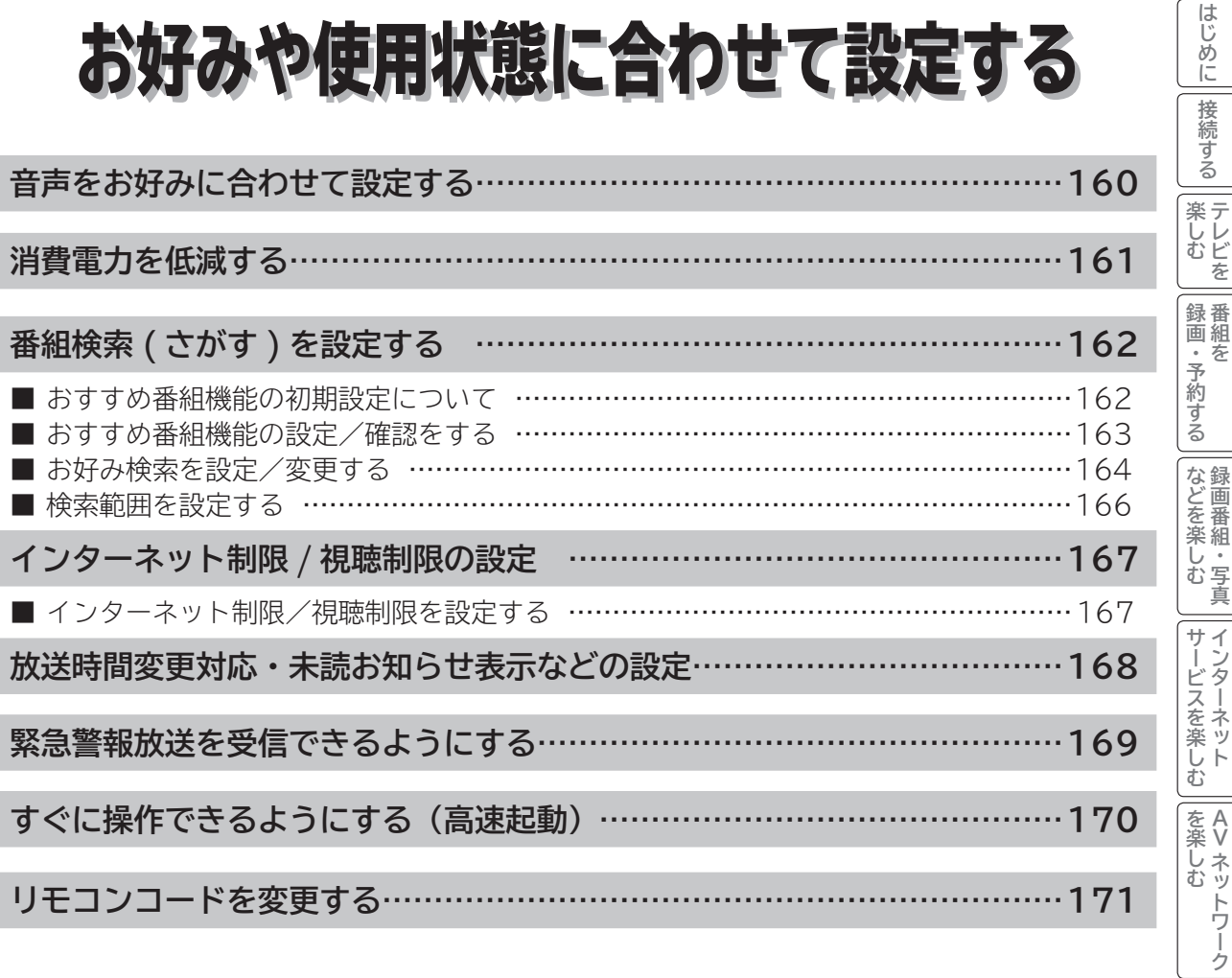

に<br>「*このことに、このことに、このことに、このことに、このことに、このことに、* **お好みや使用状態**

| に合せて設定する|

**個別に設定**

|したいとき ||ときは

| その他

その他には、その他には、その他には、その他には、その他には、その他には、その他には、その他には、その他には、その他には、その他には、その他には、その他には、その他には、その他には、その他には、その他には、その他には、その他には<br>『その他には、その他には、その他には、その他には、その他には、その他には、その他には、その他には、その他には、その他には、その他には、その他には、その他には、その他には、その他には、その他には、その他には、その他

**Vネットワーク**

**トラップ しゅうしゅう かんきょう かんきょう かんきょう かんきょう かんきょう かんきょう かんきょう かんきょう かんきょう かんきょう かんきょう かんきょう かんきょう かんきょう かんきょう かんきょう かんきょう かんきょう かんきょう かんきょう かんきょう かんきょう テレビを**

**接続する**

**録画・予約する 番組を**

**などを楽しむ 録画番組・写真**

**サービスを楽しむ インターネット**

2LDめに一接線する一覧 メンニート in the philosophical Activity Activity Activity Activity Activity Activity Activity Activity Activity Activity Activity Activity Activity Activity Activity Activity Activity Activity Activity Activity

### **音声をお好みに合わせて設定する**

**お好みに合わせてドルビー DRC、光デジタル音声出力、光デジタル音声遅延の設定ができます。**

**24 の操作で「各種設定」の「音声設定」画面を表示する**

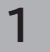

**で設定したい項目を選び、 / を押し、 で設定する**

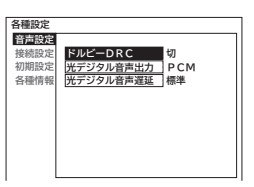

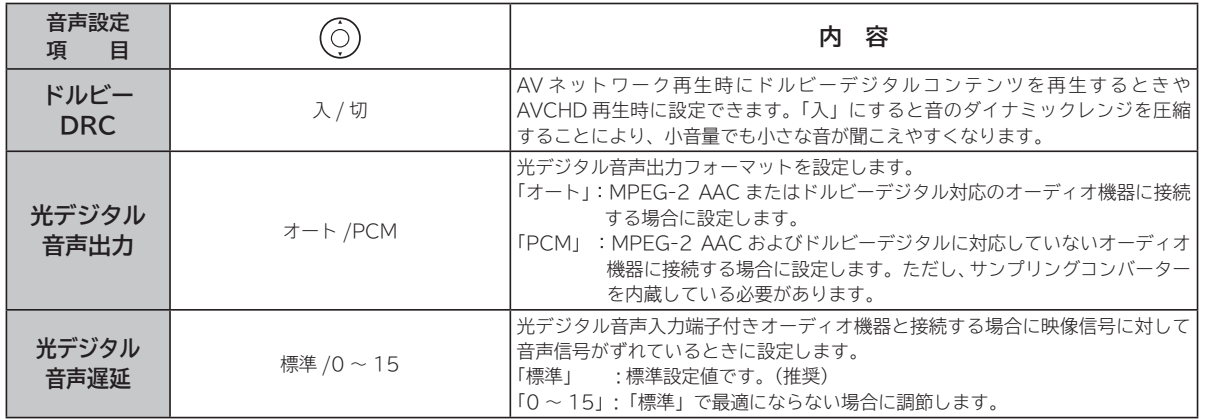

#### **2 設定が終了したら (○) / ※ を押す**

他の項目を設定するときは、手順 **1** 、 **2** を繰り返します。

**ka を押して、メニューを消す 3**

### **消費電力を低減する**

**24 の操作で「各種設定」の「初期設定」-「機能設定」画面を表示し、次の操作で設定を行います。**

**1**

**で「低消費電力」を選び、 / を押す**

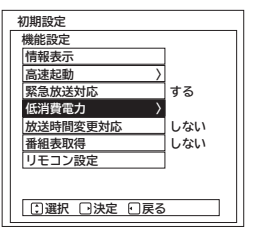

**で設定したい項目を選び、 / を押し、 で設定する 2**

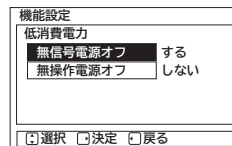

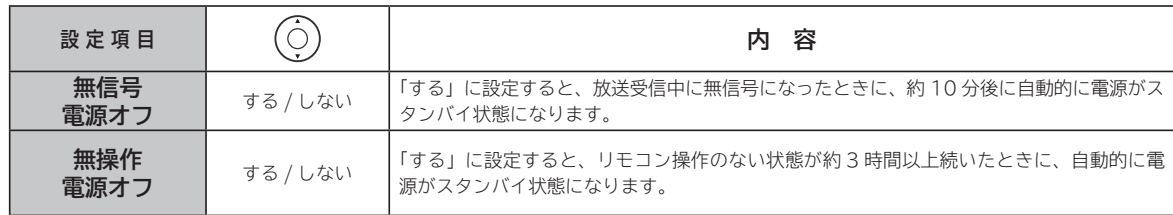

**3 設定が終了したら / を押す**

**を押して、メニューを消す 4**

に<br>「*このことに、このことに、このことに、このことに、このことに、このことに、* **お好みや使用状態**

| に合せて設定する|

**個別に設定**

|したいとき|

|<br>ときった

その 他

その他には、その他には、その他には、その他には、その他には、その他には、その他には、その他には、その他には、その他には、その他には、その他には、その他には、その他には、その他には、その他には、その他には、その他には、その他には<br>『その他には、その他には、その他には、その他には、その他には、その他には、その他には、その他には、その他には、その他には、その他には、その他には、その他には、その他には、その他には、その他には、その他には、その他

**トラップ しゅうしゅう かんきょう かんきょう かんきょう かんきょう かんきょう かんきょう かんきょう かんきょう かんきょう かんきょう かんきょう かんきょう かんきょう かんきょう かんきょう かんきょう かんきょう かんきょう かんきょう かんきょう かんきょう かんきょう テレビを**

**薬しむ**<br>楽しむ

はじめに

接続する

**録画・予約する 番組を**

|録画・予約する|

**などを楽しむ 録画番組・写真**

|などを楽しむ

**サービスを楽しむ インターネット**

2しめに一拷約する一覧 メンニート 引き ちょう ニメジェクス ニュナー ジェく・エム ニューニュー コーニュー コーニュー マク州 こうしょう コール・コーディー こうしゃ こうしょう こうしょう こうしょう こうしょう

サービスを楽しむ

**|を楽しむ**<br>|AV ネットワーク **Vネットワーク**

### **番組検索(さがす)を設定する**

### **おすすめ番組機能の初期設定について**

お買い上げ時またはおすすめ履歴の初期化IC®を行ったときは、最初に初期設定画面が表示されます。 **はじめに、お好みの番組を3つまで登録することで、「おすすめ番組」を開始します。**

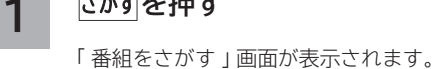

**を押す**

**で「機器からのおすすめ」を選び、 2 / を押す**  $(\bigcirc)$ 

おすすめ番組の初期設定画面が表示されます。

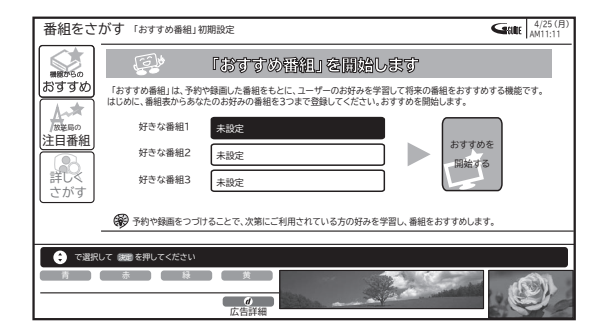

- 「赤」を押すと、登録した番組を削除できます。 ●設定を変更する場合は登録されている番組タイトル を選び、 を押します。
- **を押す で「好きな番組 1」を選び、 <sup>6</sup> <sup>3</sup> を押す**

おすすめ番組表が表示されます。

**で、登録する番組を選び、 を押す 4**

おすすめ番組の設定画面に戻ります。

|                                         |                                                                                         | 番組表 (テレビ)   地デジ   32   83   83   63   63   18 (月) 19 (火) 20 (水) 21 (木) 22 (金) 23 (土) 24 (日)   25 (月) |                                           |                                           |                                     |                                                  |                                           | SHILLE   AM10:53                            |                   |
|-----------------------------------------|-----------------------------------------------------------------------------------------|----------------------------------------------------------------------------------------------------|-------------------------------------------|-------------------------------------------|-------------------------------------|--------------------------------------------------|-------------------------------------------|---------------------------------------------|-------------------|
|                                         | 放送職名はだむ中央<br>$1 - 11$                                                                   | 放送職名は左右中央<br>$2 \ 8 \ 021$                                                                           | 放送職名は左右中央<br>$3 \t 031-1$                 | 放送語名は左右中央<br>4 041                        | 放送語名は左右中央<br>$5 = 051$              | 放送職名はだむ中央<br>$6 \ 061$                           | 放送基名は左右中央<br>$7 \ 071$                    | 放送販客は左右中央<br>8 081                          |                   |
| AM<br>10 <sub>5</sub>                   | 00 柴崎慶介のニュ<br>ースダイジェスト                                                                  | 00教育の規場~<br>ゆとり教育の<br>30ウルトラキッズ<br>大行進                                                               | の移開スペシャル<br>「世界最強バトル」<br>勃発1<br>伝統の柔術家が、  | 00 今日のお昼はこれ<br>にしよう~熱温<br>30アートで遊ぼう       | 00特選名作時代産<br>勧善懲悪編3<br>54ウェザー情報     | 00 韓国ドラマ「流<br>氷の別れ!                              | 00ヒットチャート<br>スクランブル                       | 00 韓流人気ドラマ<br>「夕陽の果てに」                      | <b>AM</b><br>(10) |
| <b>AM</b><br>Tī                         | 00 今日のニュース 00 忍者ハヤテ丸<br>「米・英・仏の<br>日本在住ジャー<br>ナリストに聞く                                   | 30 世界紀行                                                                                              | 不能のキックボク<br>サーが、最強の<br>プロレスラー<br>54 お玉気情報 | 00 教授バラエティ<br>「最新ポップス<br>特集1              | 00スーパーキング 00世界の通路<br>の大冒険           |                                                  | 00スポーツニュー<br>ス「期待の4番<br>バッター」             | 00 クイズDEクイ<br>$\mathbf{z}$                  | AM<br>11          |
| <b>PM</b><br>$\Omega$                   | 00時間サイエンス<br>「地球誕生の秘<br>密に迫る!<br>- 10<br>異の2時間スペ                                        | 00 世界のニュース 002人の名探偵<br>30 ヨガのすすめ                                                                     | 「5番德段人事件」<br>25年前に起きた<br>涂水墨件             | 00 ☆世界のベット<br>たち大集合<br>▽各国の可受い<br>子犬や子猿がり | <b>MITOROGRAPHIE</b><br>42 h.       | 00 ドラマスペシャ 00 お笑い選手権<br>ル「家族の宿菜<br>み」<br>前田銀少とわが | 新ネタで笑わせ<br>ますスペシャル                        | nn <del>c</del> oigean<br>天才J.Qがやっ<br>て来た!」 | ЕM<br>ุก          |
| <b>PM</b>                               | シャル」<br>司会・大野幸太                                                                         | 00 アニメスペシャル<br>「妖怪おっぺけ<br>vs周人ゴン1                                                                    | 54 Q お日 ソカコツ                              | 00 ☆ 解道特番<br>「緊急指令24<br>時!眠らない肌<br>たち     | 00名作アニメシリ<br>$-x$<br>「緑の谷のショ<br>コラエ | ままな娘たちが<br>おりなすファミ<br>リードラマ あの<br>5420098の夕間     | 00★「恋はファンキ<br>ーモンキー<br>デザイナーを目<br>指す裕美に立ち | 00 まんぶく食べ歩<br>「北海道はおい<br>しいどう               | <b>DM</b>         |
| PM<br>$\overline{z}$                    | 00世界の欧<br>旅情漂うスコッ<br>トランド民謡                                                             | 00 ゲン&マツの木<br>日も笑い飛ばし<br>ます                                                                          | 00スポーツアドバ<br>47<br>「ゴルフ入門」                | 00日本の名山<br>「富士山」                          | 00ドキュメンタリ<br>一特集                    | 00田口一郎が行く 00大財論<br>ニュース最前                        | 日本の本事は<br>これからどうな<br>る?これからど              | 00 今日のスポーツ<br>特集                            | <b>PM</b><br>ø    |
| <b>PM</b><br>$\overline{a}$             | 00 テレビ通販                                                                                |                                                                                                    | 00 スポーツニュ 00 各地の天気<br>ース「東京ドー<br>ム試合結果1   |                                           | $00 - 3 - 7$                        | 00 健康特集                                          | 00あなたも芸術家                                 | 00テレビでお買い<br>もの                             | <b>PM</b><br>R    |
| → で予約したい番組を選択して をつを押してください<br>録画予約するには、 |                                                                                         |                                                                                                    |                                           |                                           |                                     |                                                  |                                           |                                             |                   |
|                                         | 前日<br>翌日                                                                                |                                                                                                    |                                           |                                           |                                     |                                                  |                                           |                                             |                   |
| w                                       | $\frac{1}{\sqrt{2\pi}\sqrt{2\pi}}\left(\frac{1}{\sqrt{2\pi}}\right)^{1/2}$<br>ページ<br>切換 |                                                                                                    |                                           |                                           |                                     |                                                  |                                           |                                             |                   |

●おすすめ番組表では、地デジまたは BS 放送のみ選択 できます。CS 放送は選択できません。

- **3 ~ 4 の手順で、お好みにより「好き な番組 2」または「好きな番組 3」を設 定する 5**
- **で、「おすすめを開始する」を選び、**

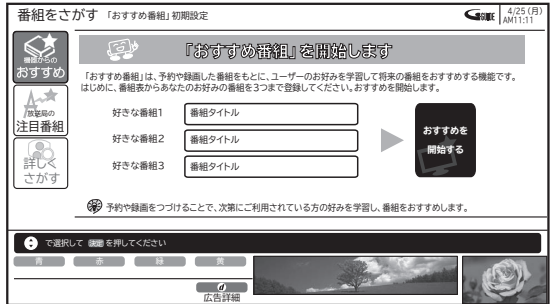

おすすめ番組検索を開始し、完了するとおすすめ番 組一覧が表示されます。

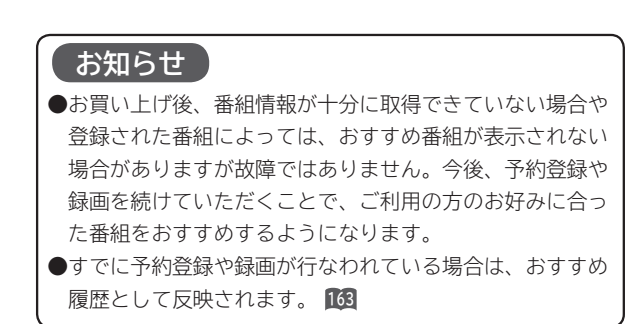

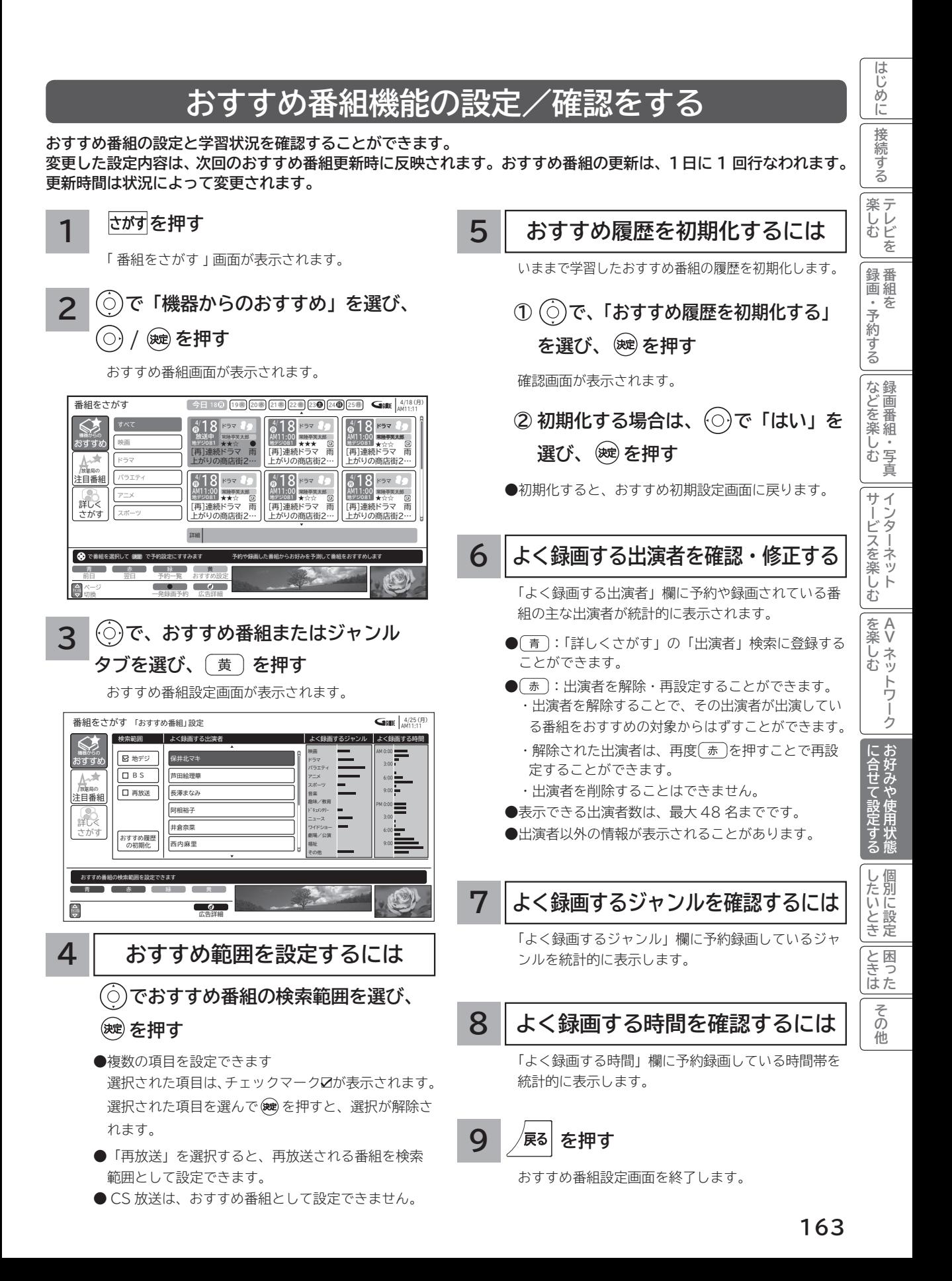

## **番組検索(さがす)を設定する ( つづき )**

### **お好み検索を設定/変更する**

#### **番組検索の「お好み検索」を設定することができます。**

#### **を押す**

番組をさがす画面が表示されます。

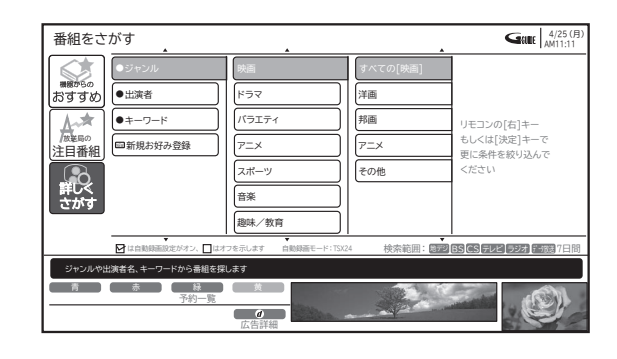

**2**

**1**

#### **で「詳しくさがす」-「新規お好み 登録」を選び、 / を押す**

新規お好み設定画面が表示されます。 設定を変更する場合は、登録されている「お好み検索」 を選び、 (黄)を押します。

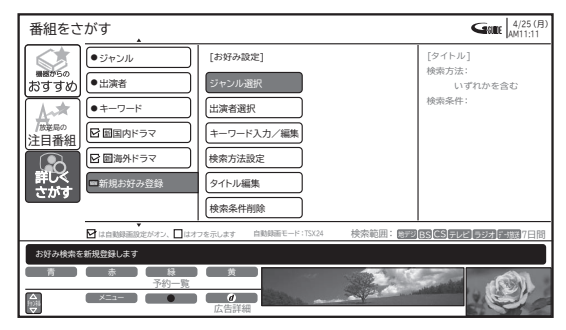

●お好み検索の登録は、最大8個までです。

### **ジャンルを設定する**

番組検索をするためのジャンル名を検索内容の欄に 設定します。

- **① で、「ジャンル選択」を選び、**
	- **/ を押す**

ジャンル設定画面が表示されます。

#### **② で、ジャンルを選び、 を押す**

検索条件にジャンルが追加されます。 番組をさがす 4/25(月) AM11:11 すべての[映画] ● [ [タイトル] 映画 検索方法: 洋画 おすすめ ……<br>いずれかを念む ジ ● ドラマ 人文 検索条件: ● 出 バラエティ 邦画 注目番組 キ アニメ アニメ スキ その他 検 スポーツ **NEW** 1 | 音楽 さがす 検 趣味/教育 は自動録画設定がオン、 はオフを示します 自動録画モード:TSX24 検索範囲: <mark>はアジ BS CS テレビ ラジオ データ</mark> 7日間 ● で探したいメインジャンルを選び、 腰囲 を押してください 青 】 赤 】 緑 黄  $-1$   $d$   $1$ チャンネル メニュー 広告詳細

● (○)でメインジャンルとサブジャンルの切り換えができます。 ● ジャンルは最大7個まで設定できます。

**● 終了する場合は、 ⁄<sup>展る|</sup>を押します。** 

番組検索をするための出演者を検索内容の欄に設定 **出演者を設定する**

します。

**① で、「出演者選択」を選び、 / を押す**

出演者設定画面が表示されます。

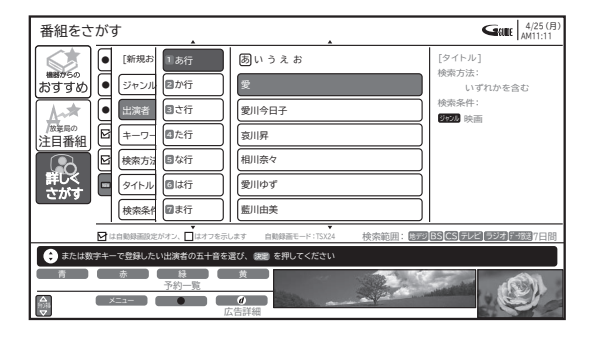

**② で、「あ行~わ行」-「出演者」選び、 を押す**

検索条件に出演者が追加されます。

- ●「あ行~わ行」は、リモコンの数字キーでも直接選択で きます。同じボタンを続けて押すと、同じ行内を順番 に表示します。
- **G ガイド情報が未取得の場合は、登録できません。**
- 出演者は最大7人まで設定できます。
- 終了する場合は、 /ma を押します。

**3**

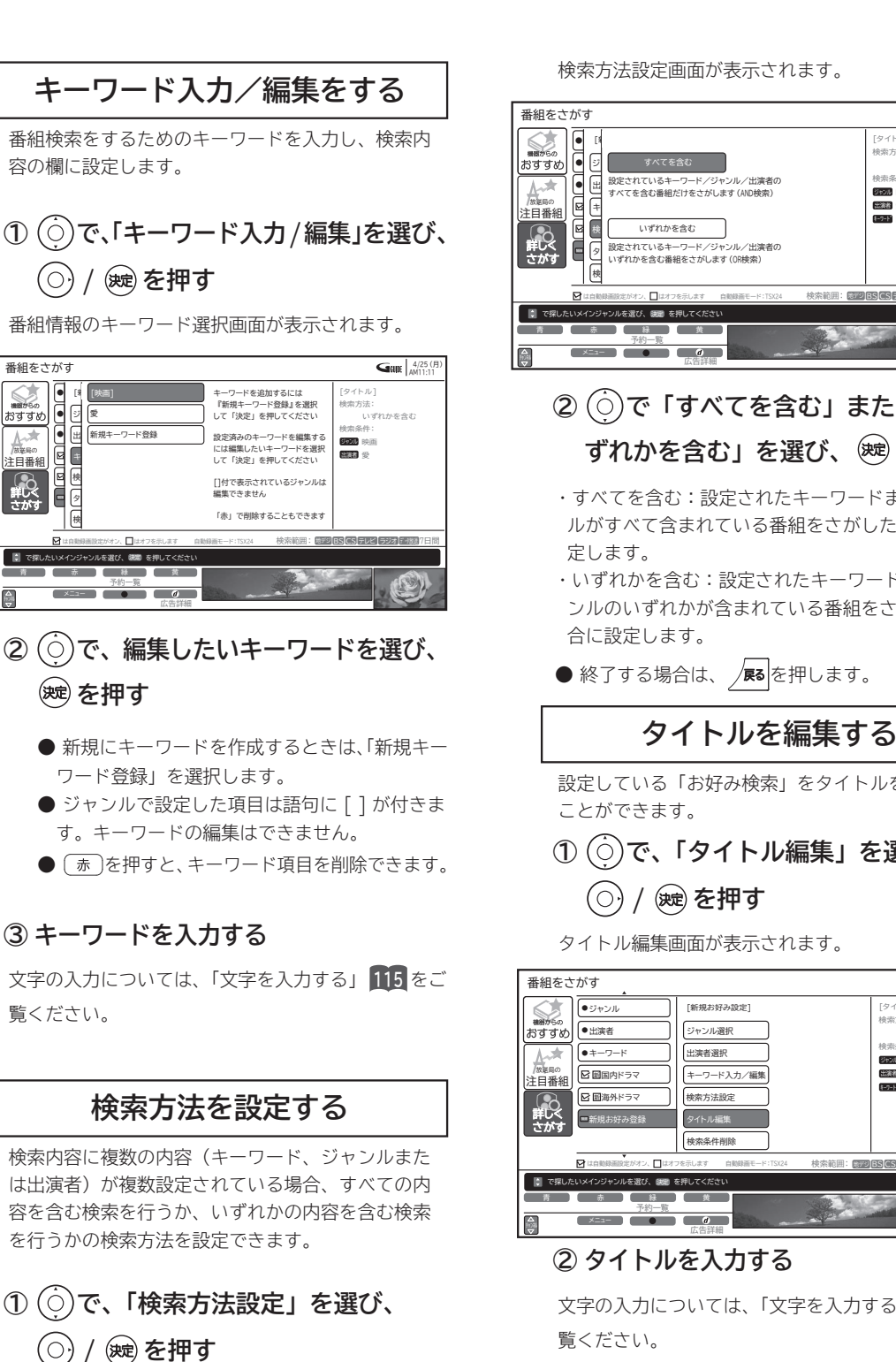

/<sup>放送局の</sup><br>注目番組 詳しく さがす

おすすめ

#### 検索方法設定画面が表示されます。

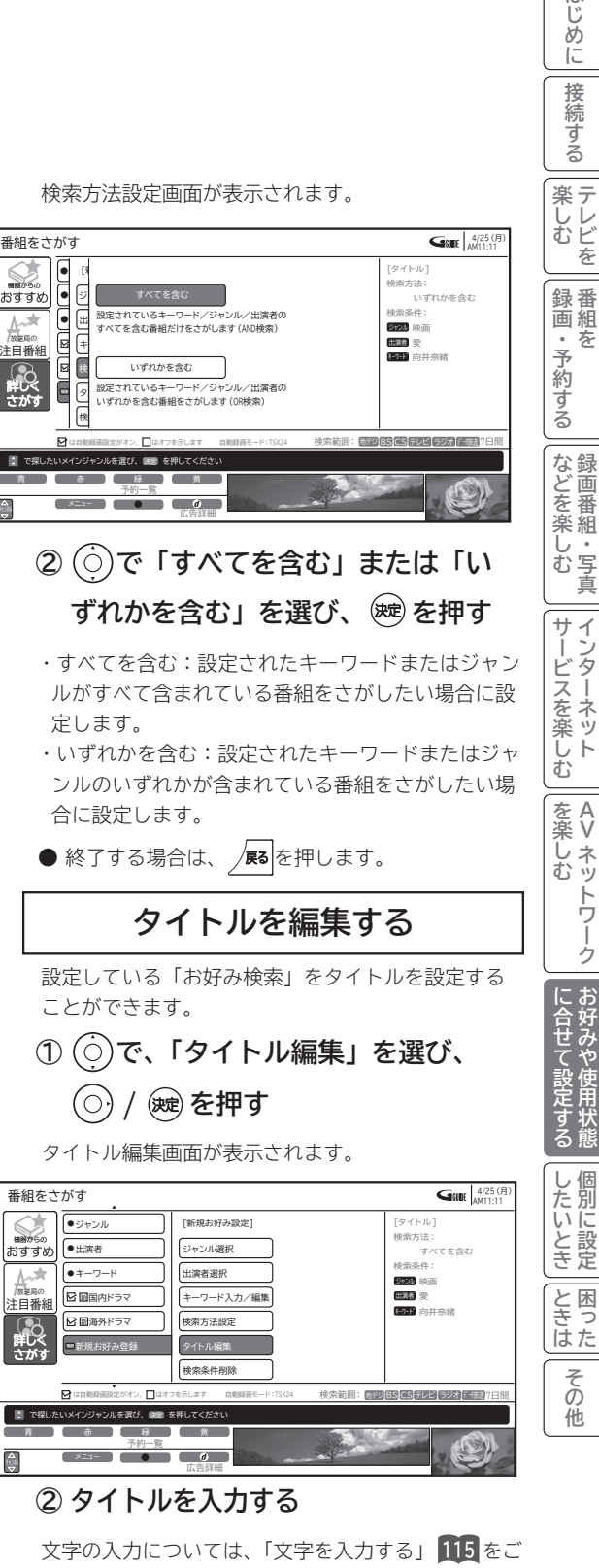

**165**

●設定できる文字数は、全角で最大10文字です。

**お好みや使用状態**

**個別に設定**

**テレビを**

はじめ ΪĖ 接

**番組を**

を

**録画番組・写真**

画番組

一· 写真

**インターネット**

**A**

**Vネットワーク**

ネットワーク

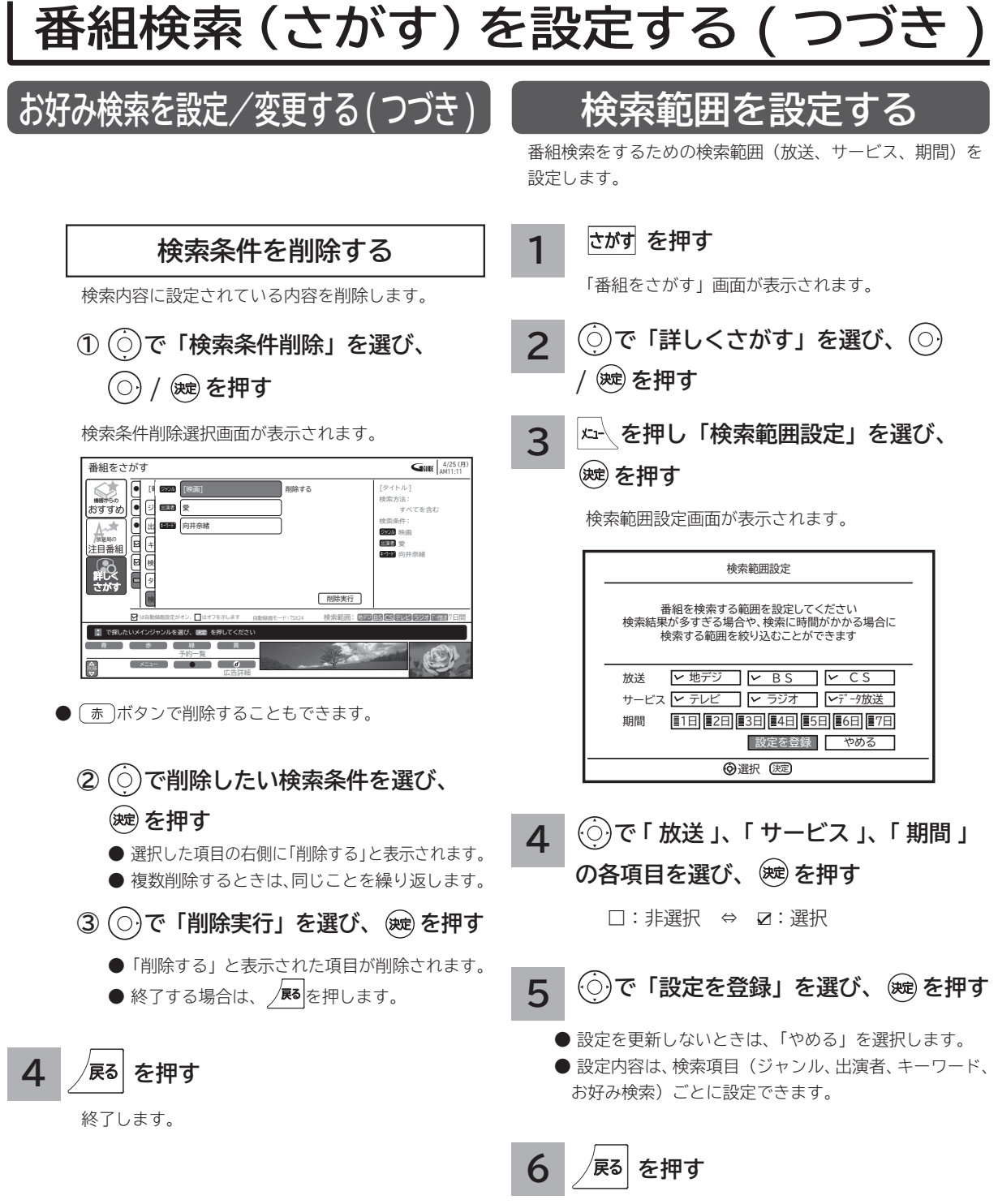

#### 終了します。

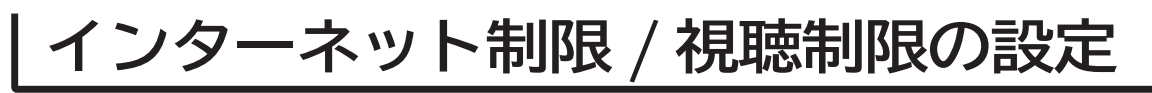

### **インターネット制限/視聴制限を設定する**

はじ め に 接 続 する

**インターネット制限または視聴制限(視聴可能年齢)をご使用になるには、暗証番号の登録が必要です。 インターネット制限を「する」に設定すると、暗証番号を入力しないとインターネットに接続できません。 視聴制限を「する」に設定すると、視聴制限の対象になる番組は暗証番号を入力しないと視聴できません。 お買い上げ時は、インターネット制限および視聴制限は「しない」に設定されています。**

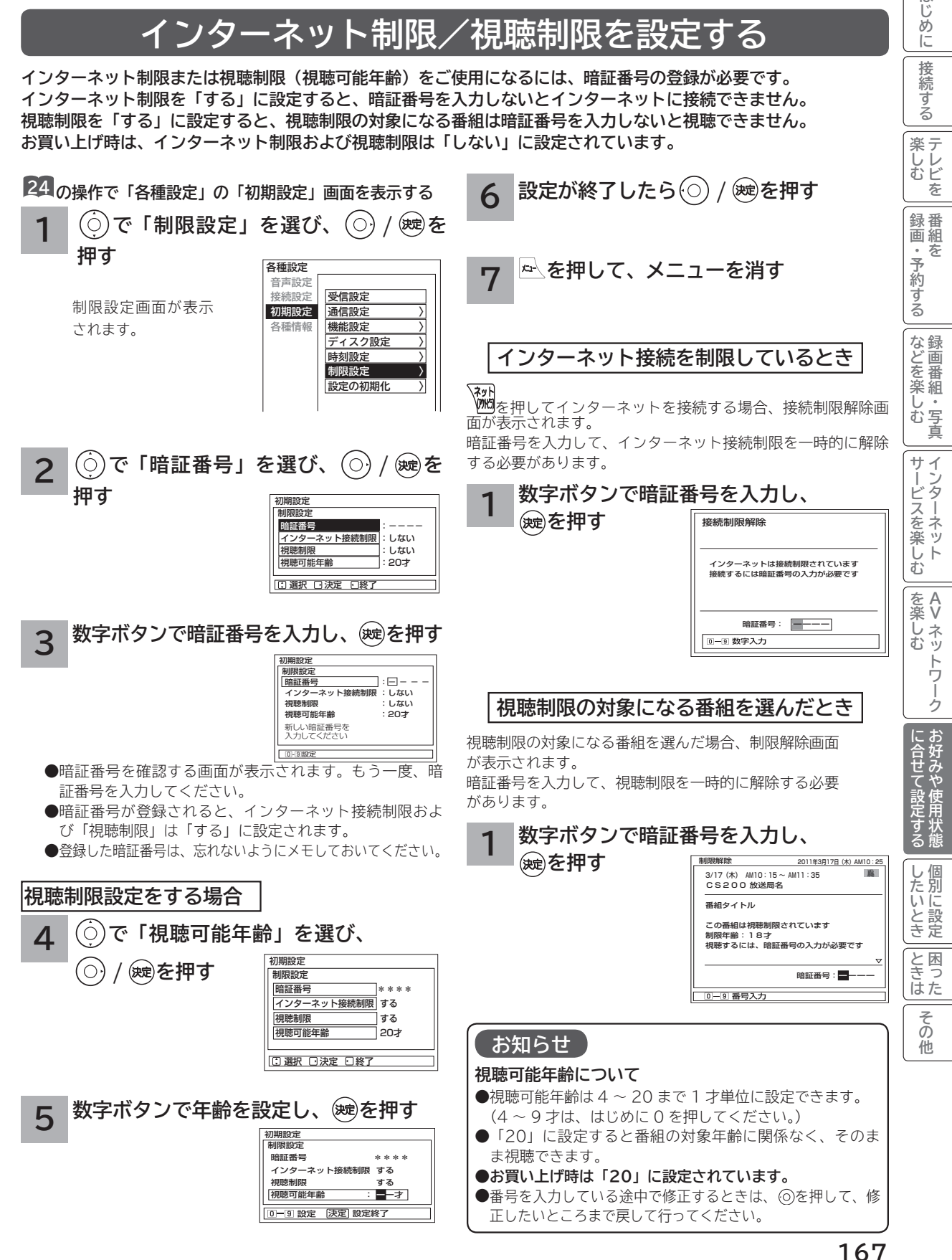

### **放送時間変更対応、未読お知らせ表示などの設定**

**●予約した番組が実際に放送されるとき、登録した時間と異なる場合、放送に合わせて予約実行するかを設定できます。 ●デジタル放送局からお知らせ 70 が着信すると画面下に「お知らせがあります」と表示されます。また、未読お知ら せがあるときは、 を押すと画面右下に「 お知らせ有り」が表示されます。 68 これらを表示しないようにする ことができます。**

**●デジタル放送のチャンネル選局時に、番組タイトルを表示しないようにすることができます。** 

**●デジタル放送のチャンネルアップ/ダウン選局時に、選局可能な前後のチャンネル情報を表示することができます。** 

初期設定 機能設定 情報表示 高速起動 〉 緊急放送対応 低消費電力 〉 放送時間変更対応 番組表取得 リモコン設定 〉

する しない しない

**24 の操作で「各種設定」の「初期設定」-「機能設定」画面を表示する**

**で設定する項目を選び、 / を押す**

**サブ設定項目(※) がある場合は、 でサブ設定項目**

**を選び、 / を押す**

**1**

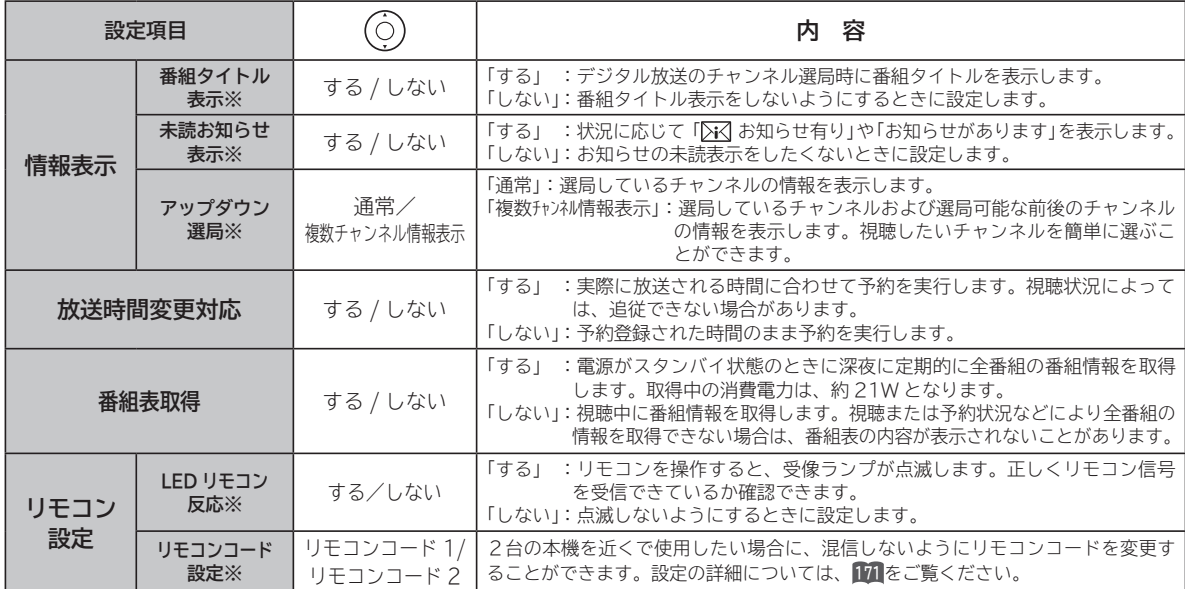

**設定が終了したら / を押す**

他の項目を設定するときは、手順 **1** 、 **2** をくり返します。

**を押して、メニューを消す 3**

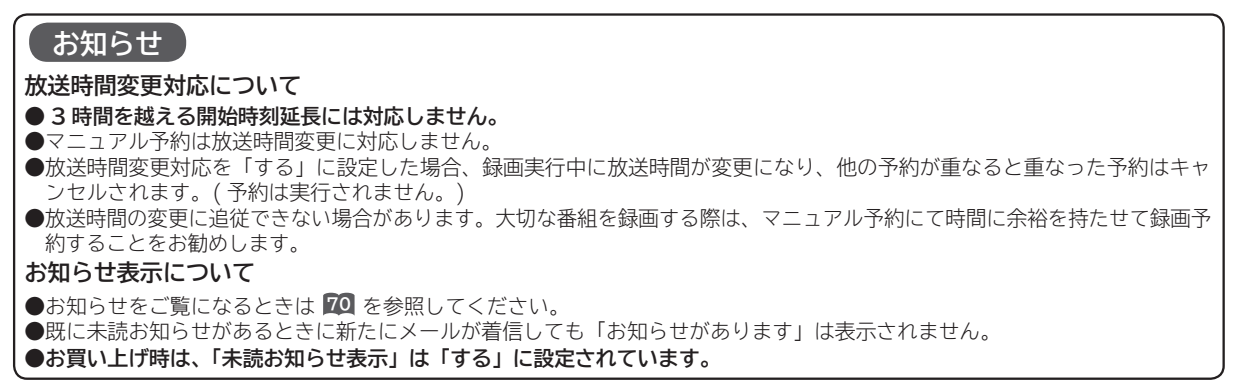

**168**

**2**

### **緊急警報放送を受信できるようにする**

**警戒宣言や津波警報が発令されたときなどに、災害警報を放送しているチャンネルに切り換えることができます。**

**24 の操作で「各種設定」の「初期設定」-「機能設定」画面を表示する**

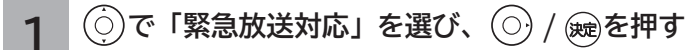

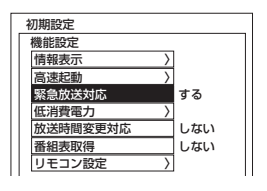

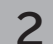

**2 で「する」または「しない」を選ぶ**

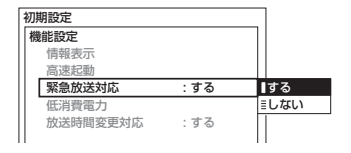

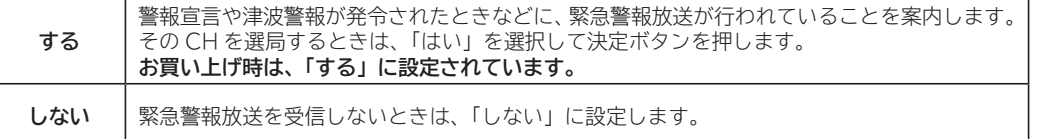

- **3 設定が終了したら / を押す**
- **を押して、メニューを消す 4**

#### **お知らせ**

●本機は、デジタル放送の緊急警報放送に対応しています。

●本機能を「する」に設定していても、電源がスタンバイ状態のときには緊急警報放送は受信できません。

に<br>「*このことに、このことに、このことに、このことに、このことに、このことに、* **お好みや使用状態**

に合せて設定するお好みや使用状態

**個別に設定**

|したいとき

|と困った

その他には、その他には、その他には、その他には、その他には、その他には、その他には、その他には、その他には、その他には、その他には、その他には、その他には、その他には、その他には、その他には、その他には、その他には、その他には<br>『その他には、その他には、その他には、その他には、その他には、その他には、その他には、その他には、その他には、その他には、その他には、その他には、その他には、その他には、その他には、その他には、その他には、その他

**トラップ しゅうしゅう かんきょう かんきょう かんきょう かんきょう かんきょう かんきょう かんきょう かんきょう かんきょう かんきょう かんきょう かんきょう かんきょう かんきょう かんきょう かんきょう かんきょう かんきょう かんきょう かんきょう かんきょう かんきょう テレビを**

楽しむ<br>そしむ

はじめ ΪĖ 接 |続する

**録画・予約する 番組を**

|録画・予約する|

**などを楽しむ 録画番組・写真**

|などを楽しむ

**サービスを楽しむ インターネット**

サービスを楽しむ

| を楽しむ|<br>| AV ネットワーク **Vネットワーク**

### **すぐに操作できるようにする(高速起動)**

**本機では電源が切れている状態から操作がすぐにできるように設定することができます。 ご使用の時間帯に合わせて設定することにより、あまりご使用にならない時間帯では消費電力を低減することができ ます。**

**24 の操作で「各種設定」の「初期設定」-「機能設定」画面を表示する**

**1 で「高速起動」を選び、 / を押す**

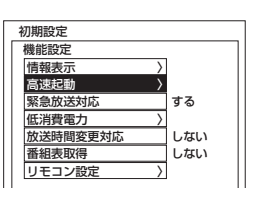

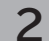

**で時間帯を選択し、 を押す**

チェックマーク「√」が設定されます。 解除する場合は、再度時間帯を選択して※しを押します。

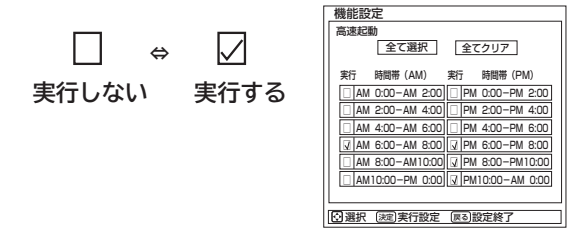

●すべてを選択するときは、「全て選択」を選んで®を押します。 ●すべてを非選択にするときは「全てクリア」を選んで※●を押します。

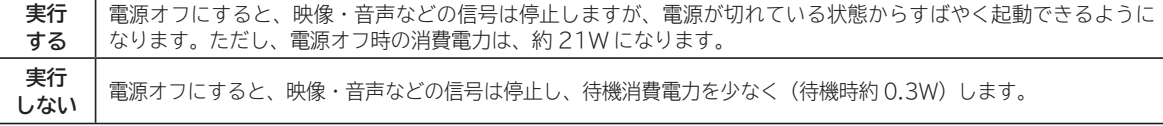

お買い上げ時はすべて「実行しない」に設定されています。

**3 設定が終了したら を押す**

**4 │**☆ を押し、メニューを消す

#### **お知らせ**

● BS・CS デジタル放送または、地上デジタル放送を受信しない場合は、時刻情報が取得できないために時間帯の設定は無効 になります。「全て選択」で全時間帯を設定した場合は、常に高速起動が有効になります。

### **リモコンコードを変更する**

**2台の本機を近くで使用したい場合に、お互いに干渉する場合があります。このような場合は、リモコンコードを 変更すると、他のリモコンからの干渉を防ぐことができます。 まず、本体のリモコンコードを変更し、次にリモコンのリモコンコードを変更してください。**

**24 の操作で「各種設定」の「初期設定」-「機能設定」画面を表示する**

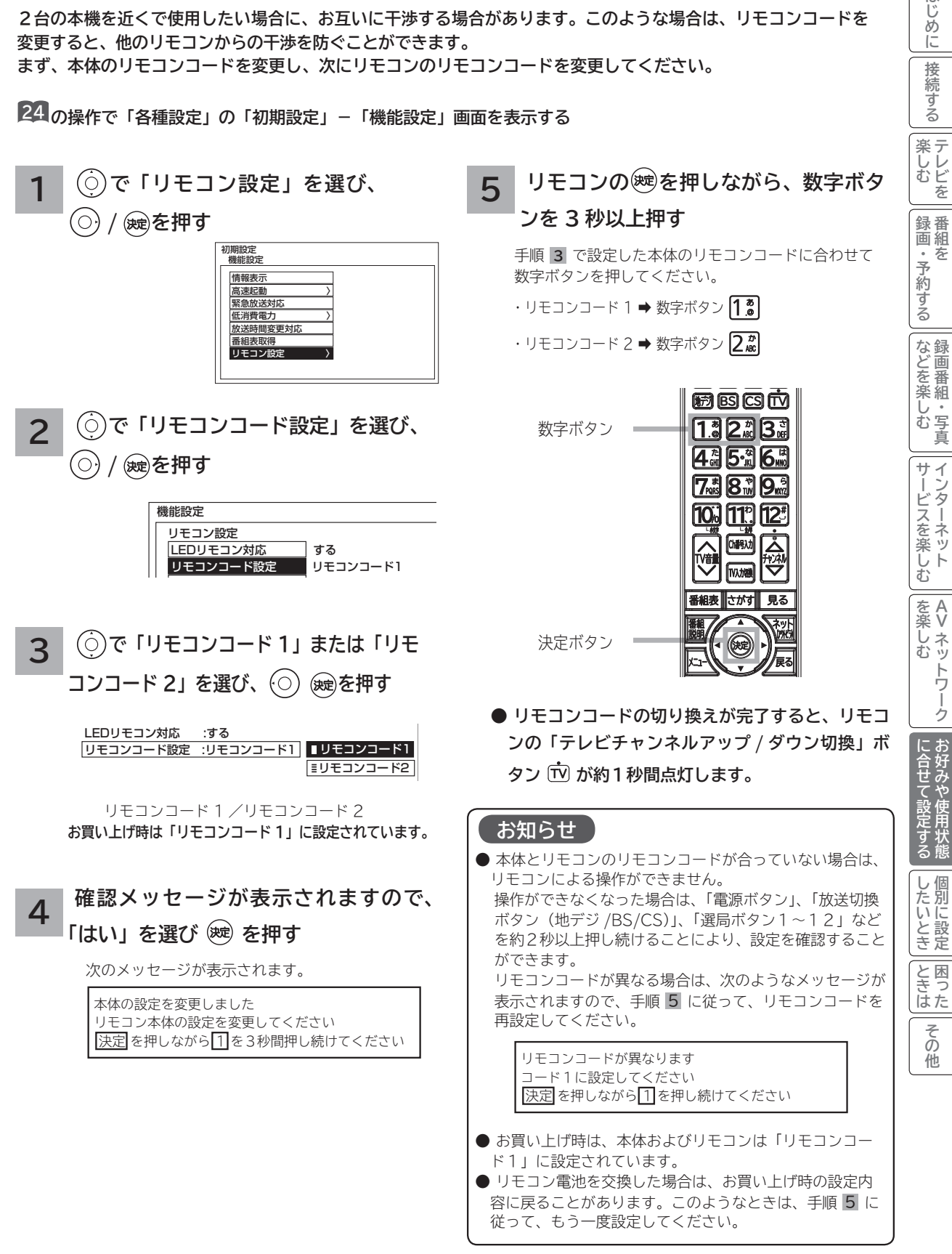

はじめ ΪĖ 接 2続する

# 個別に設定したいとき **個別に設定したいとき**

**かんたんセットアップで基本的な設定は完了します。 さらに、不要なチャンネルをとばしたり、チャンネルを追加することもできます。**

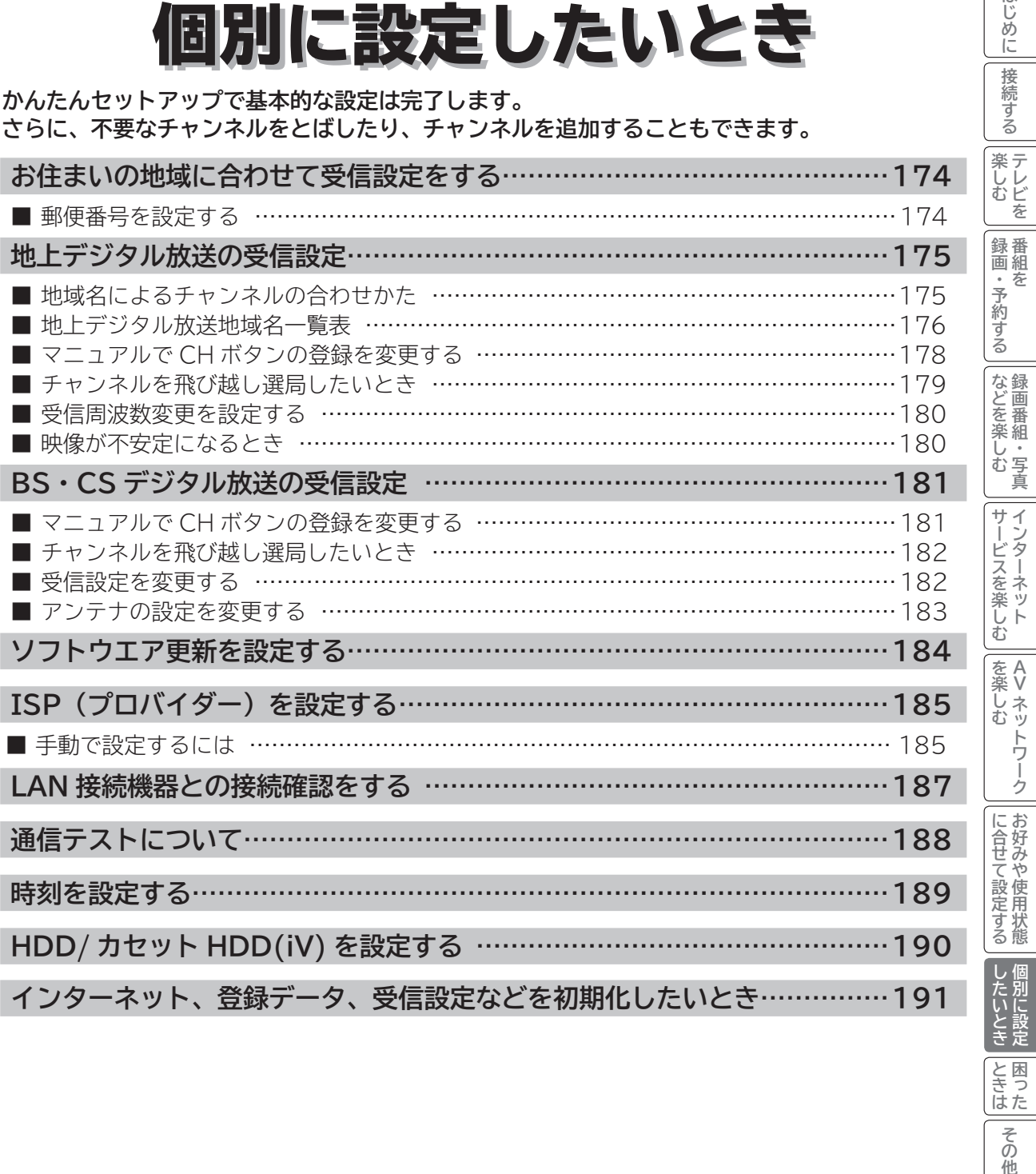

**個別に設定**

と困った<br>さまた

その他

**お好みや使用状態**

**テレビを**

**接続する**

はじめに

**番組を**

**録画番組・写真**

**インターネット**

**Vネットワーク**

### **郵便番号を設定する**

**この設定を行うと、お住まいの地域に関するデジタル放送の緊急放送やデータ放送を受信することができます。**

**24 の操作で「各種設定」の「初期設定」画面を表示し、 次の操作で設定を行います。**

**で「受信設定」を選び、 / を 押す**  $\binom{2}{0}$ で「郵便番号」を選び、2/ ※を **押す 1** 初期設定

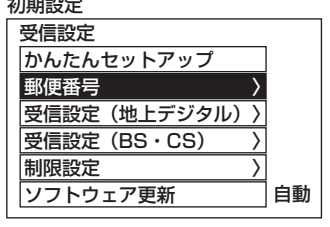

**2 お住まいの地域の郵便番号(7 桁)を ~ で押し、 を押す**

 $[7, 1]$   $[8, 1]$   $[1, 1]$   $[1, 1]$   $[1, 1]$ 

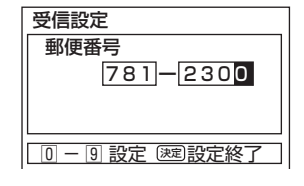

**3 を押し、メニューを消す**

#### **お知らせ**

●郵便番号、地域番号を消去する場合は全て「0」(10) ) を 設定し、処を押します。 ●郵便番号を入力している途中で修正するときは、ⓒをくり 返し押して、修正したいところまで戻してください。

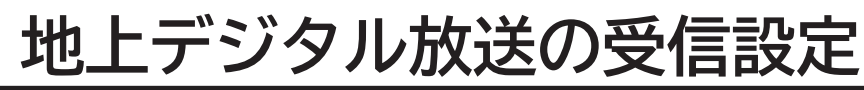

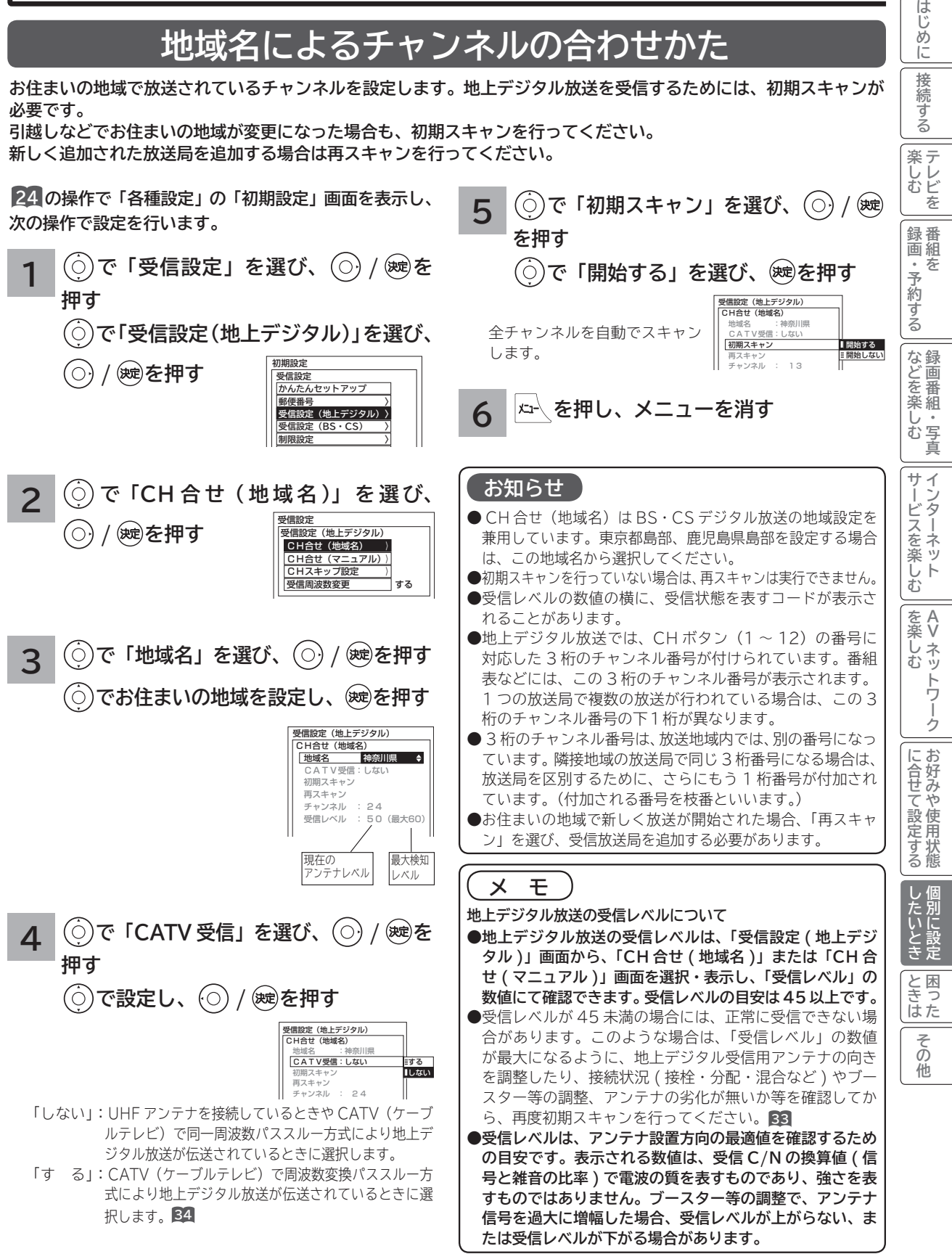

## **地上デジタル放送の受信設定(つづき)**

### **〔地上デジタル放送地域名一覧表〕(2011 年 12 月現在)**

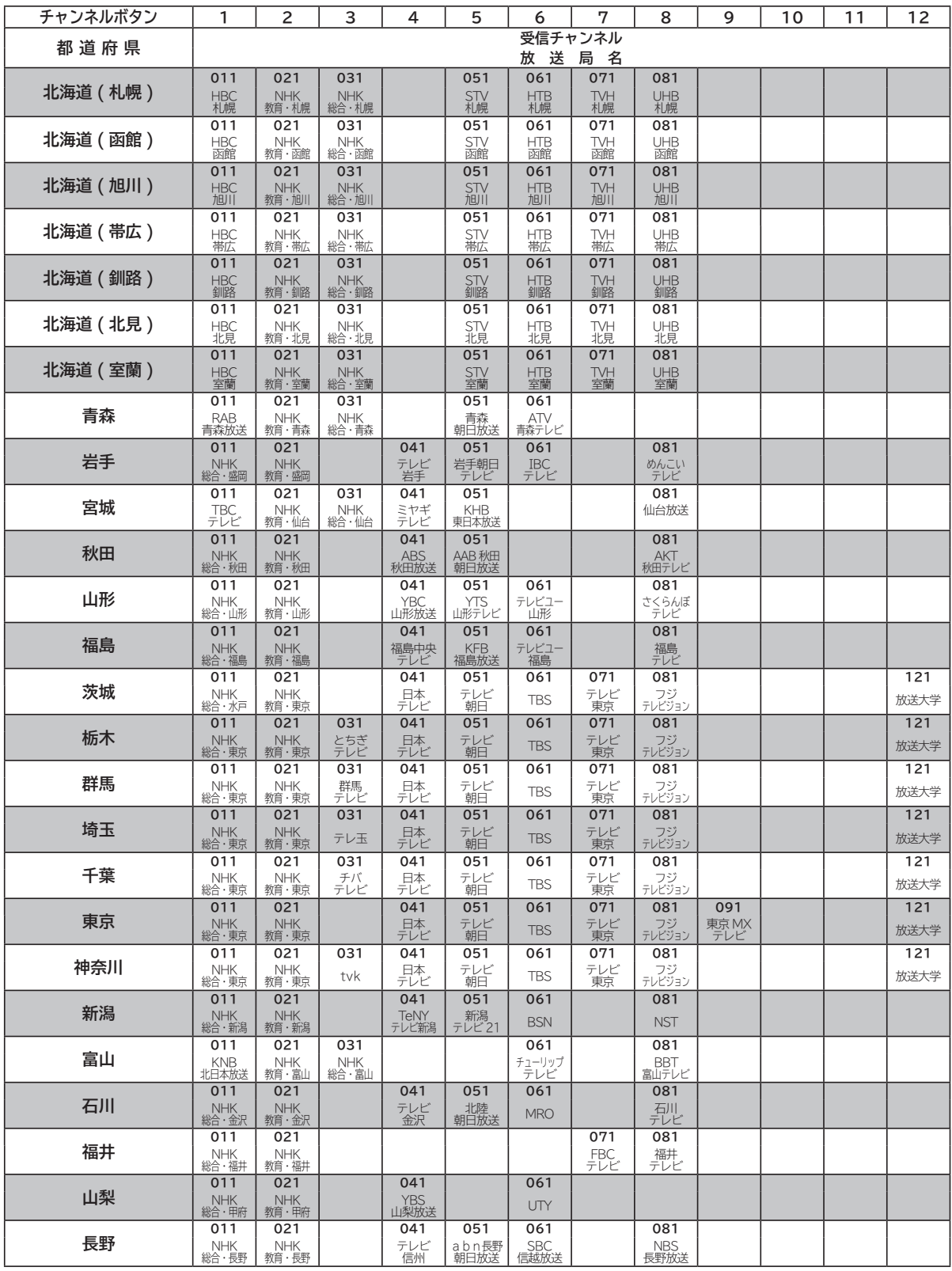

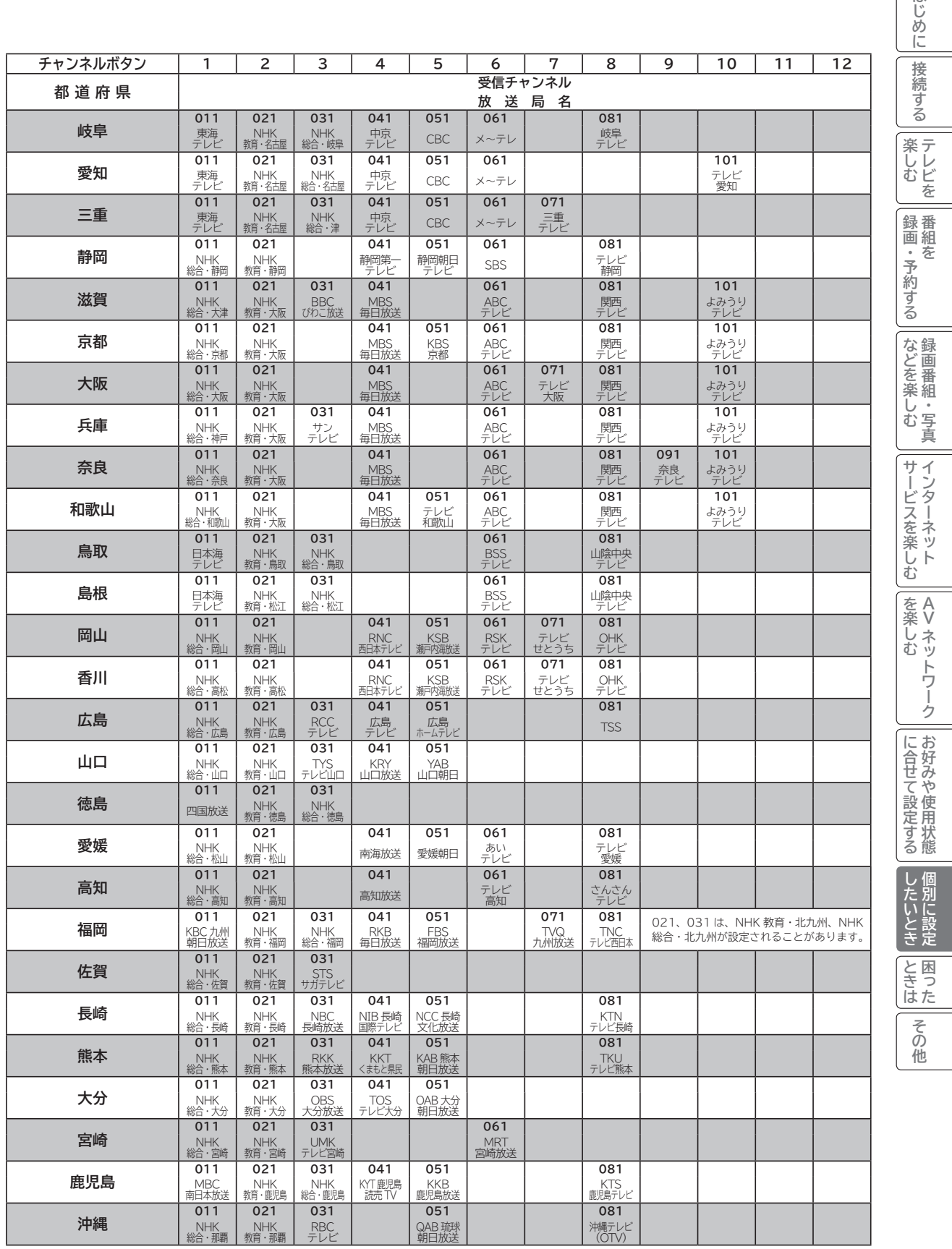

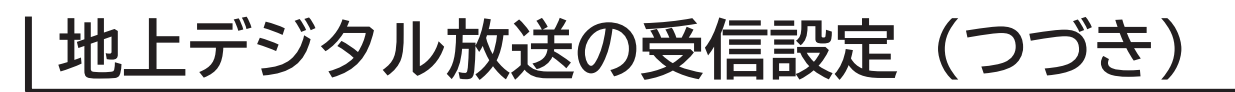

### **マニュアルで CH ボタンの登録を変更する**

**1 ~ 12 のボタンに設定されているチャンネルの登録をお好みの設定に変更することができます。**

**24 の操作で「各種設定」の「初期設定」画面を表示し、次の操作で設定を行います。**

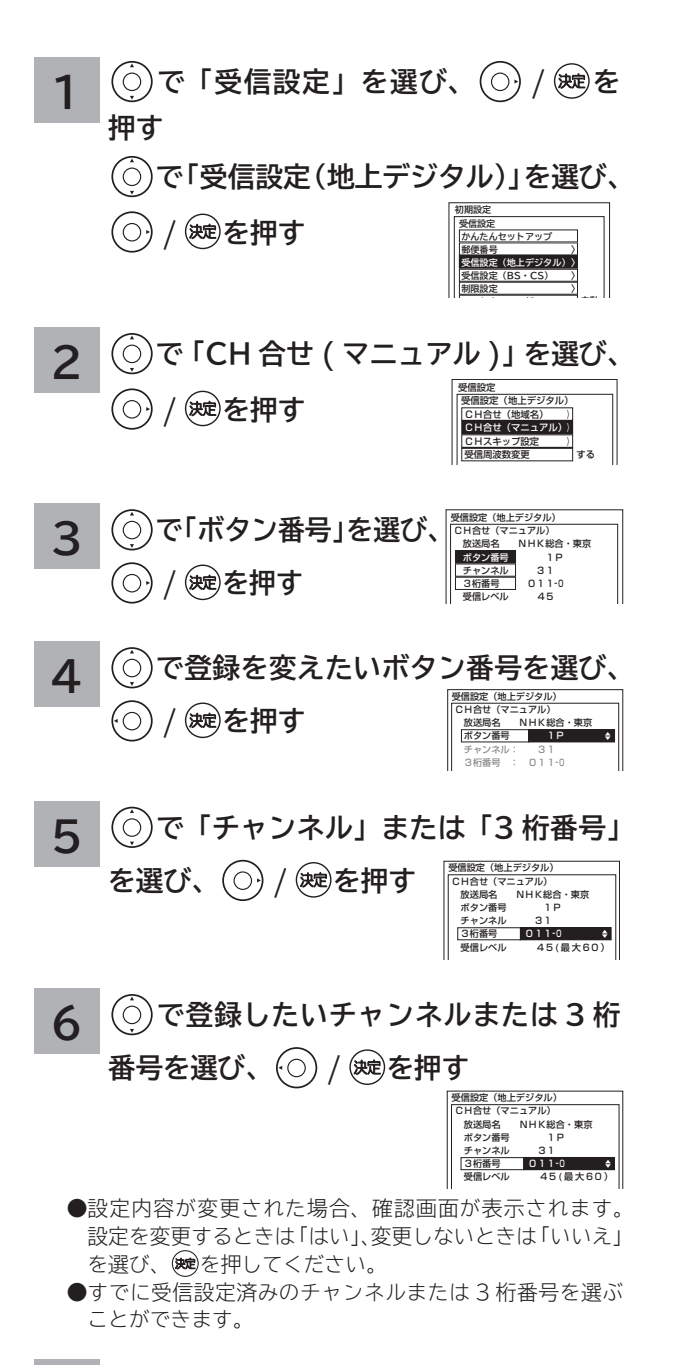

#### **7 を押し、メニューを消す**

### **チャンネルを飛び越し選局したいとき**

**本体のチャンネルボタン、リモコンのチャンネルアップ / ダウンボタンで選局するとき、チャンネルを自動的に飛び 越し ( スキップ ) して早く選局できます。**

**24 の操作で「各種設定」の「初期設定」画面を表示し、次の操作で設定を行います。**

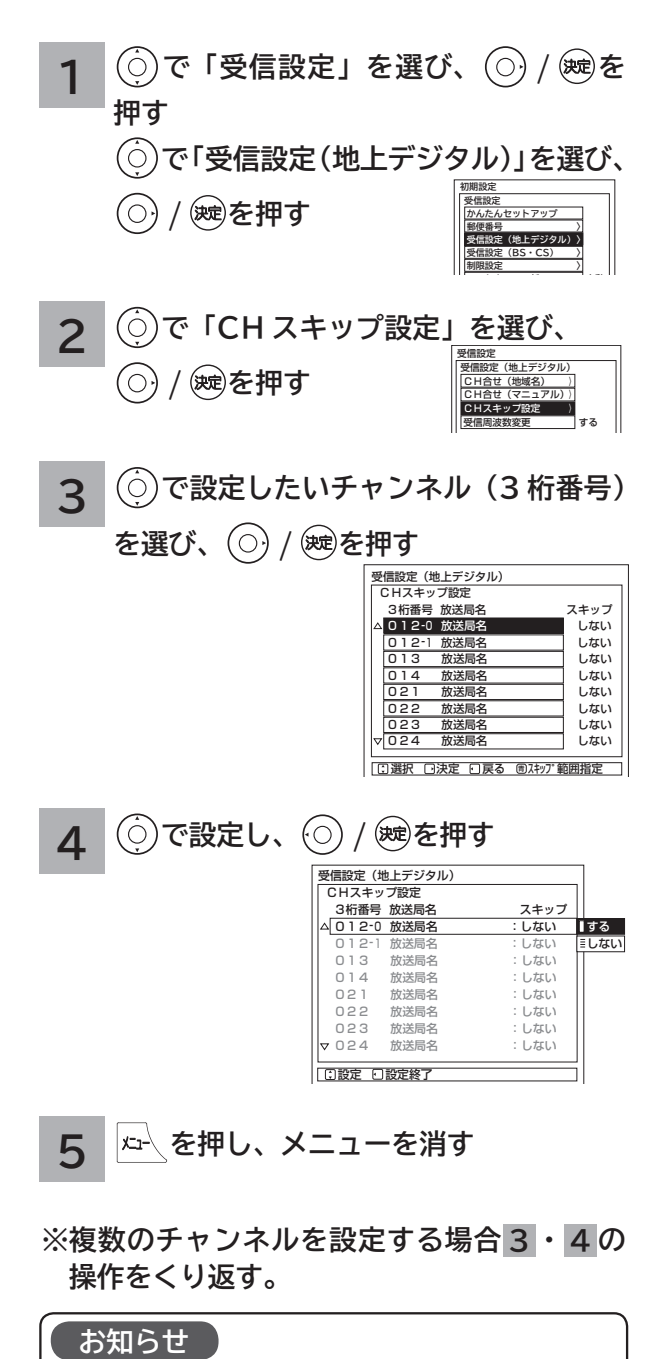

複数のチャンネルを変更する場合、青ボタンを押すと、範囲 を指定して設定を変更することができます。

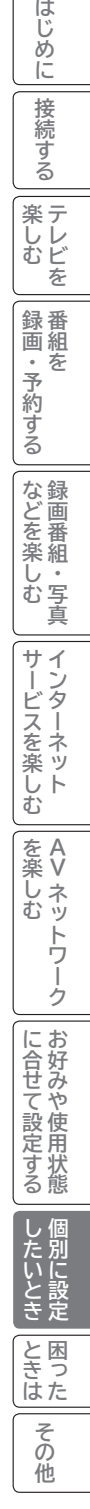

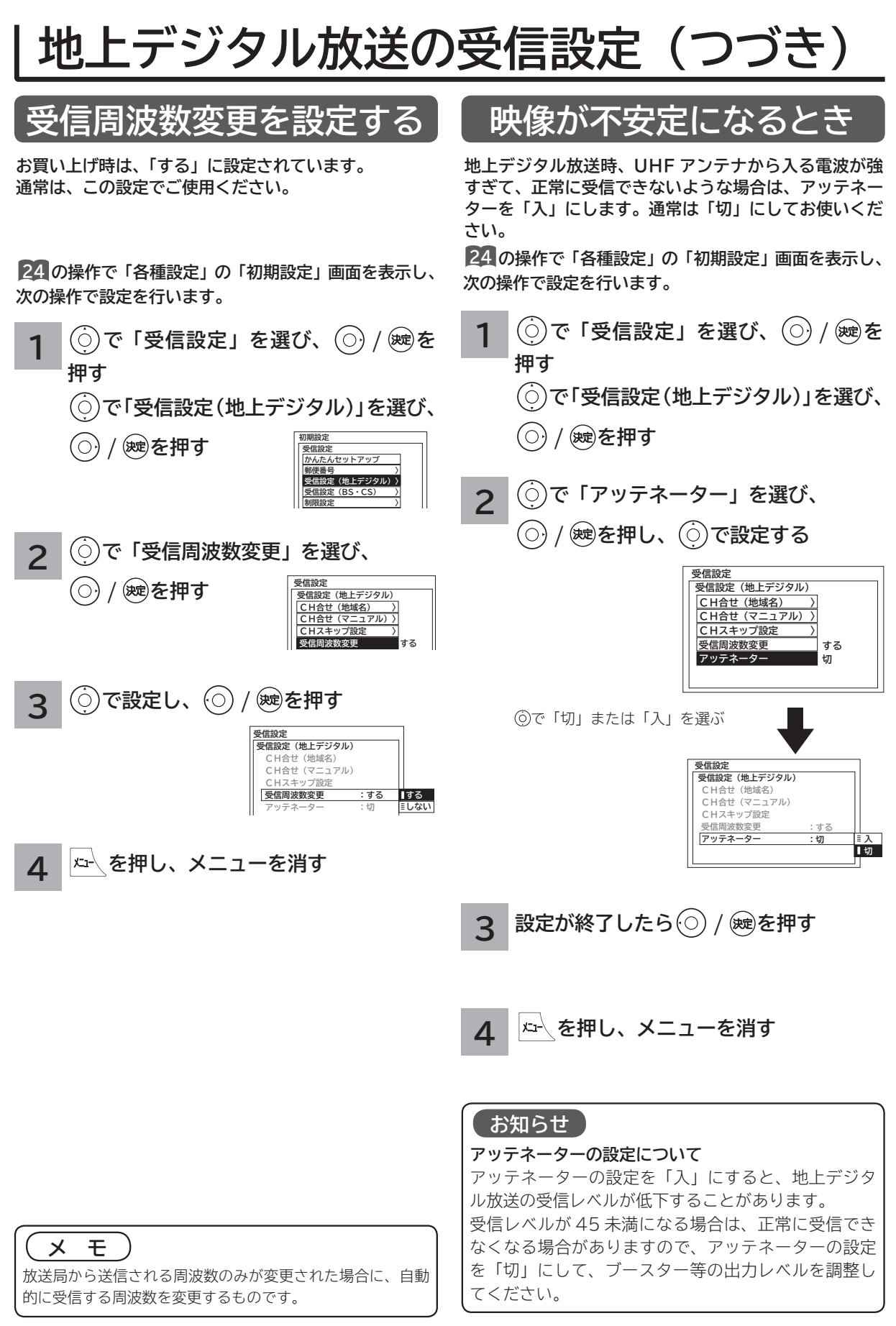

### **180**

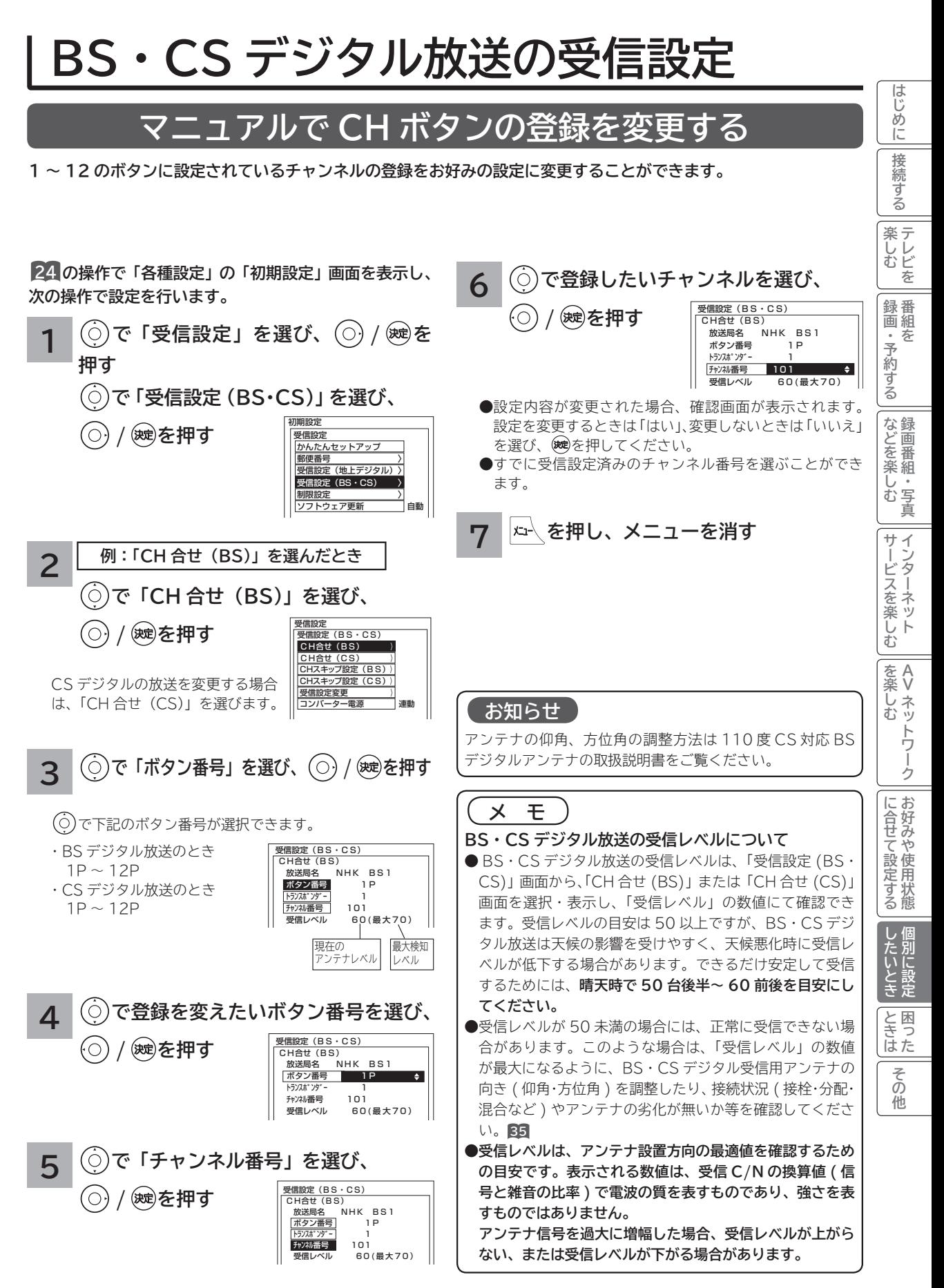

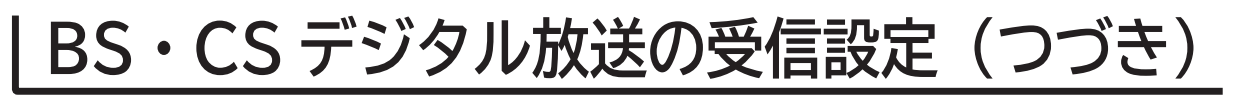

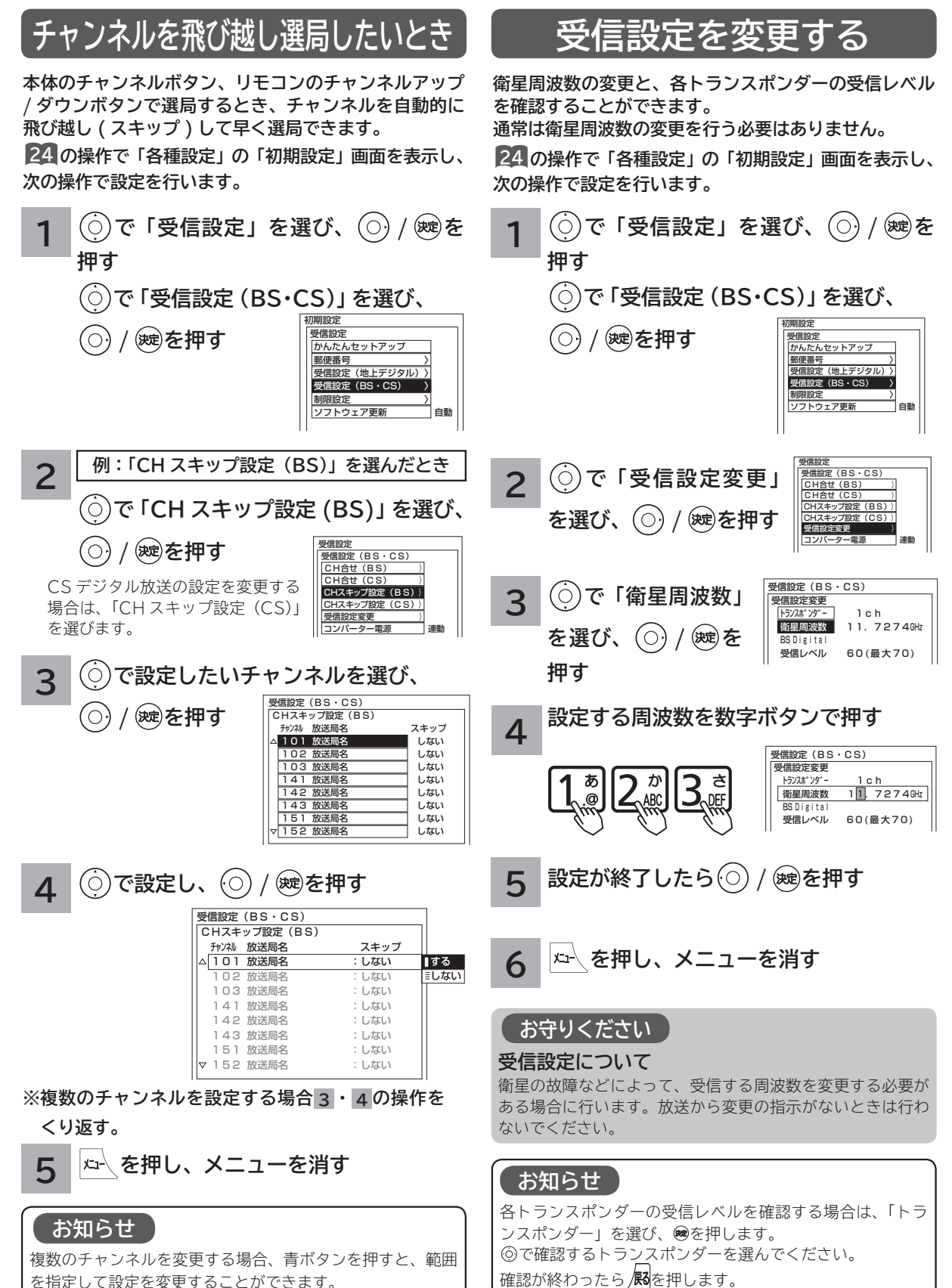

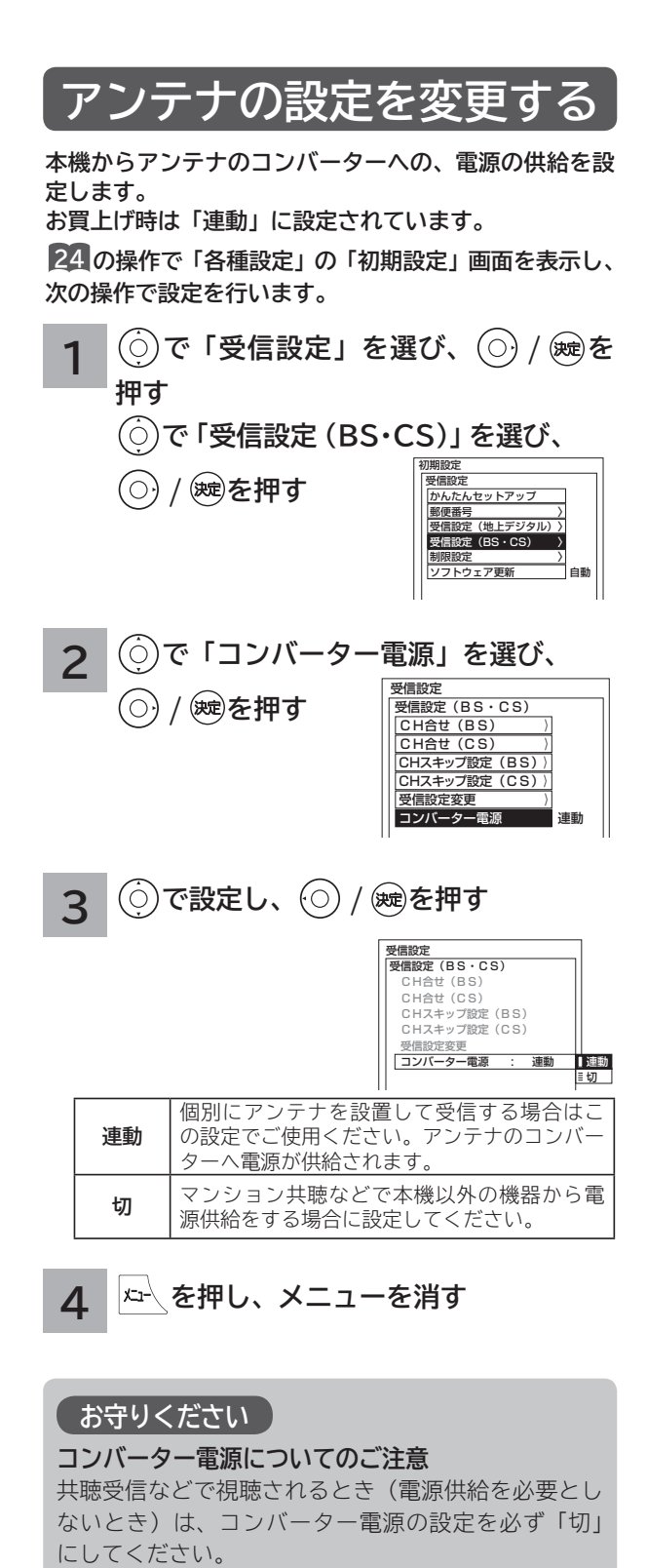

#### **お守りください**

#### **コンバーター電源についてのご注意**

共聴受信などで視聴されるとき(電源供給を必要とし ないとき)は、コンバーター電源の設定を必ず「切」

#### **お知らせ**

アンテナの仰角、方位角の調整方法は、110 度 CS 対応 BS デジタルアンテナの取扱説明書をご覧ください。

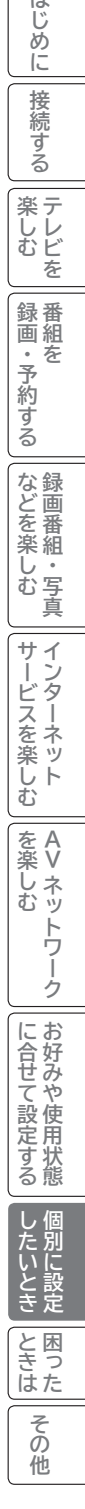

 $\sqrt{1+}$ 

## **ソフトウエア更新を設定する**

**ソフトウェア更新とは、BS・CS デジタル放送 / 地上デジタル放送を受信して、ダウンロードデータを本機に取り 込む(ダウンロードする)ことにより、本機自体の制御プログラムを書き換える機能です。**

**24 の操作で「各種設定」の「初期設定」画面を表示し、 次の操作で設定を行います。**

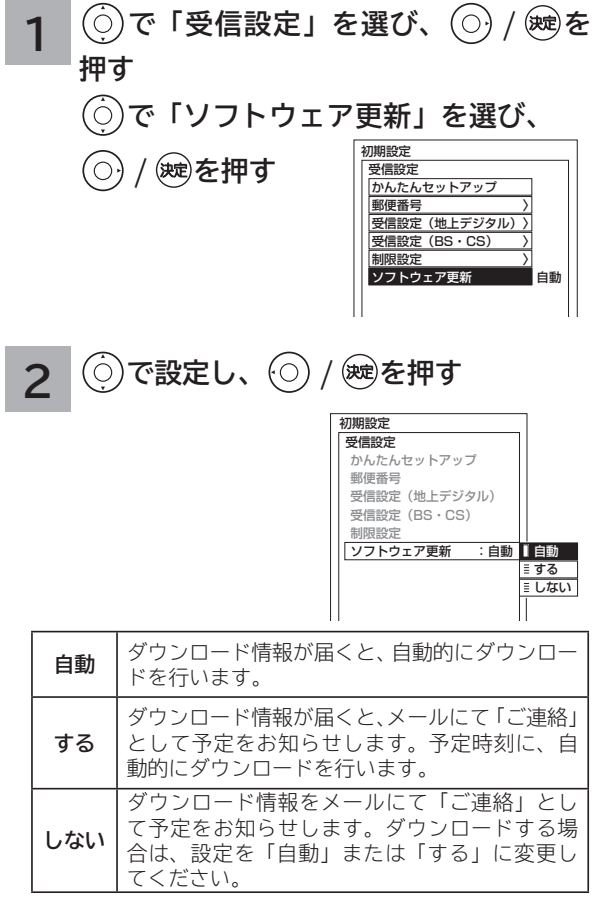

**3 を押し、メニューを消す**

#### **お知らせ**

**●お買い上げ時は、「自動」に設定されています。通常は、こ の設定でご使用ください。**

# **ISP(プロバイダー)を設定する**

**お買い上げ時は、IP アドレスを「DHCP」により自動で取得するモードに設定されています。ご利用のブロードバ ンドルーターが「DHCP」を用いて接続可能な場合は、この設定は不要です。通信が正しく行われないときや「DHCP」 をオフで使用するときは、手動で設定することができます。**

はじ め  $\overline{C}$ 接

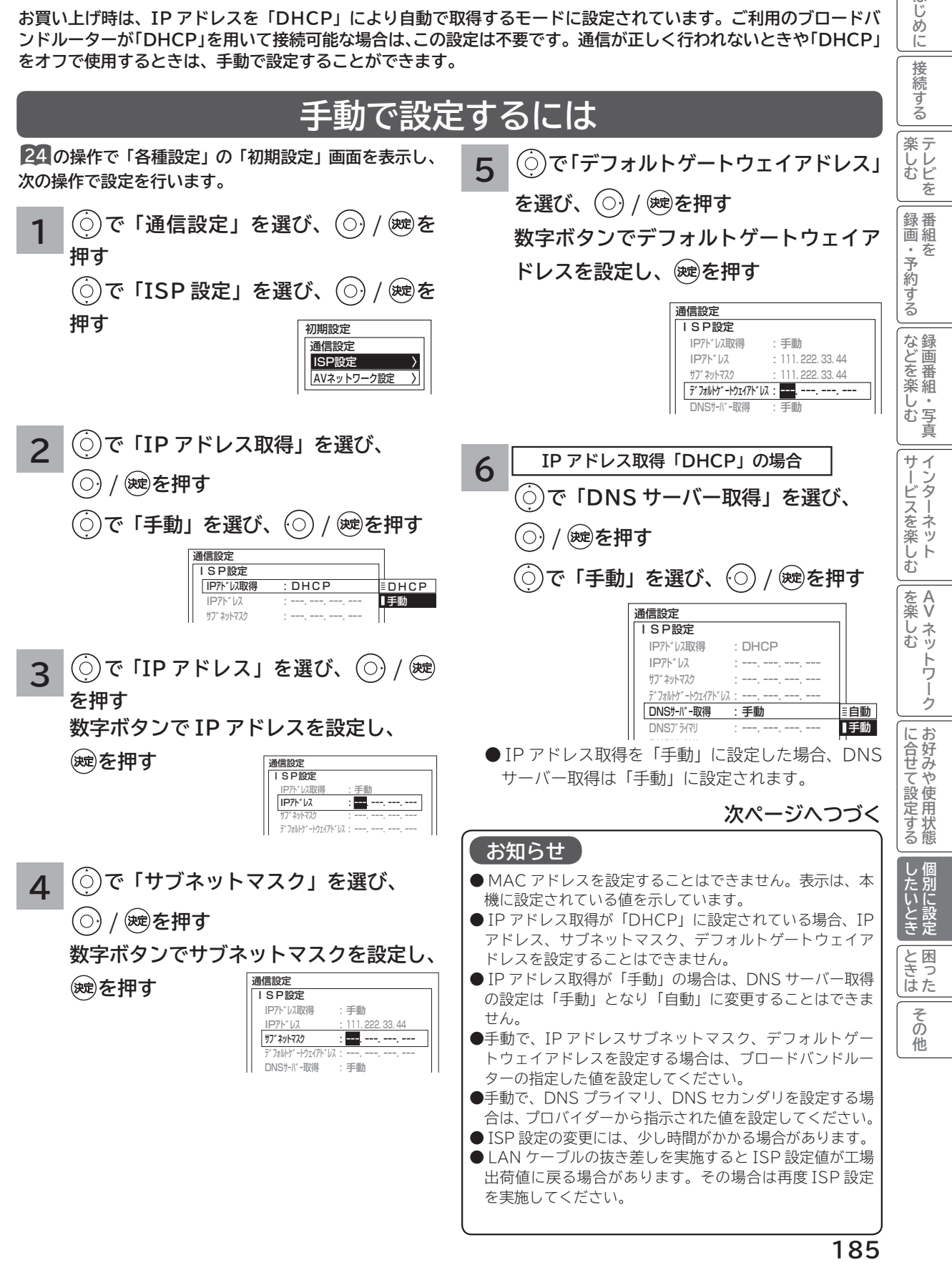

## **ISP(プロバイダー)を設定する(つづき)**

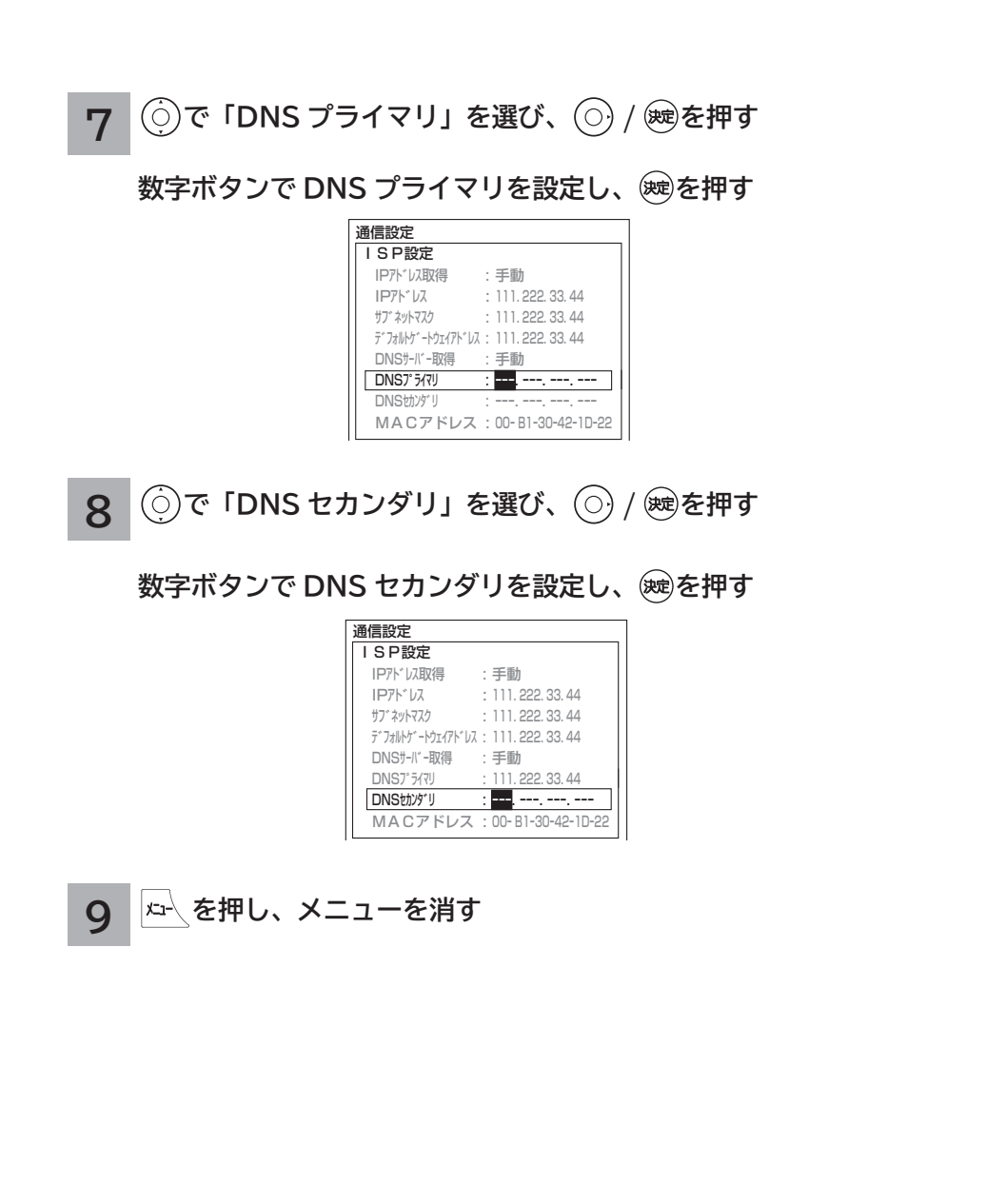

## **LAN 接続機器との接続確認をする**

**LAN 接続された機器の IP アドレスを指定することで接続確認をすることができます。**

**24 の操作で「各種設定」の「初期設定」画面を表示し、次の操作で設定を行います。**

**1 で「通信設定」を選び、 / を押す**

**で「ISP 設定」を選び、 / を押す**

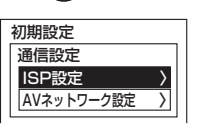

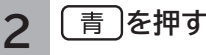

LAN 設定画面が表示されます。

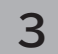

**3 で「PING 先 IP アドレス」を選び、 / を押す**

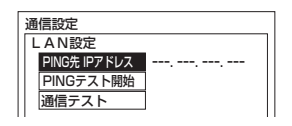

**4** 通信設定 L AN設定 PING先 IPアドレス: ---- ---- ---- - PINGテスト開始 通信テスト **数字ボタンで IP アドレスを設定し、 を押す**

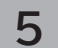

**5 で「PING テスト開始」を選び、 を押す**

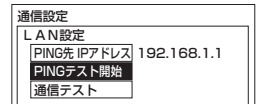

●テストの結果、応答があれば「OK」、応答が無い場合は「NG」と表示されます。 ● PING 先 IP アドレスが未設定の時はテスト開始できません。

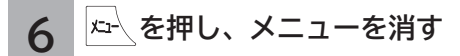

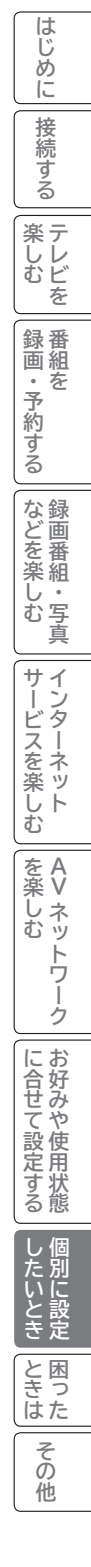

## **通信テストについて**

**インターネットサービスを快適に利用していただくために、あらかじめ通信テストを行ってください。正しく接続 ・ 設定されているか 39 <sup>185</sup> 、インターネットに接続できるかを確認します。**

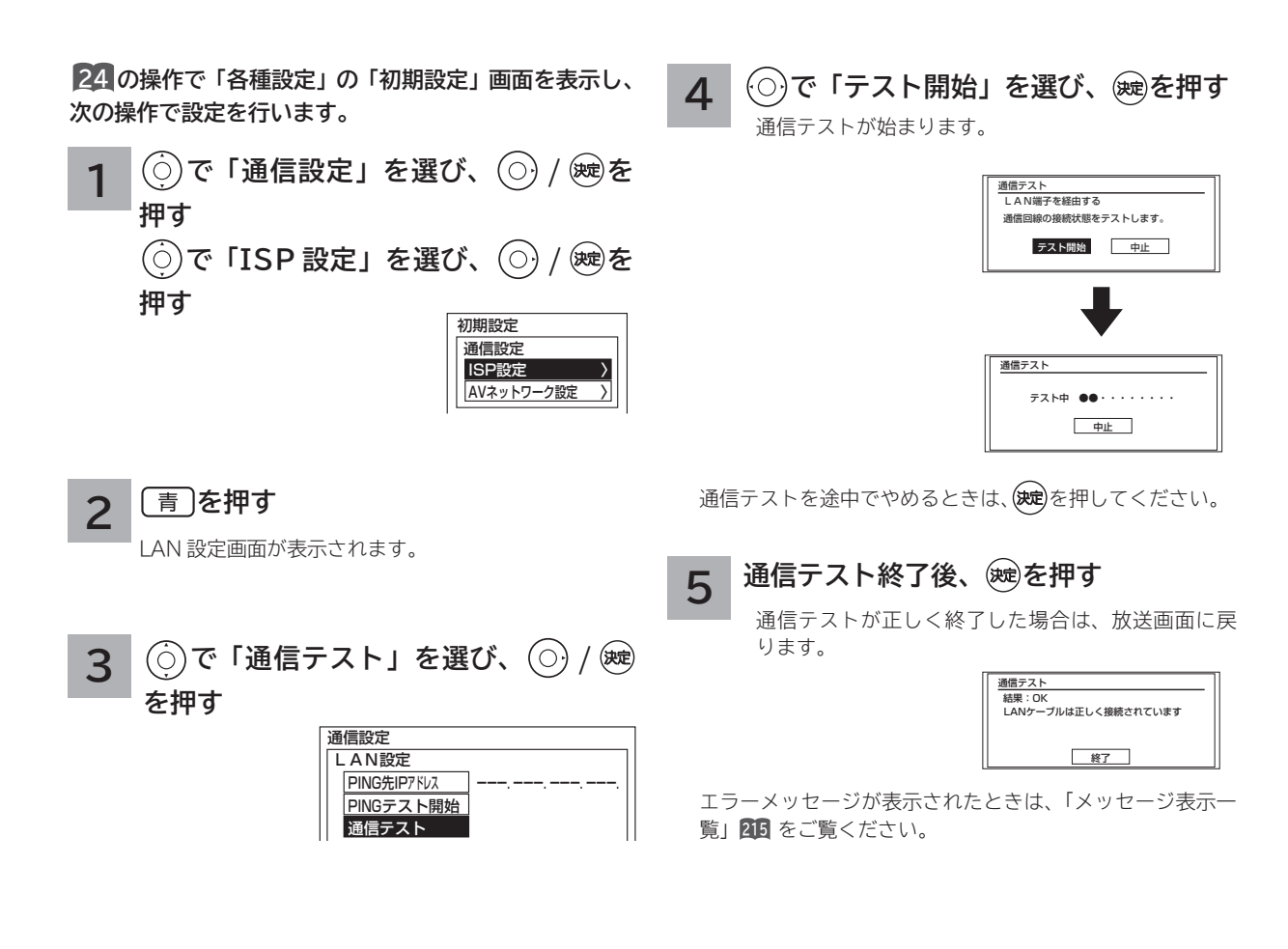

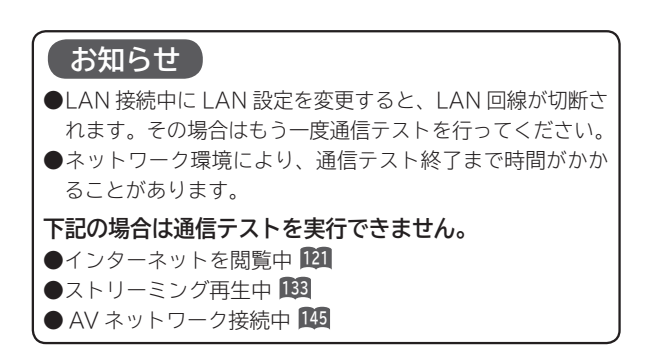

### **時刻を設定する**

**BS・CS デジタル / 地上デジタル放送を受信しないでアクトビラに接続する場合に設定します。 BS・CS デジタルまたは地上デジタル放送を受信する場合は、日付、時刻の設定をする必要はありません。 画面に現在時刻を表示することもできます。**

ᅘ め ΪĖ 接 2続する

**24 の操作で「各種設定」の「初期設定」画面を表示し、 次の操作で設定を行います。**

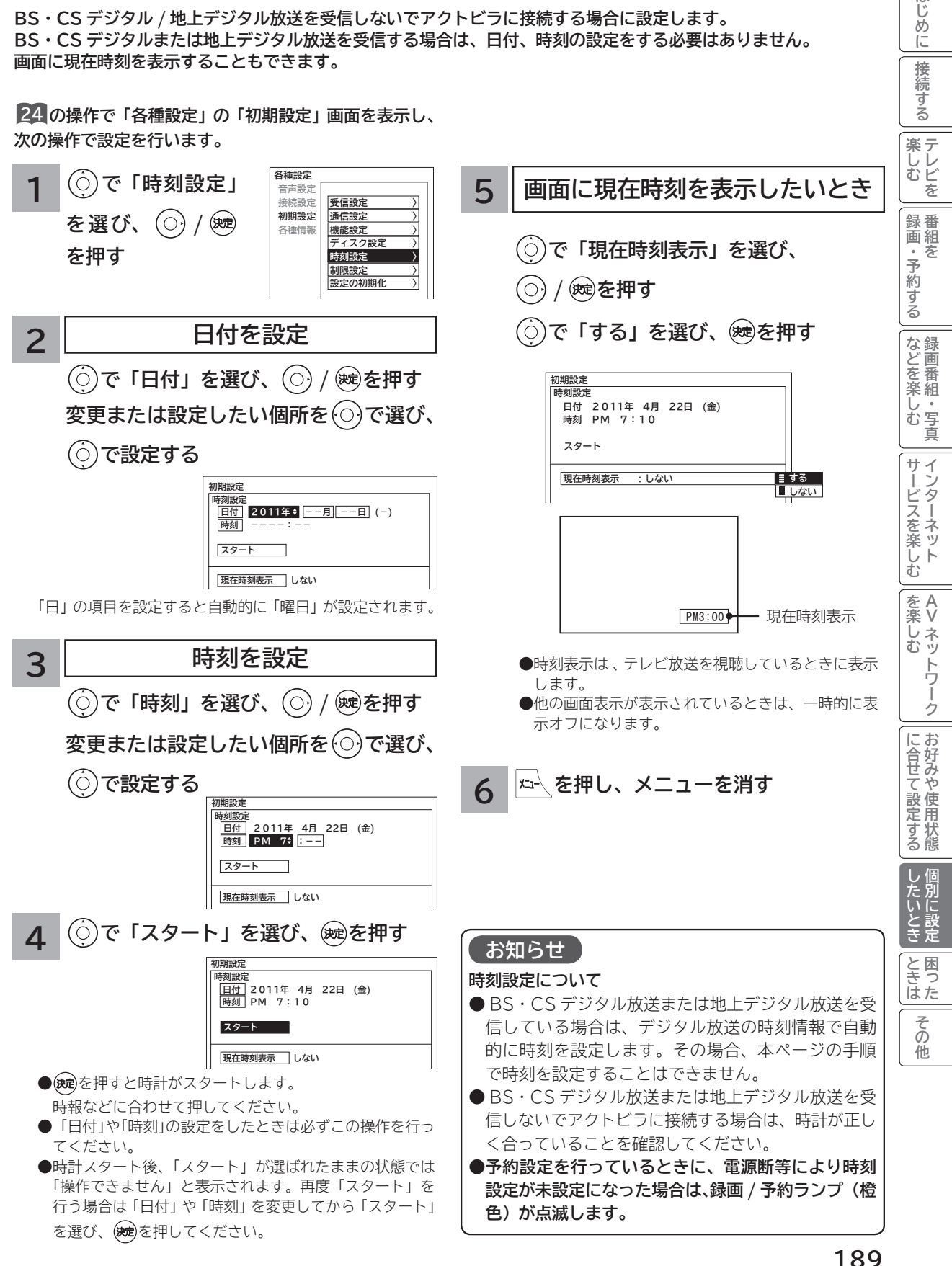

# **HDD/ カセット HDD(iV) を設定する**

**重要 「HDD/ カセット HDD 初期化」を行うと、録画内容が全て消去されます。**

**24 の操作で「各種設定」の「初期設定」画面を表示し、次の操作で設定を行います。**

**で「ディスク設定」を選び、 / を押す** 「ディスク設定」の画面が表示されます。

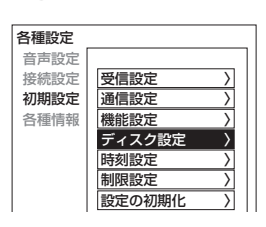

**で設定したい項目を選び、 / を押し、 2**

**で設定する**

**1**

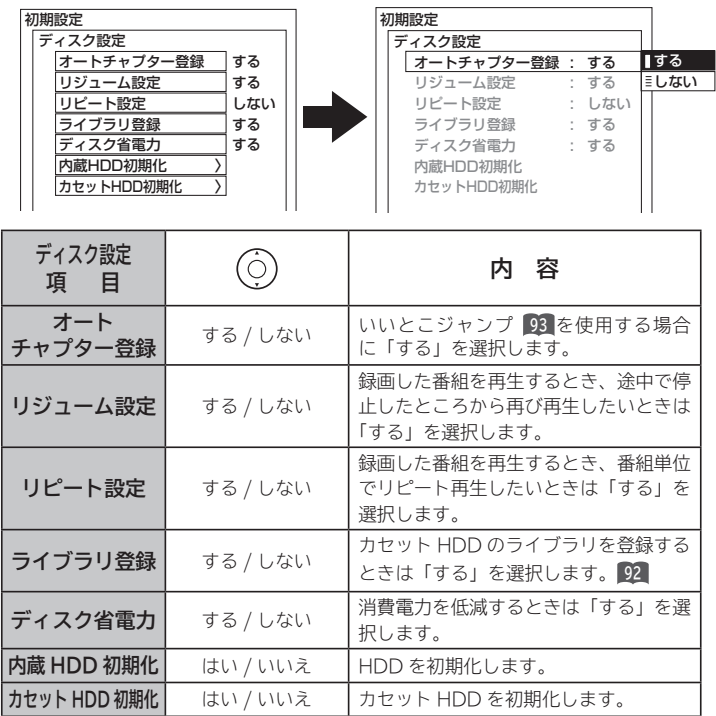

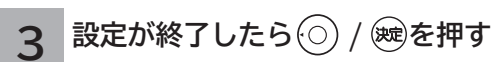

**●他の項目を設定するときは、手順 1 · 2 をくり返す。** 

**4 を押し、メニューを消す** **お知らせ**

**ディスク省電力設定について**

「する」に設定すると、録画 / 再生を していないときに、消費電力を低減さ せることができます。ただしカセット HDD の起動時間が遅くなることがあ ります。

**HDD/カセット HDD 初期化について HDD/カセット HDD の初期化をす ると、録画内容が全て消去されます。**

- **●削除ロックした番組も消去されま すのでご注意ください。**
- **●初期化にはおよそ30秒ほど時間が かかります。この間は、HDD/ カ セット HDD の操作ができません。**
- **HDD 初期化中に AC 電源プラグ を抜いたり、カセット HDD の抜き 差しを行なわないでください。**

## **インターネット、登録データ、受信設定などを初期化したいとき**

**本機を他人に譲渡したり、廃棄するときは、アクトビラなどのサイト内容の登録を削除した後に個人宛のメール、デー タ放送で登録した個人情報や本機の設定情報を消去してください。**

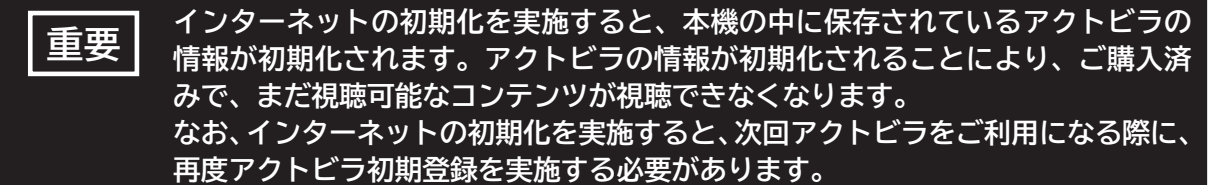

**24 の操作で「各種設定」の「初期設定」画面を表示し、 次の操作で設定を行います。**

**1 で「設定の初期化」を選び、 / を押す**

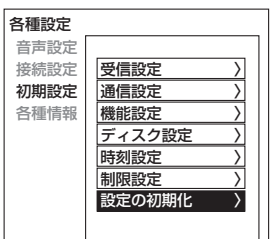

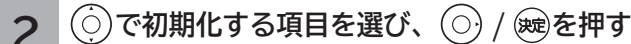

 初期設定 設定の初期化 データ放送 お知らせ 受信設定 インターネットブラウザ

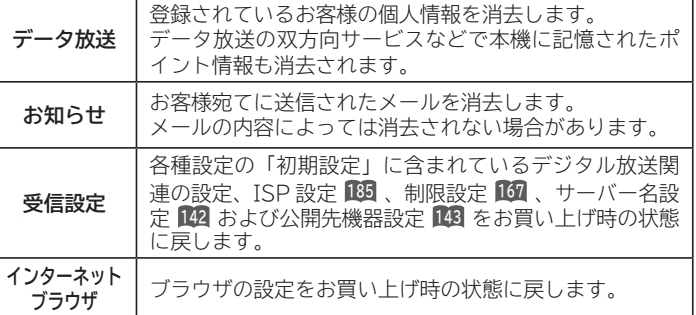

**3 で「はい」を選び、 を押す**

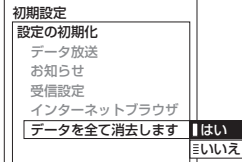

再度確認画面が表示されますので「はい」を選び、 を押すと情報が消去されます。

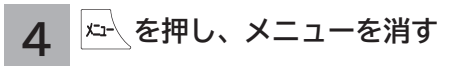

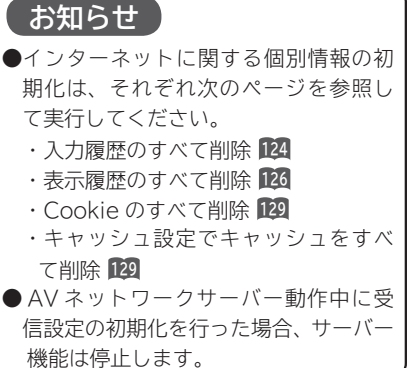

# 困ったときは **困ったときは**

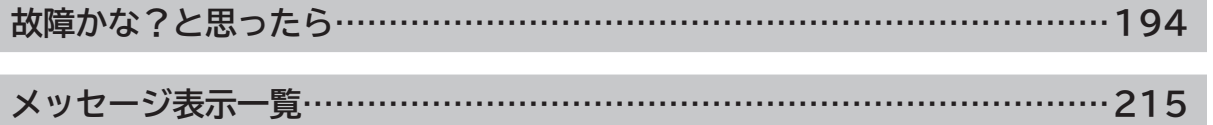

はじめに

### **故障かな?と思ったら**

**次のような場合は故障ではないことがあります。販売店に連絡する前に下記のことを一応お確か めください。それでも具合の悪い場合はご自分で修理をなさらず、お買い求めの販売店にご相談 ください。**

お客様による修理は危険ですから絶対におやめくださ い。 **警告**

アンテナ工事には、技術と経験が必要ですので、販売 店にご相談ください。 **注意**

#### **全般について**

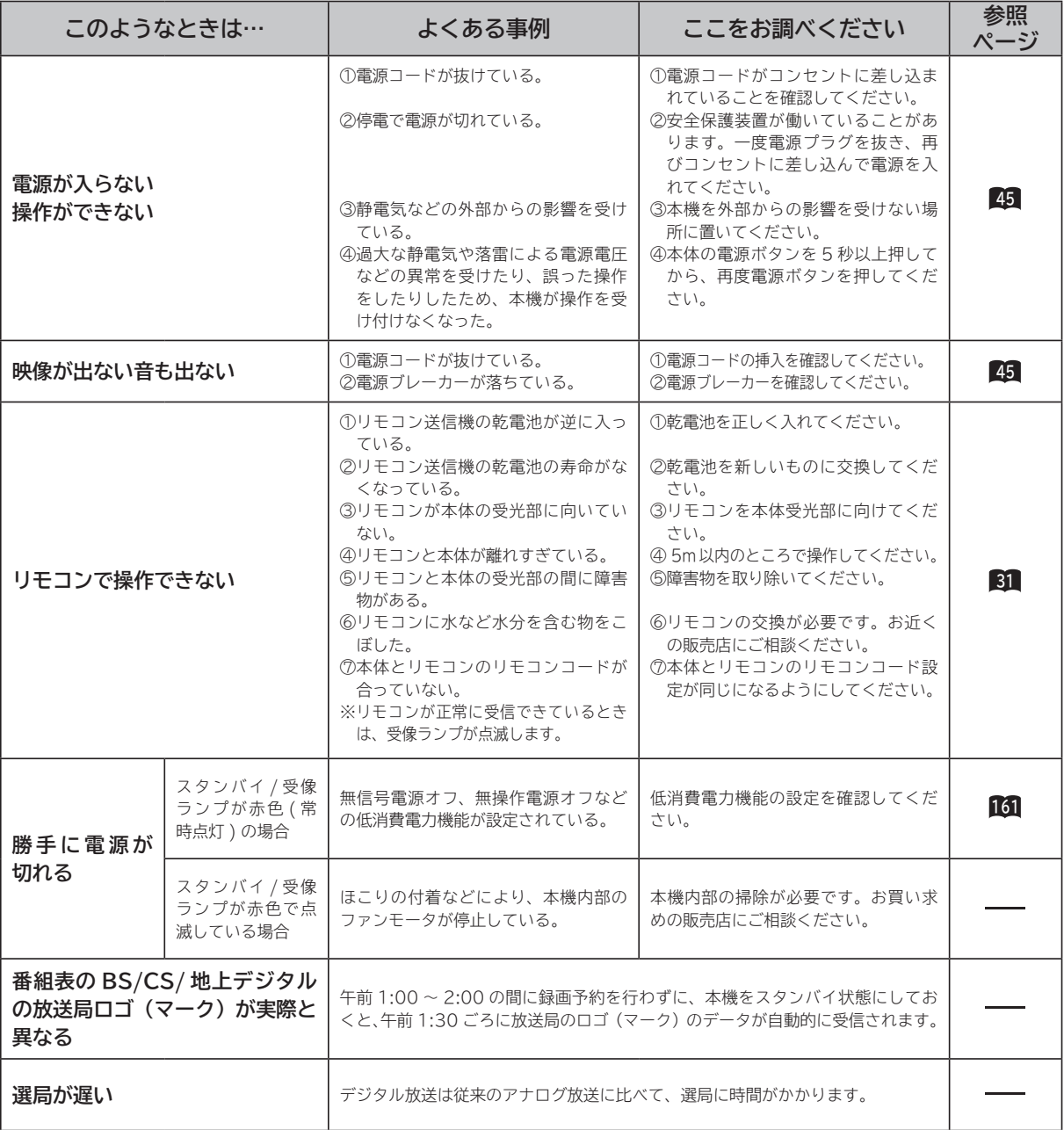
## **全般について(つづき)**

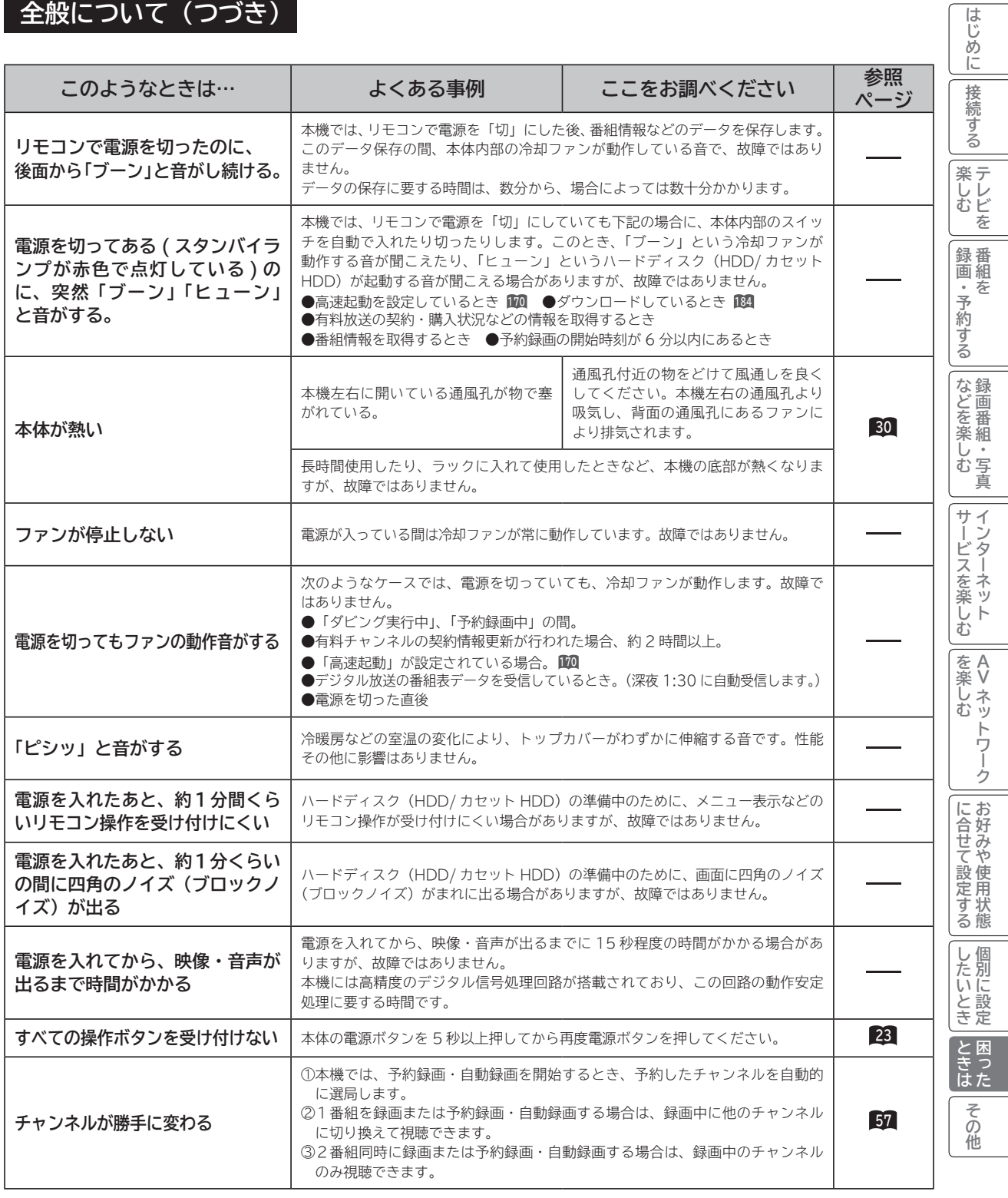

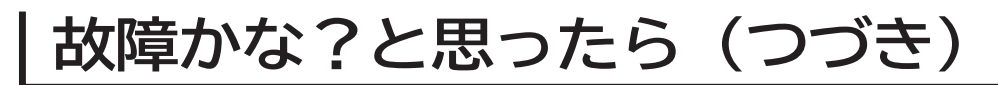

## **全般について(つづき)**

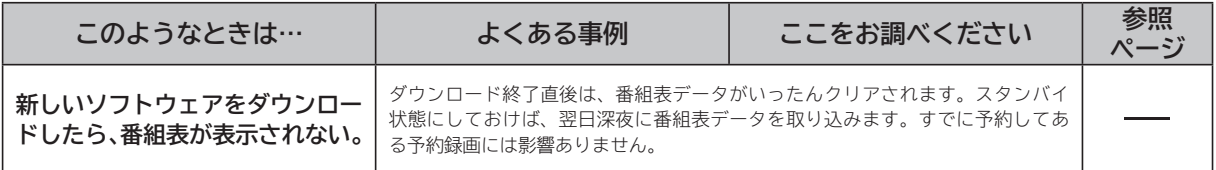

### **接続について**

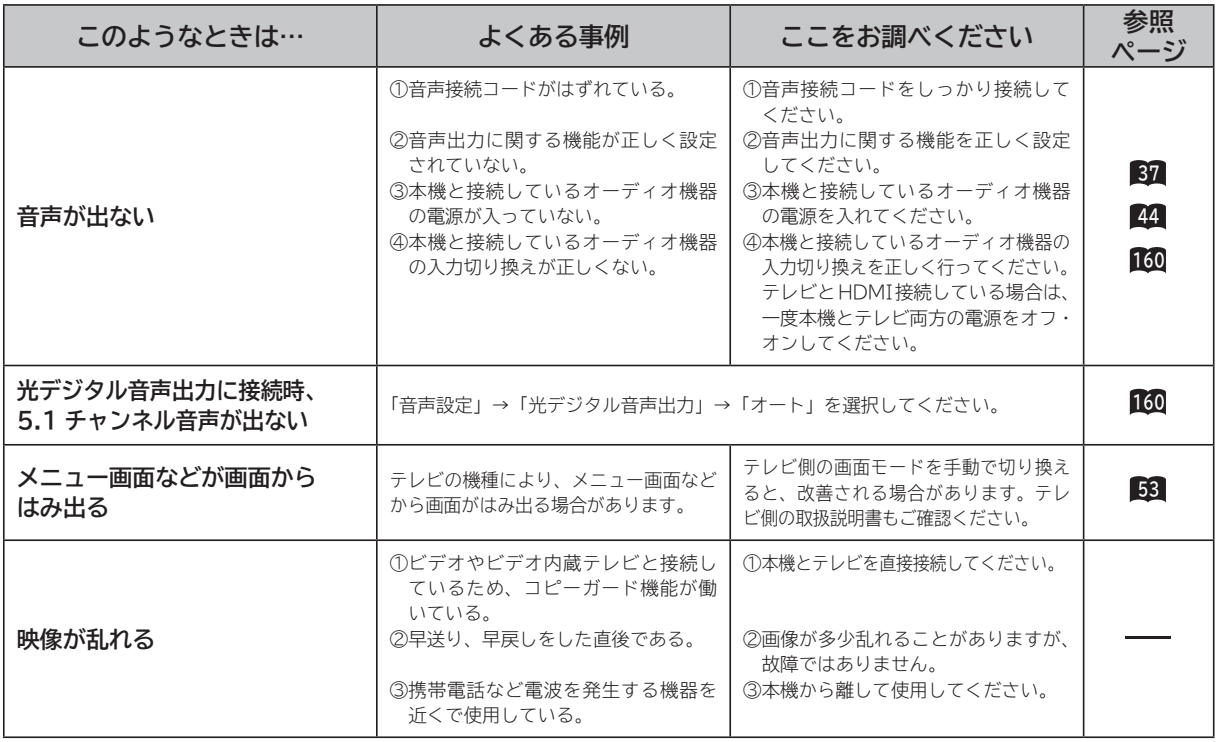

## **接続について(つづき)**

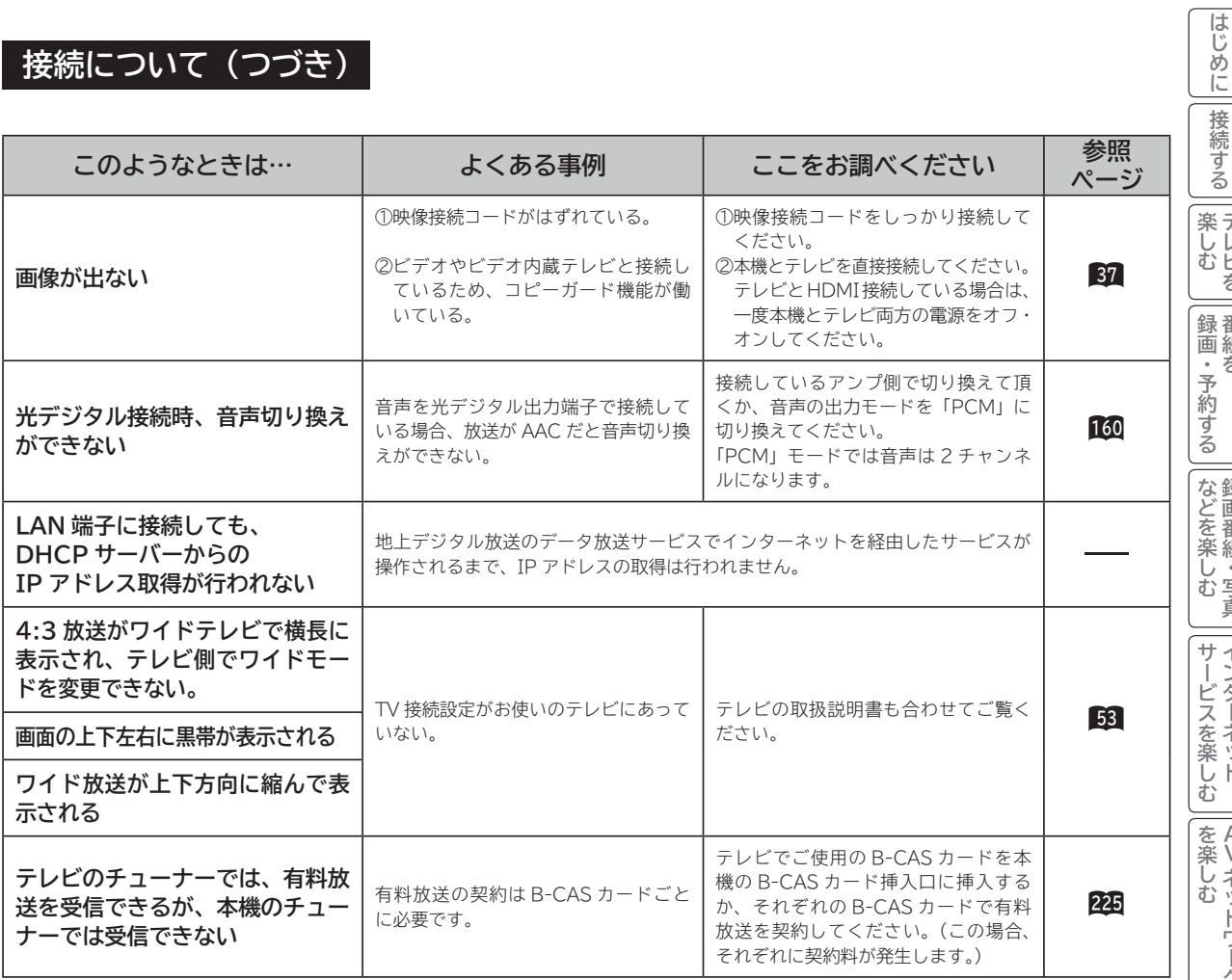

2しめに一拷約する一覧 メンニート引き ちょう ニメジェニュー こくこち ニューニュー ニュー・コーヒー ニュー・コーヒー その他 こうしゃ ニュー・コーヒー こうしゃ こうしゃ こうしゃ こうしゃ こうしゃ こうしゃ │ テレビを │ 番組を │録画番組・写真 │ インターネット **A を楽しむに合せて設定する Vネットワーク お好みや使用状態** | したいとき ときは **しんきょう しょうきょう しょうきょう しょうきょう しょうきょう しょうきょう しょうきょう しょうきょう しょうきょう しょうきょう しょうきょう しょうきょう しょうきょう しょうきょう しょうきょう トラックス 困った** 一その他

### **デジタル放送のとき**

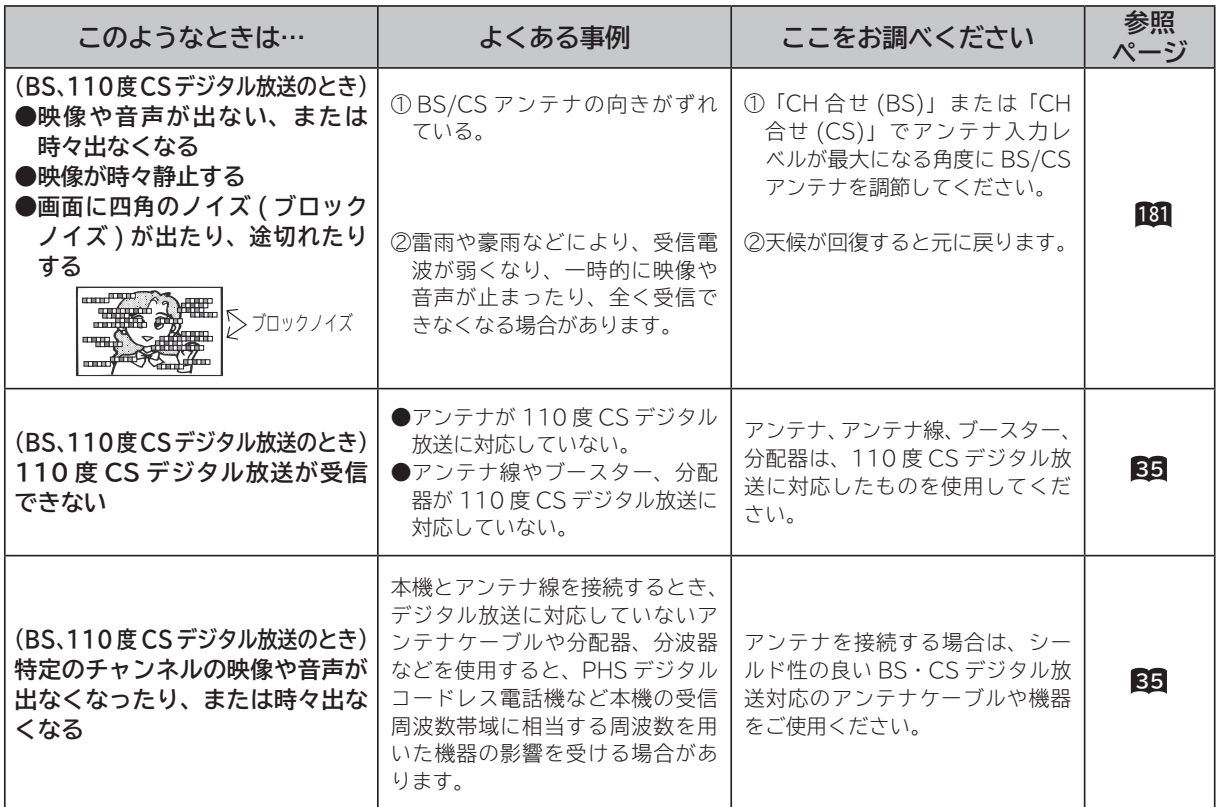

## **デジタル放送のとき(つづき)**

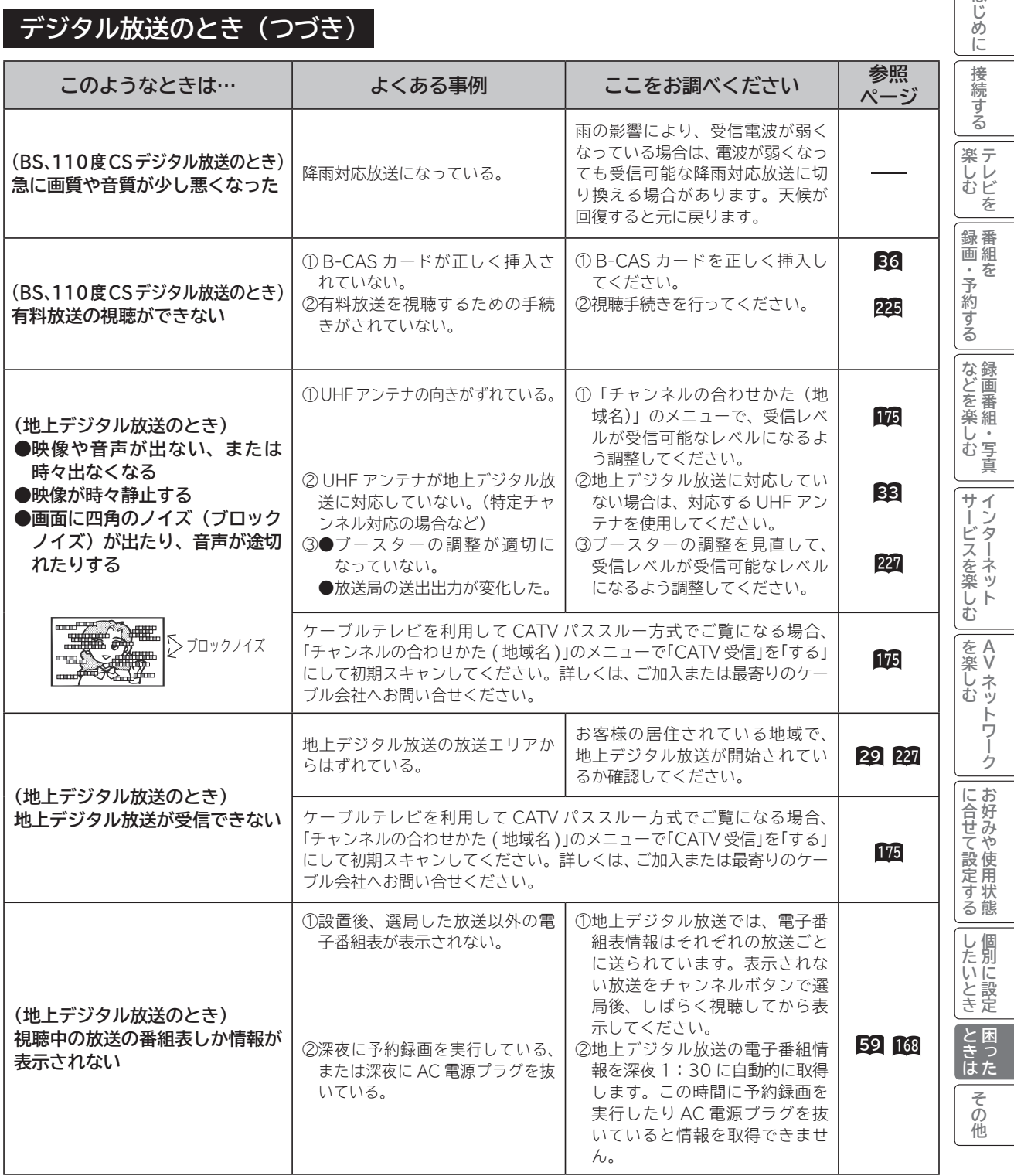

はじめに

 $\mathbf{I}$ 

## **デジタル放送のとき(つづき)**

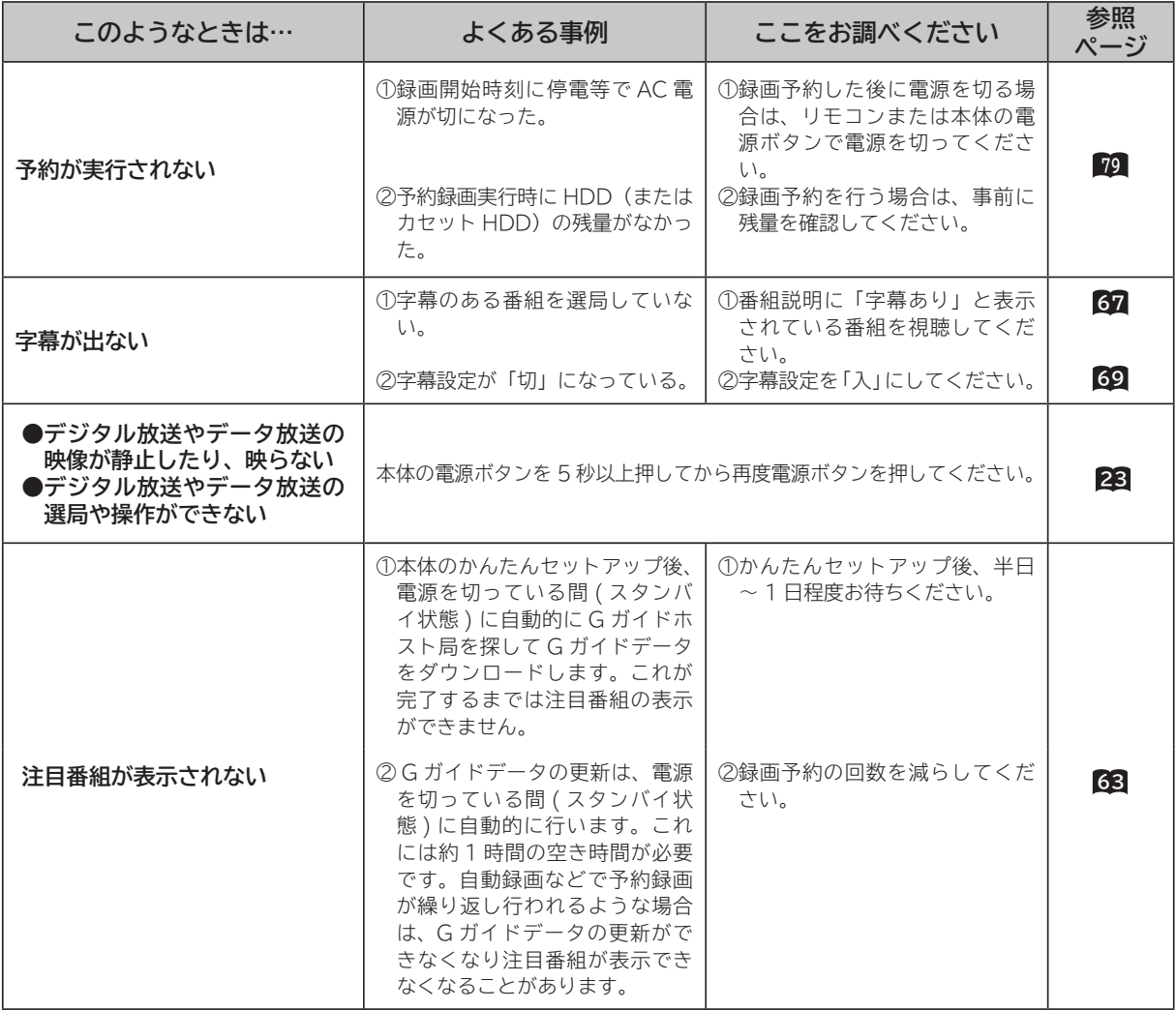

### **HDMI 対応機器を接続のとき**

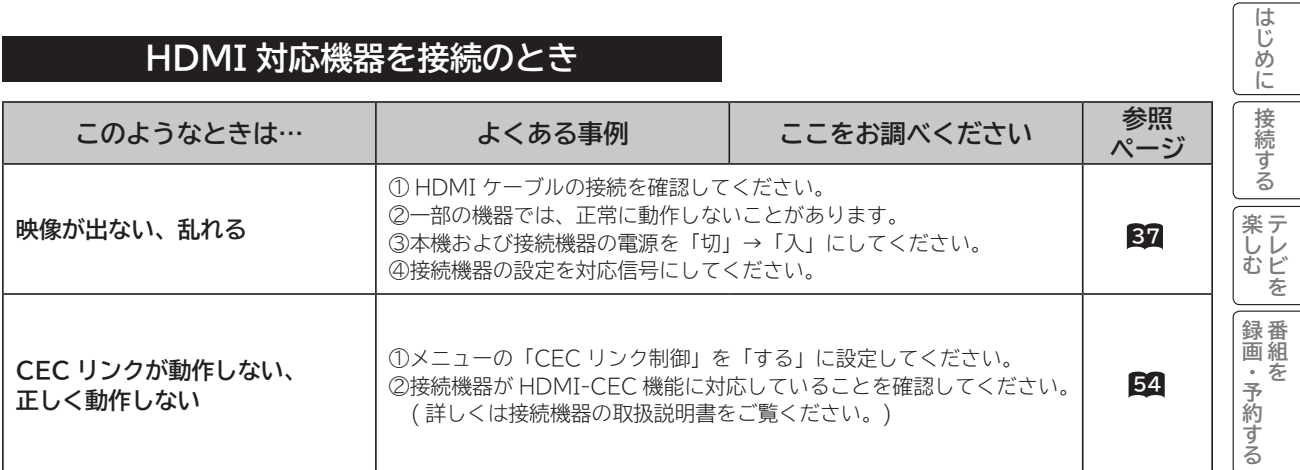

## **HDD/ カセット HDD(iV) 操作のとき**

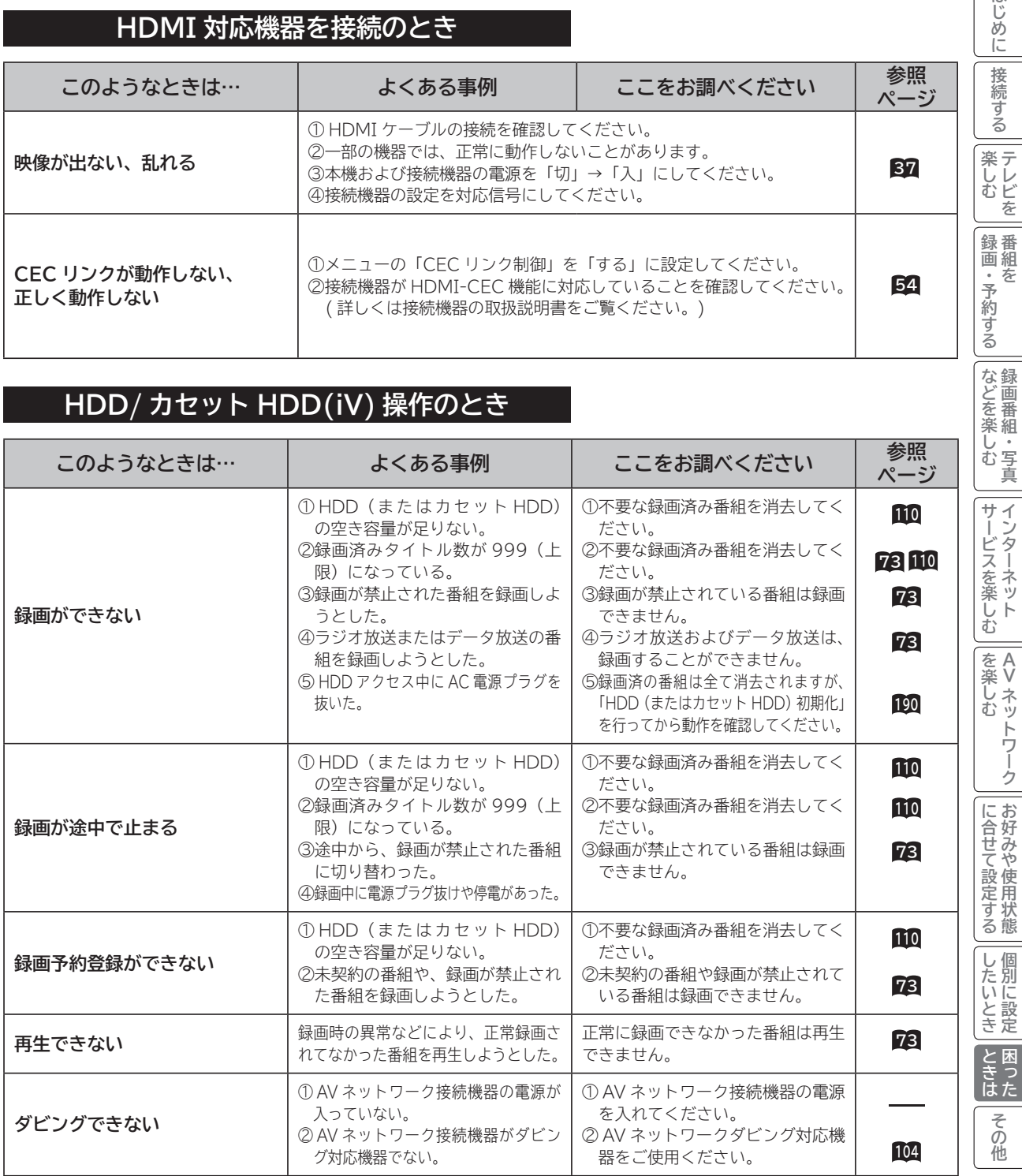

**テレビを**

**番組を**

## **HDD/ カセット HDD(iV) 操作のとき(つづき)**

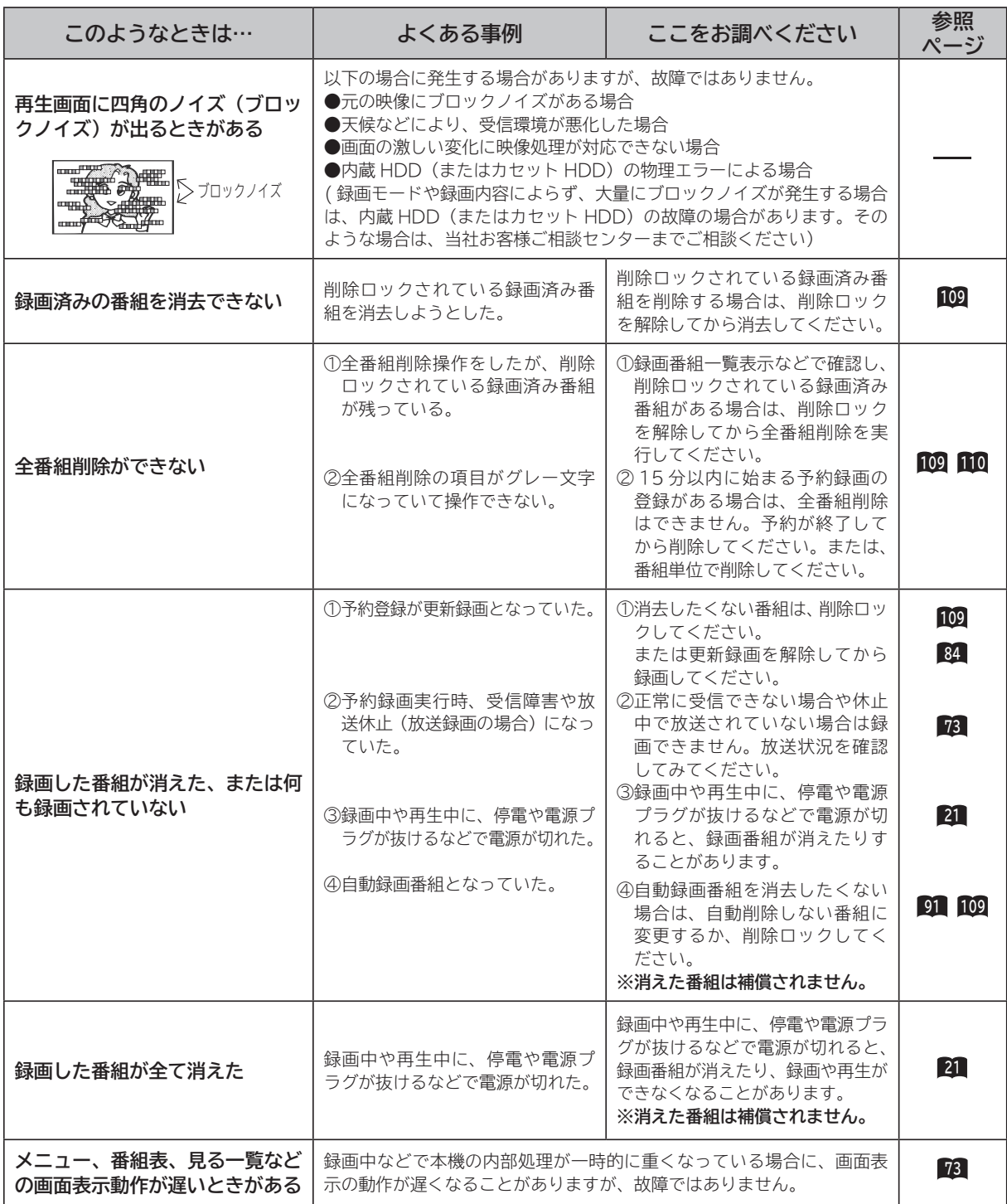

### **インターネット(ブラウザ)のとき**

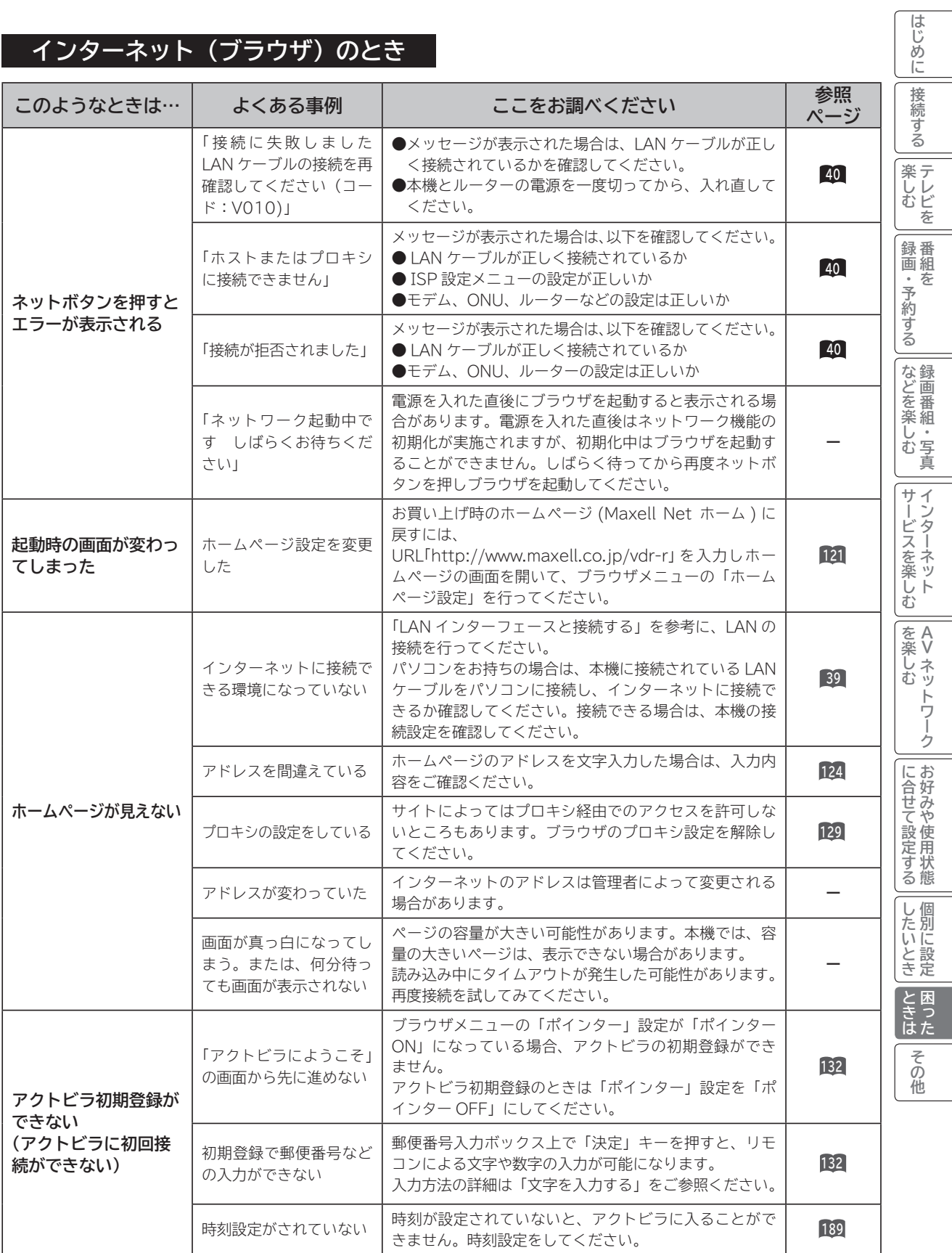

### **インターネット(ブラウザ)のとき(つづき)**

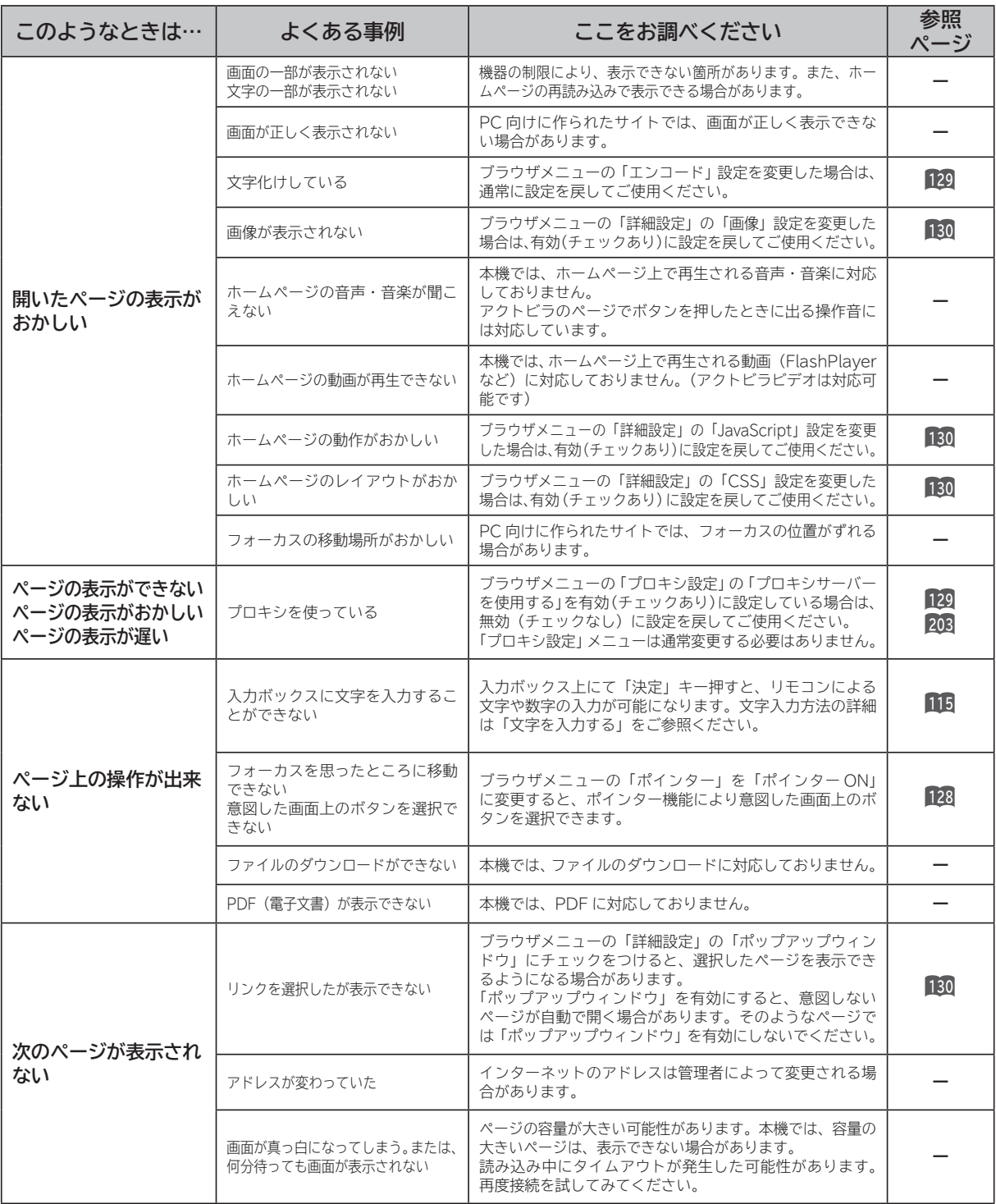

### **インターネット(ブラウザ)のとき(つづき)**

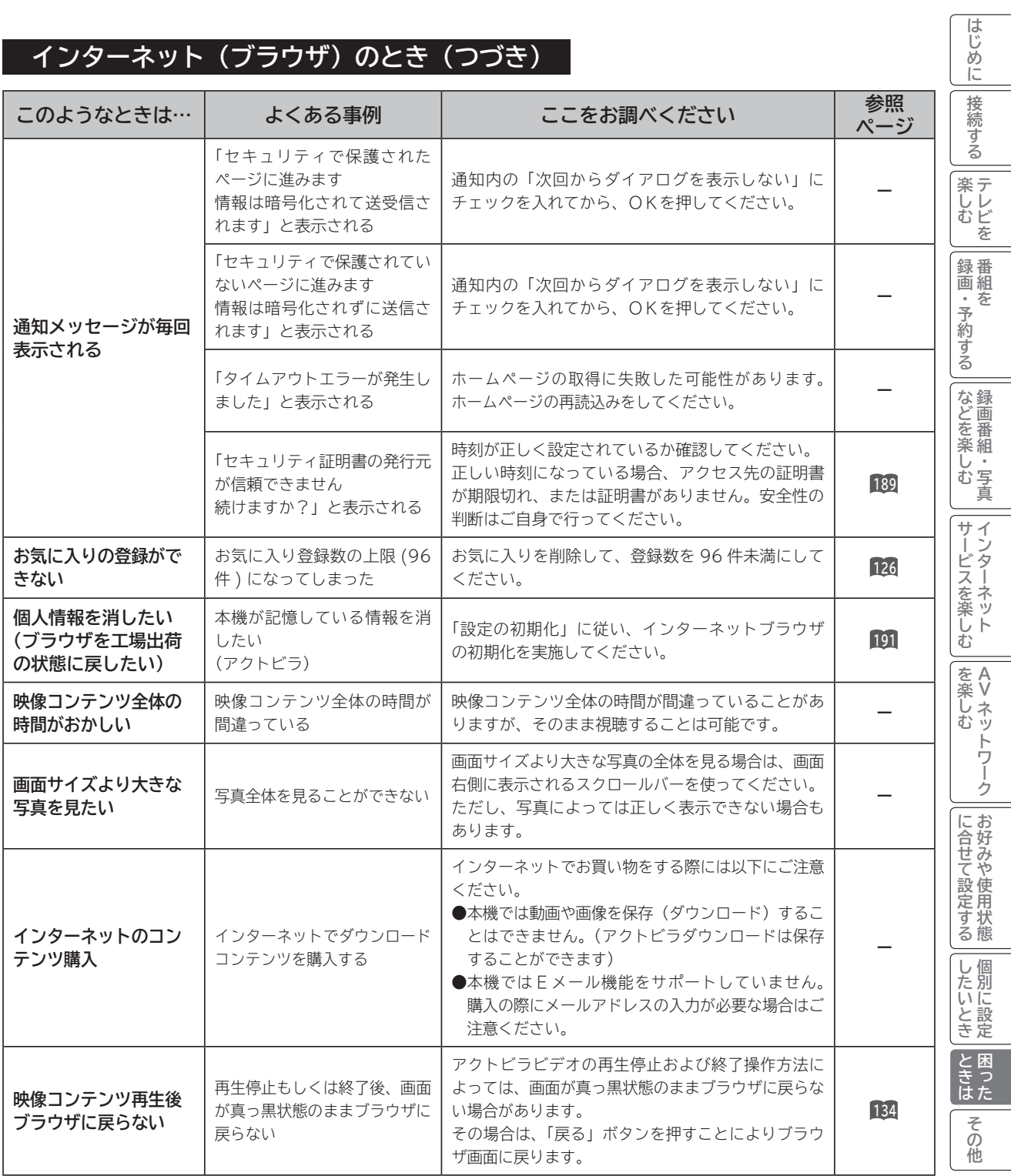

### **AV ネットワーク:本機がサーバーのとき**

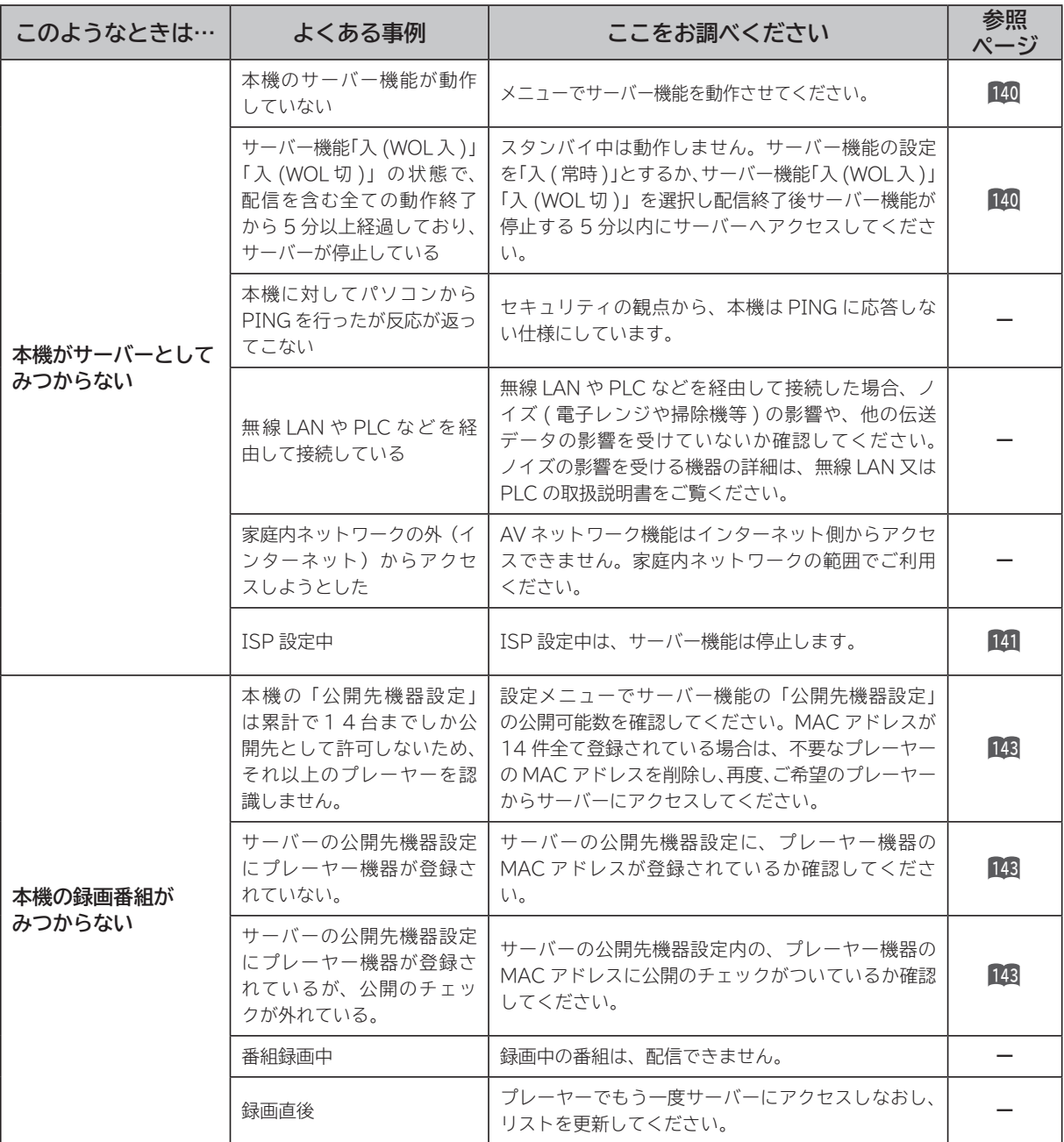

### **AV ネットワーク:本機がサーバーのとき(つづき)**

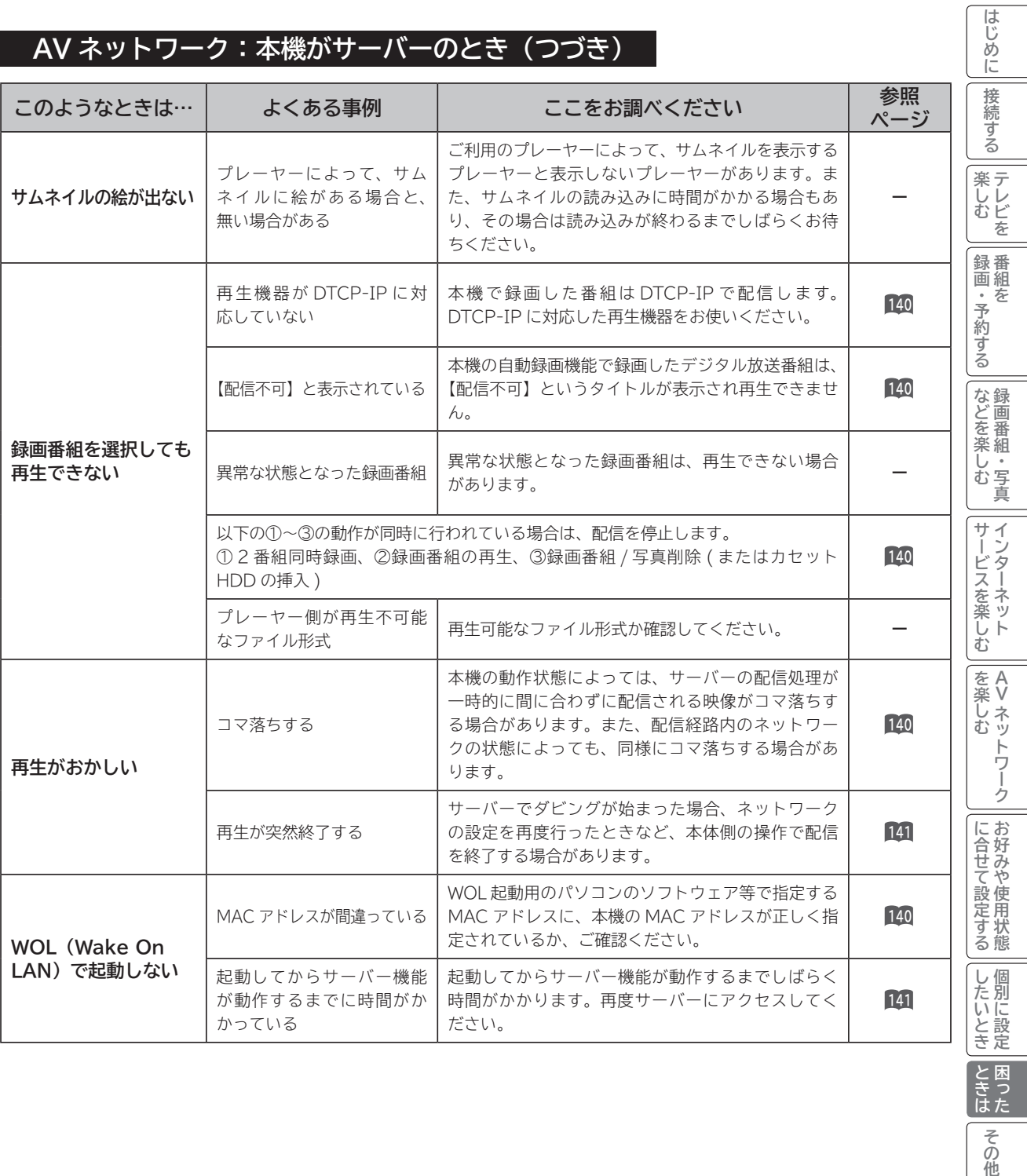

ときはその他 **トラックス 困った**

### **AV ネットワーク:本機で再生するとき**

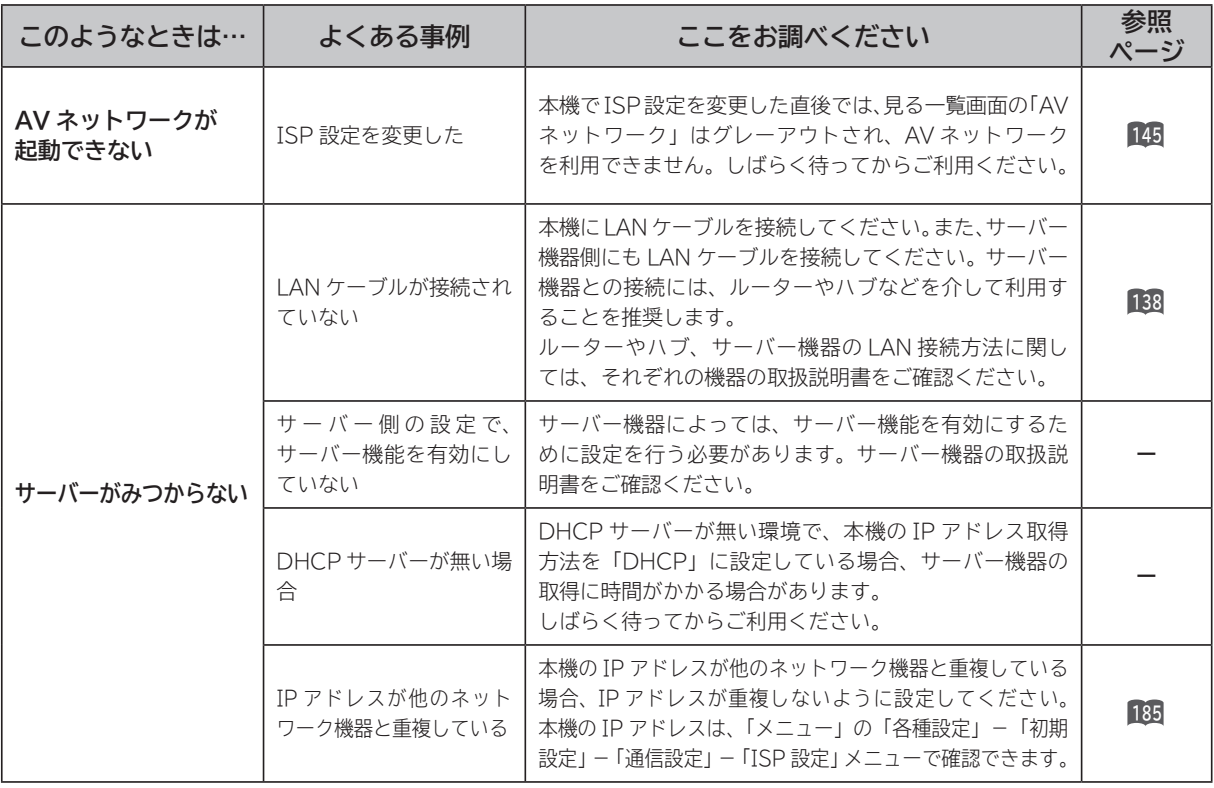

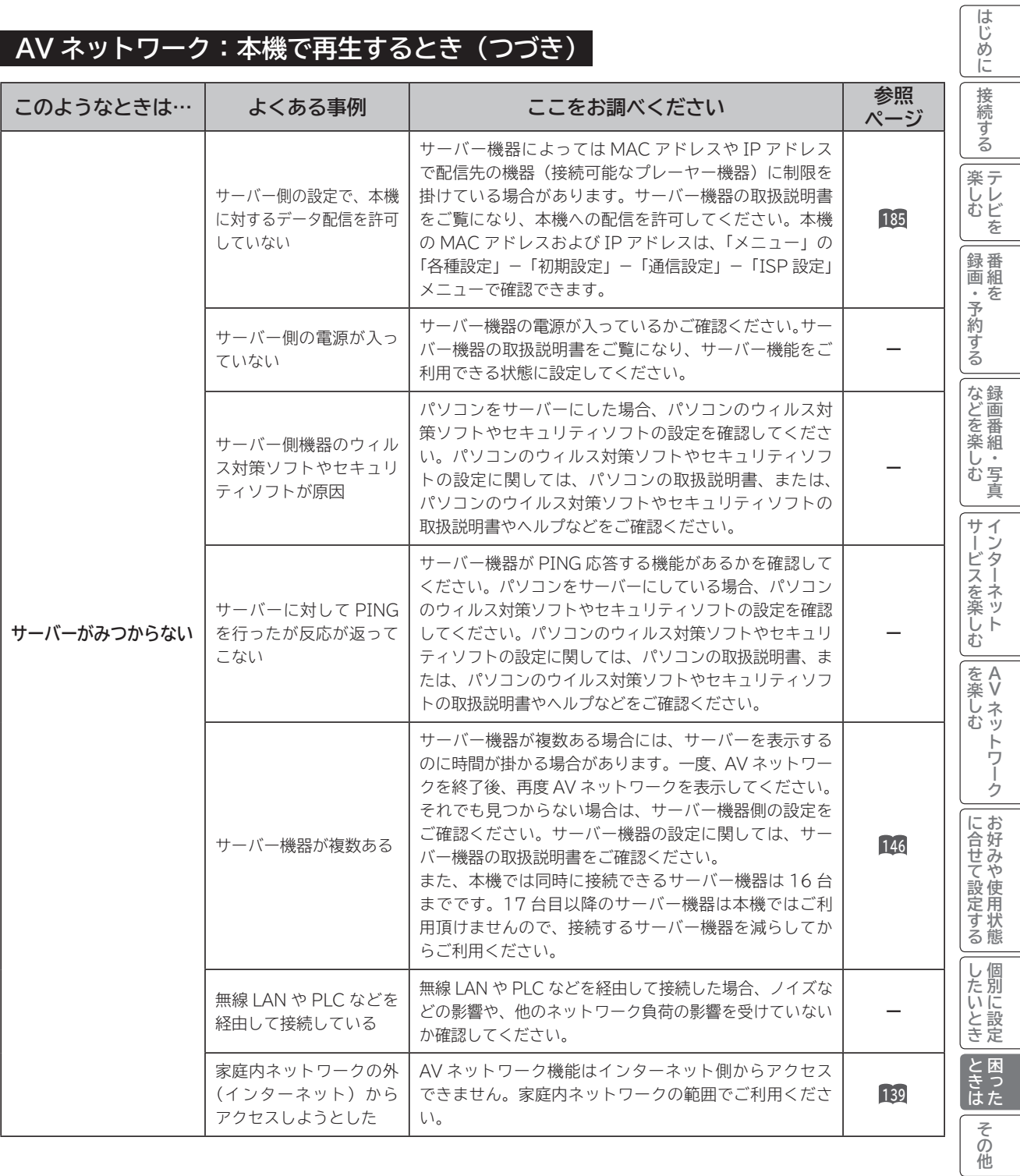

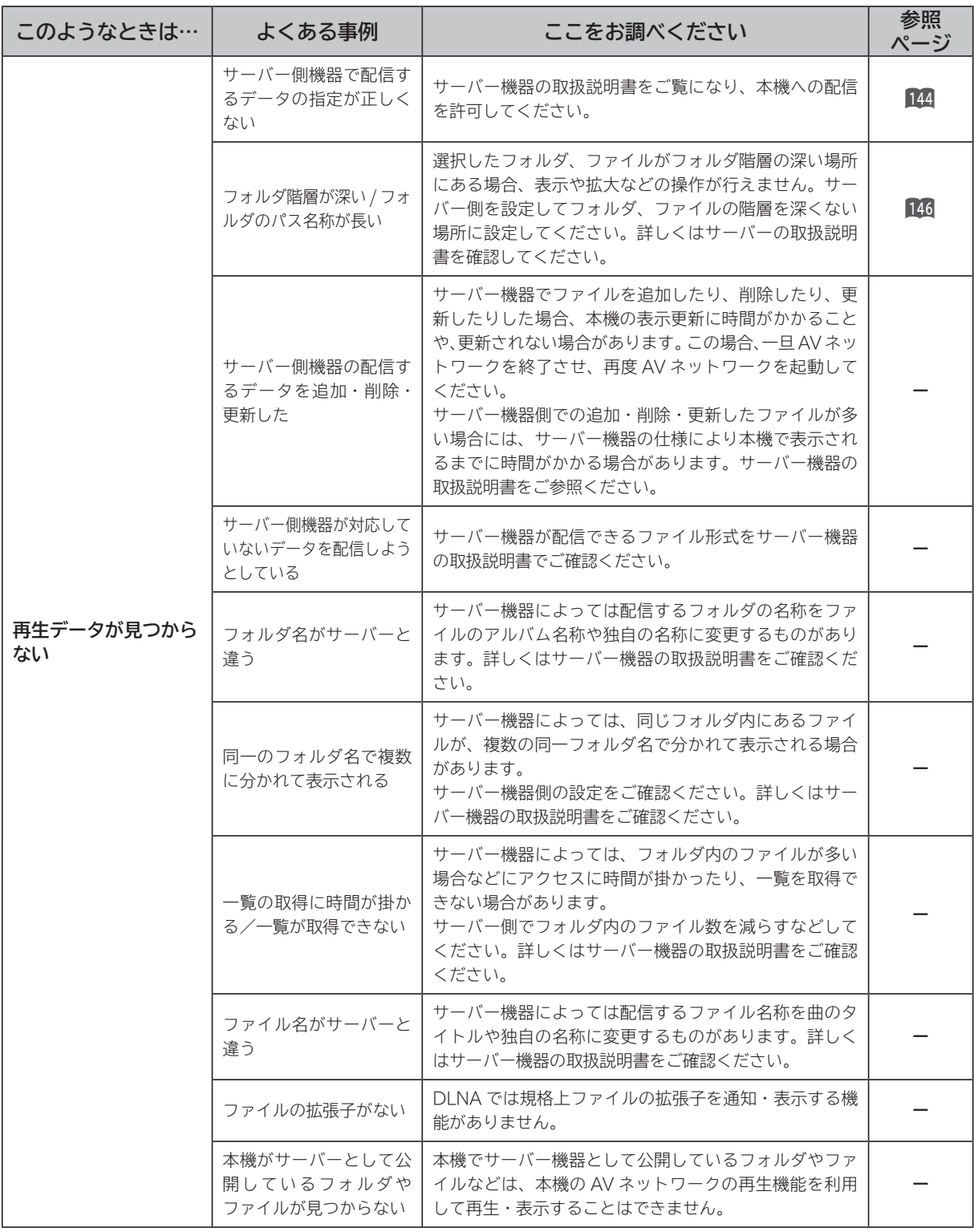

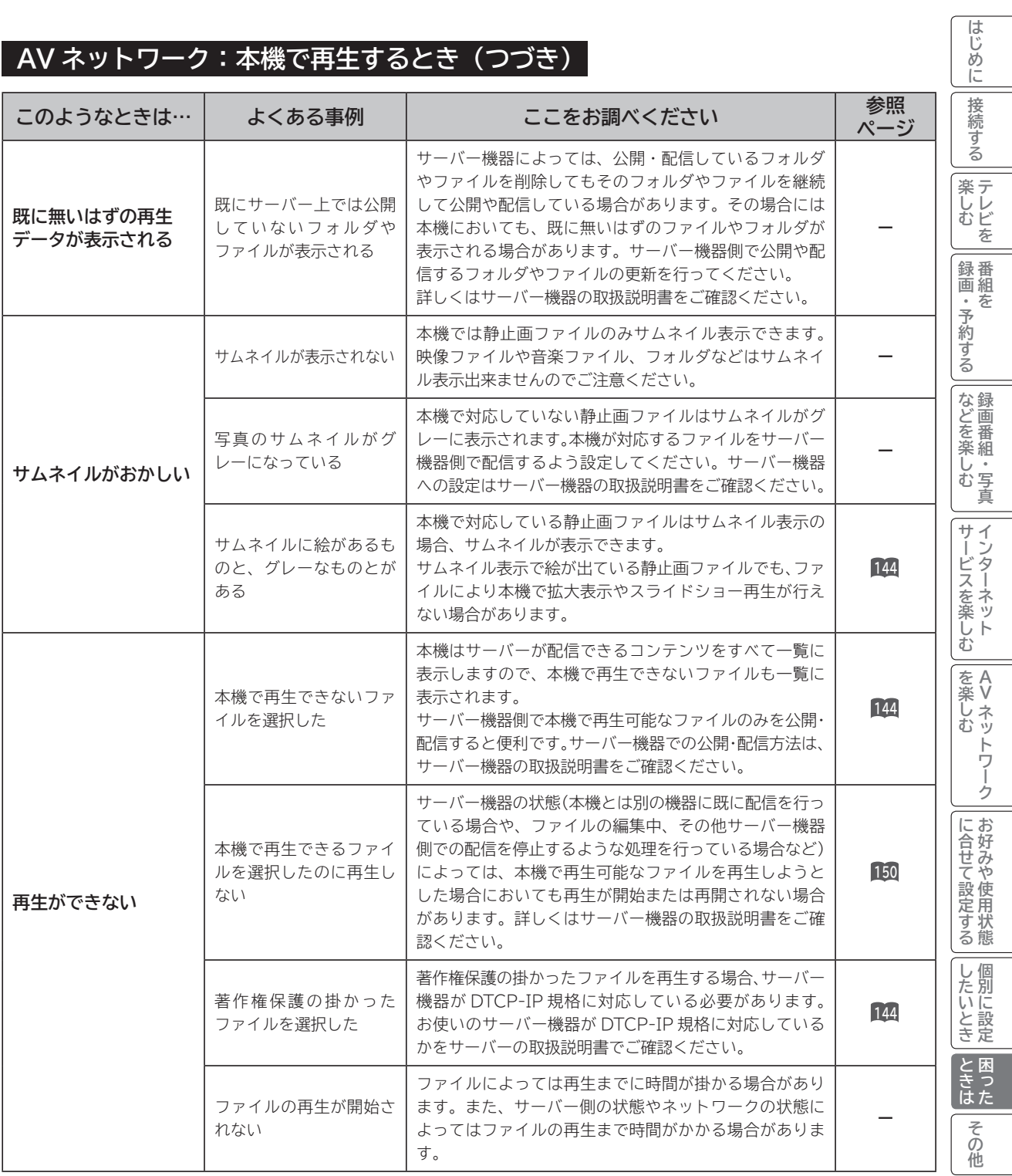

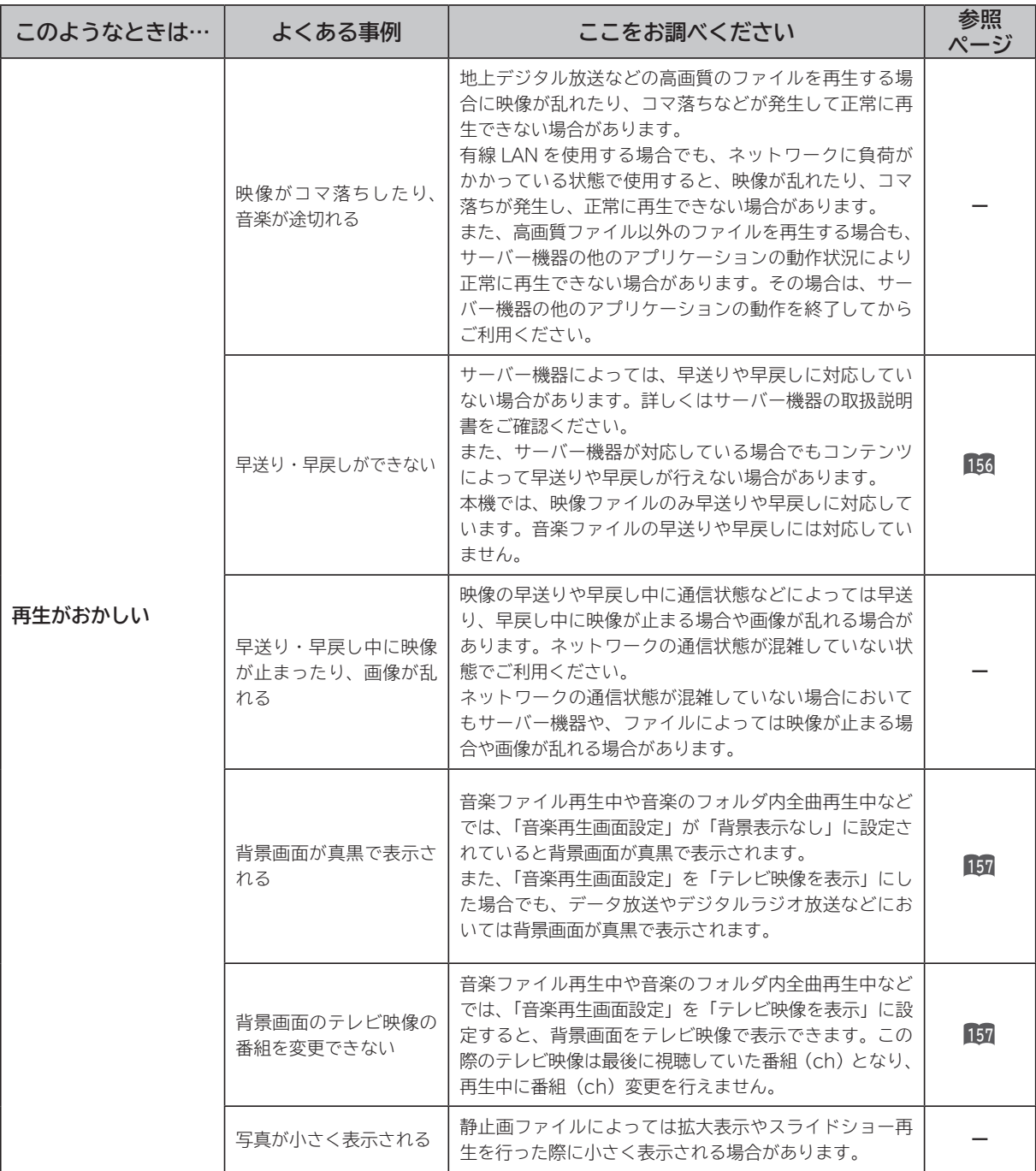

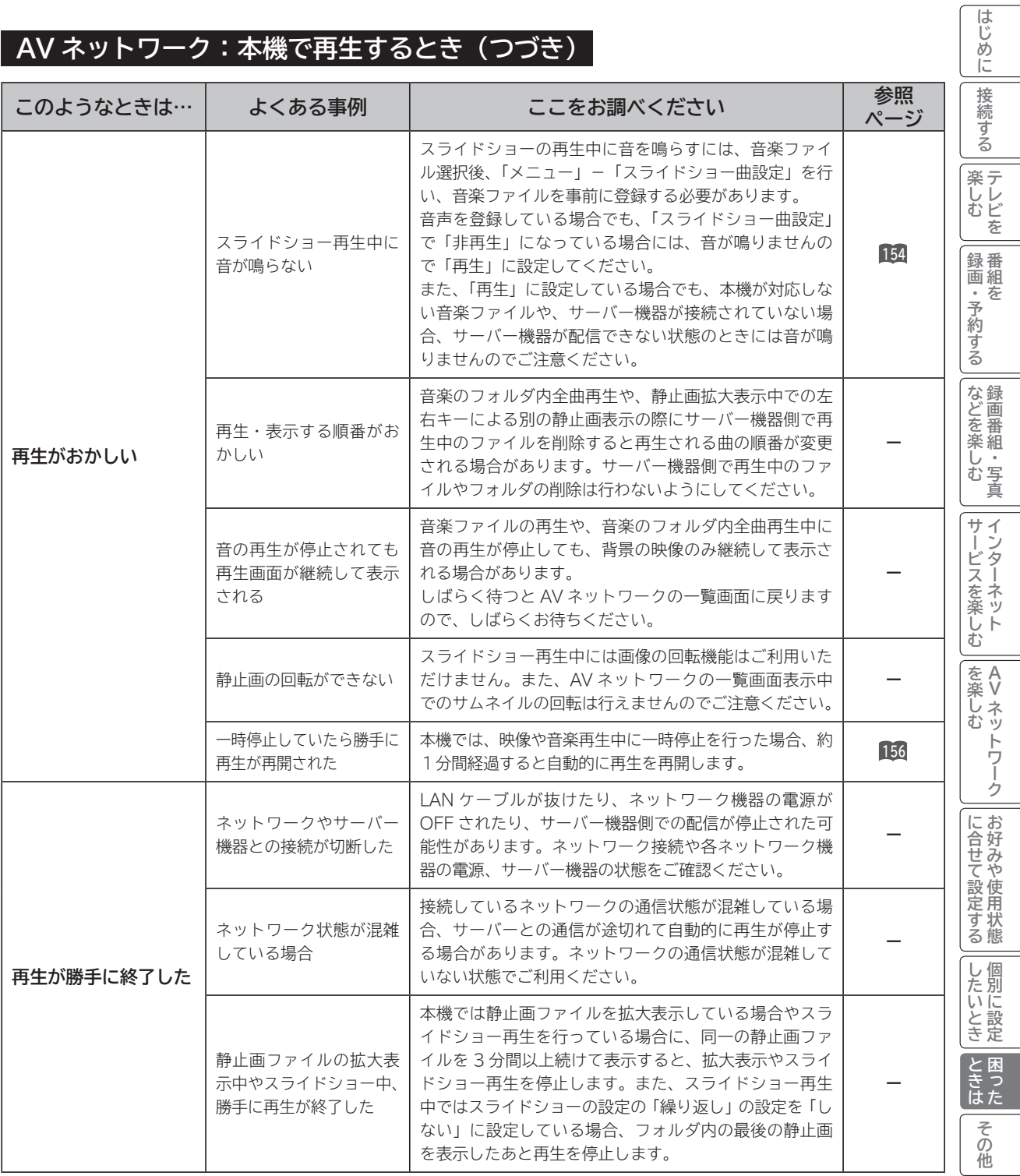

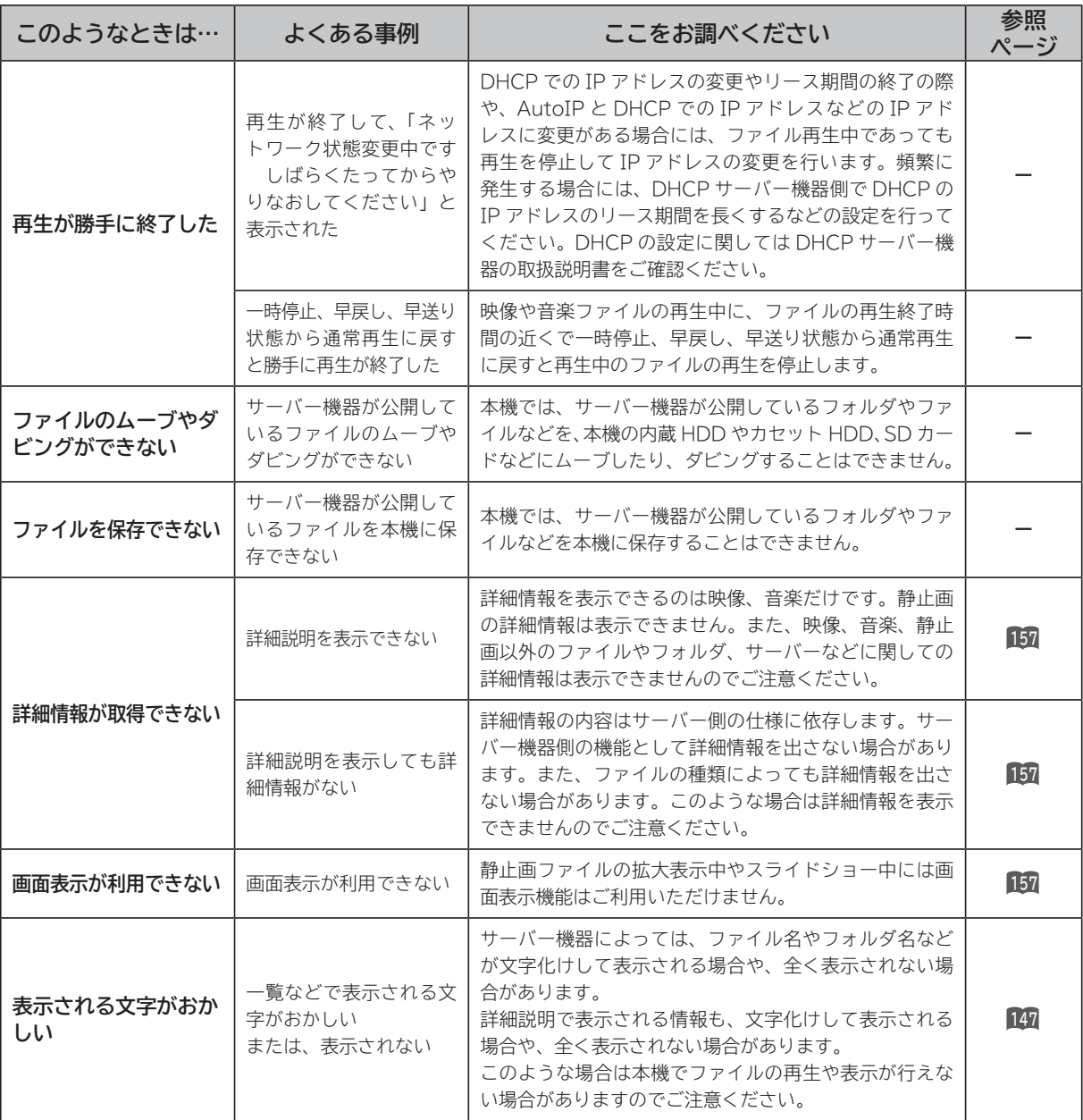

## **メッセージ表示一覧**

#### **本機ではデジタル放送のとき、メールで送られてくる情報とは別に、状況に合わせて「メッセージ」 が表示されます。主なメッセージとその内容は下記の通りです。**

### **全般について**

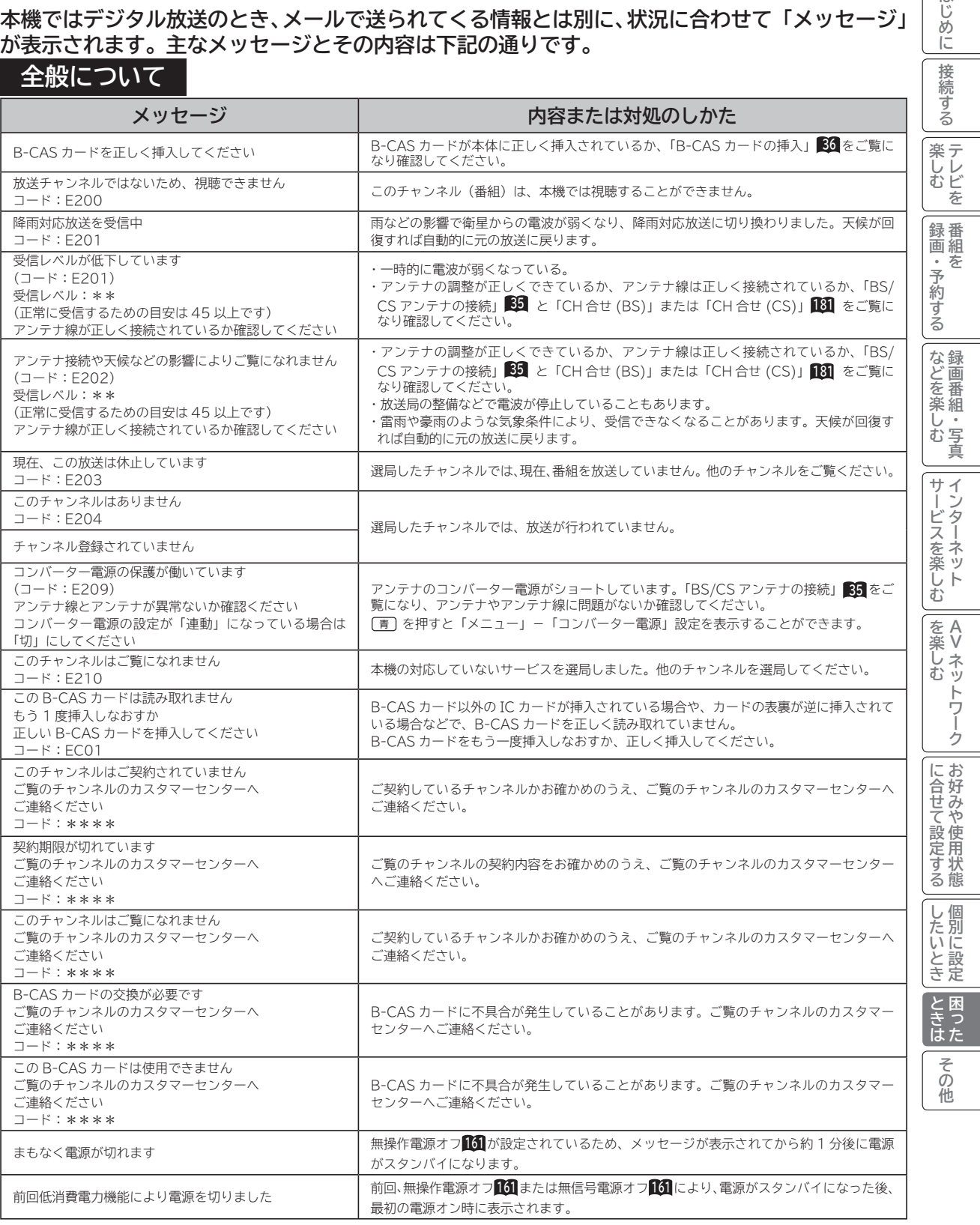

はじめに

## **メッセージ表示一覧(つづき)**

## **HDD/ カセット HDD(iV) 操作のとき**

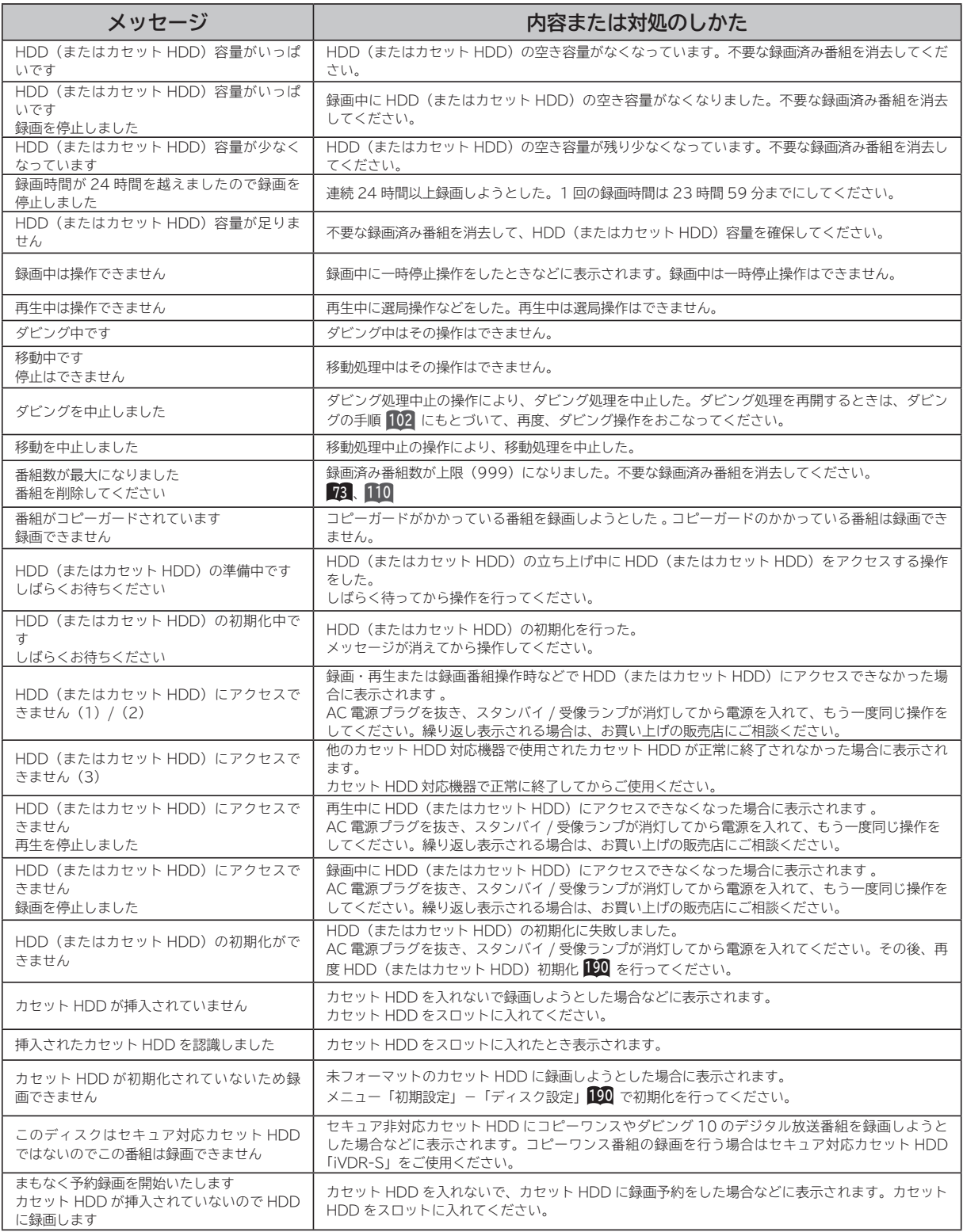

**ブラウザ操作のとき**

### **通信テスト実行中**

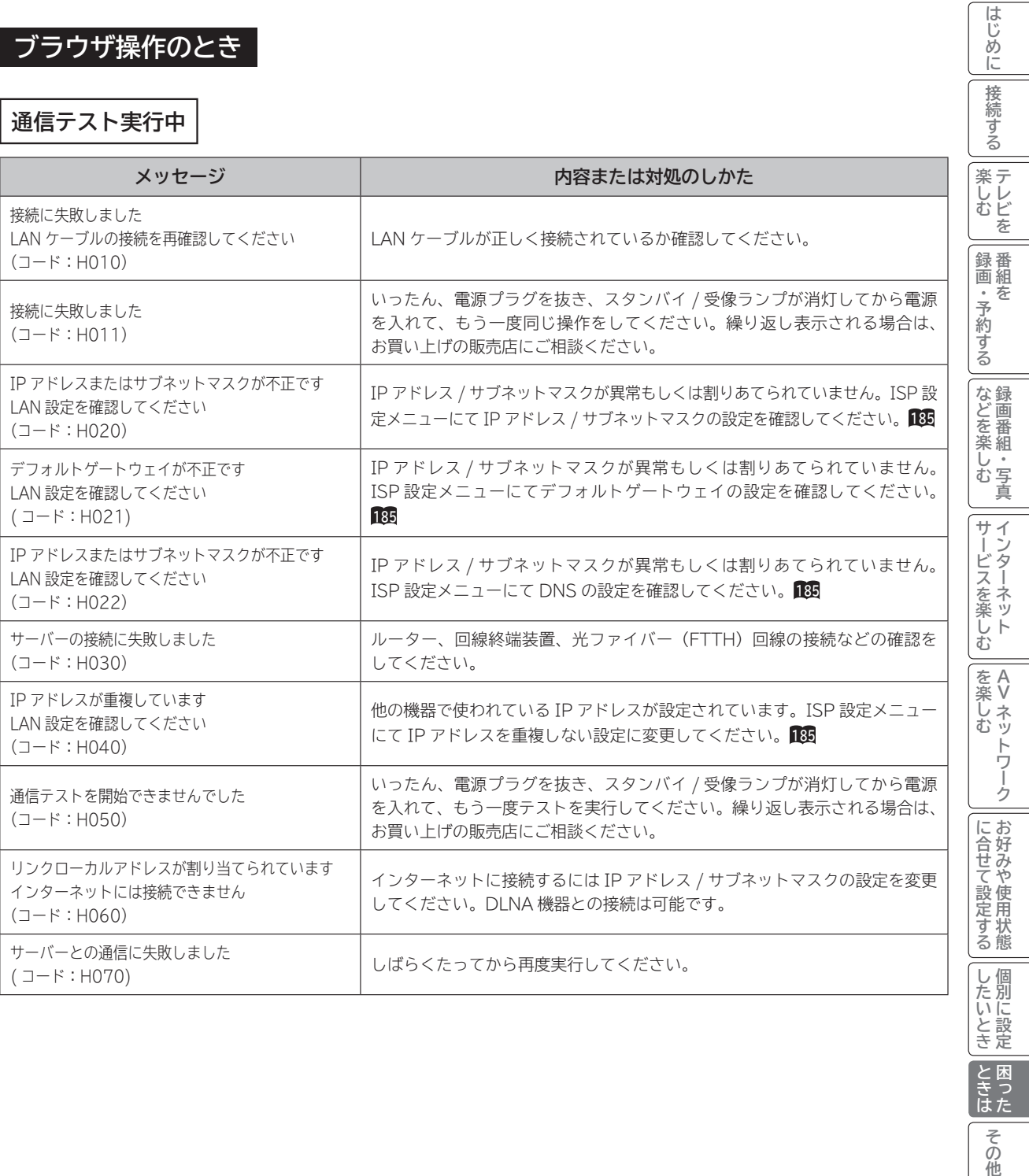

**トラックス 困った**

「ときはた

その他

## **メッセージ表示一覧(つづき)**

### **ブラウザ操作のとき(つづき)**

**ブラウザ操作中 |**<br>■ 大きのなエラーを記載しています。

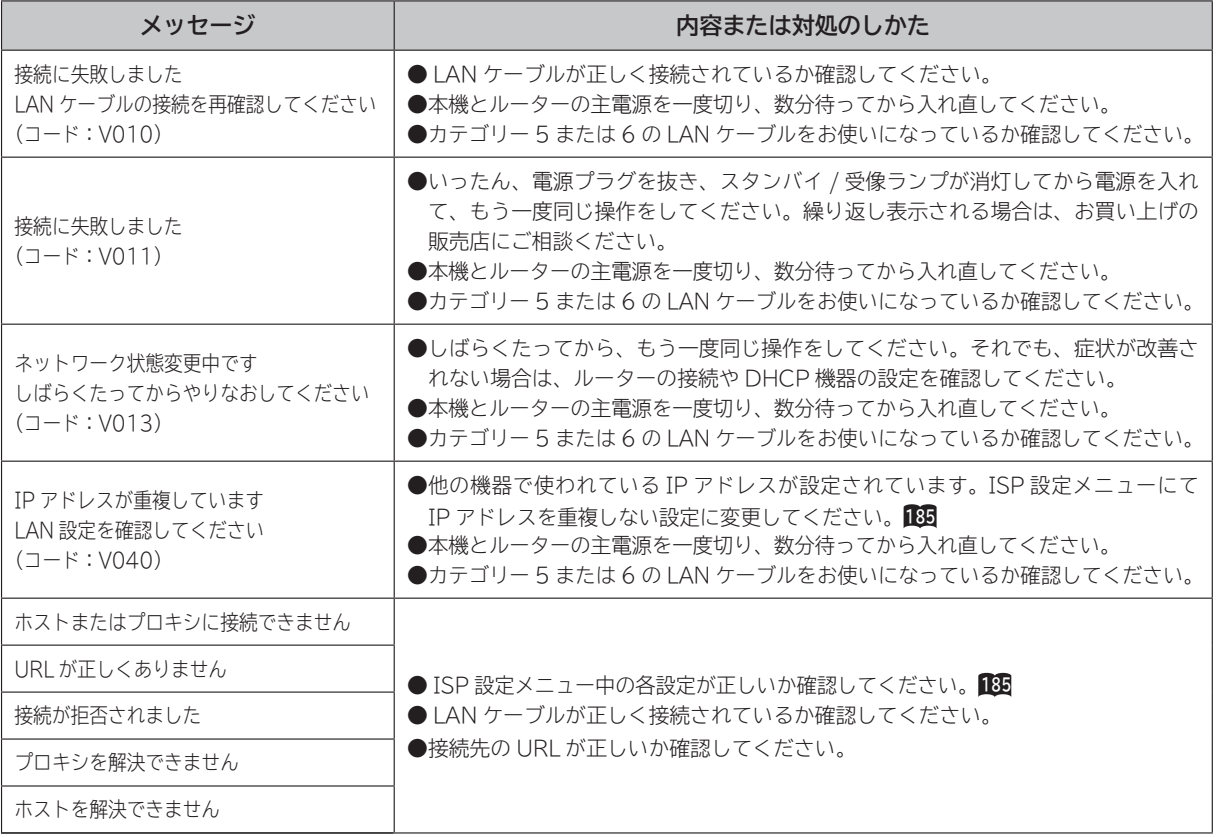

## **ブラウザ操作のとき(つづき)**

### **ブラウザ操作中(つづき)**

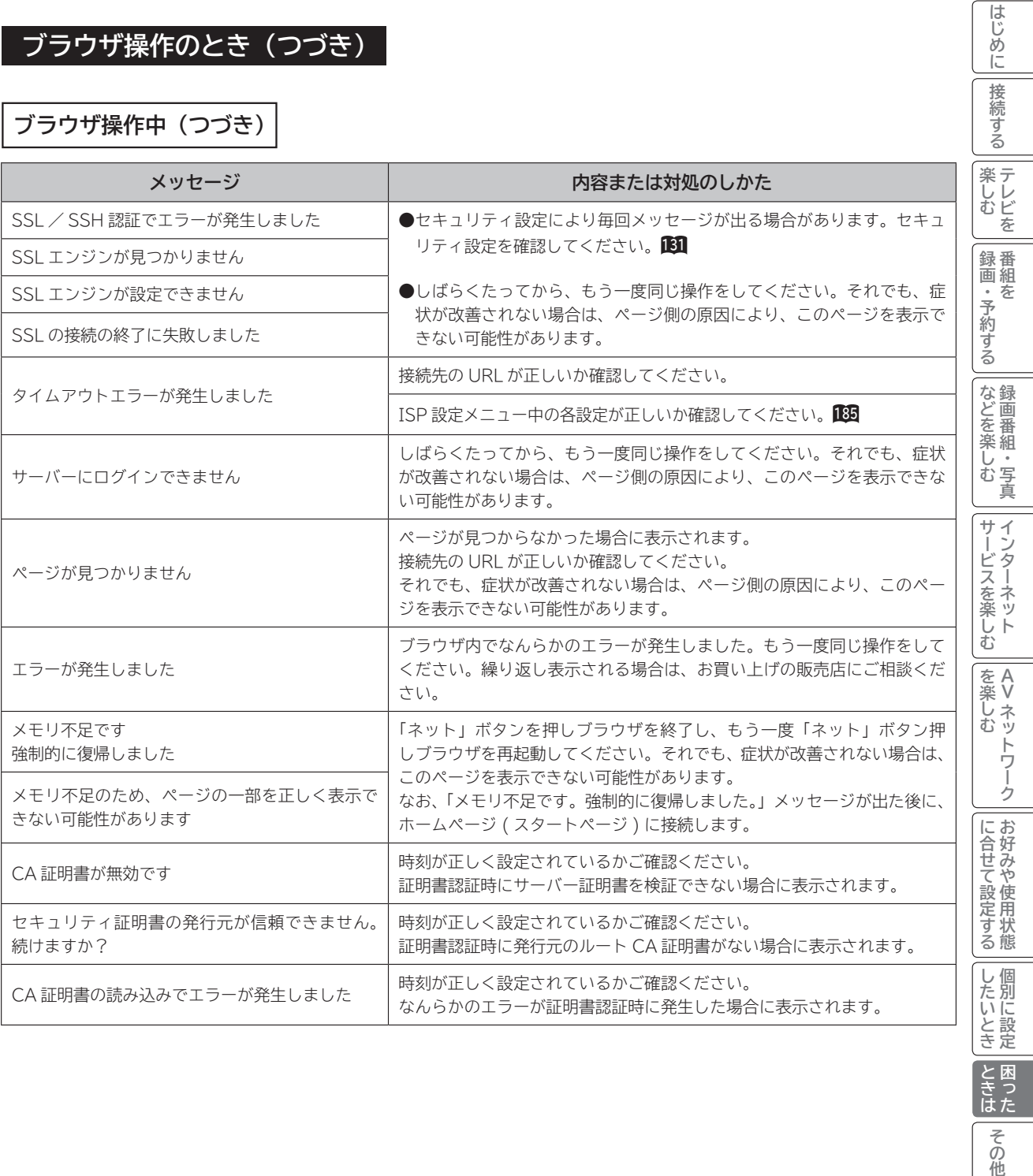

**トラックス 困った**

「ときた

その他

## **メッセージ表示一覧(つづき)**

## **ブラウザ操作のとき (つづき)**

### **映像コンテンツ再生中**

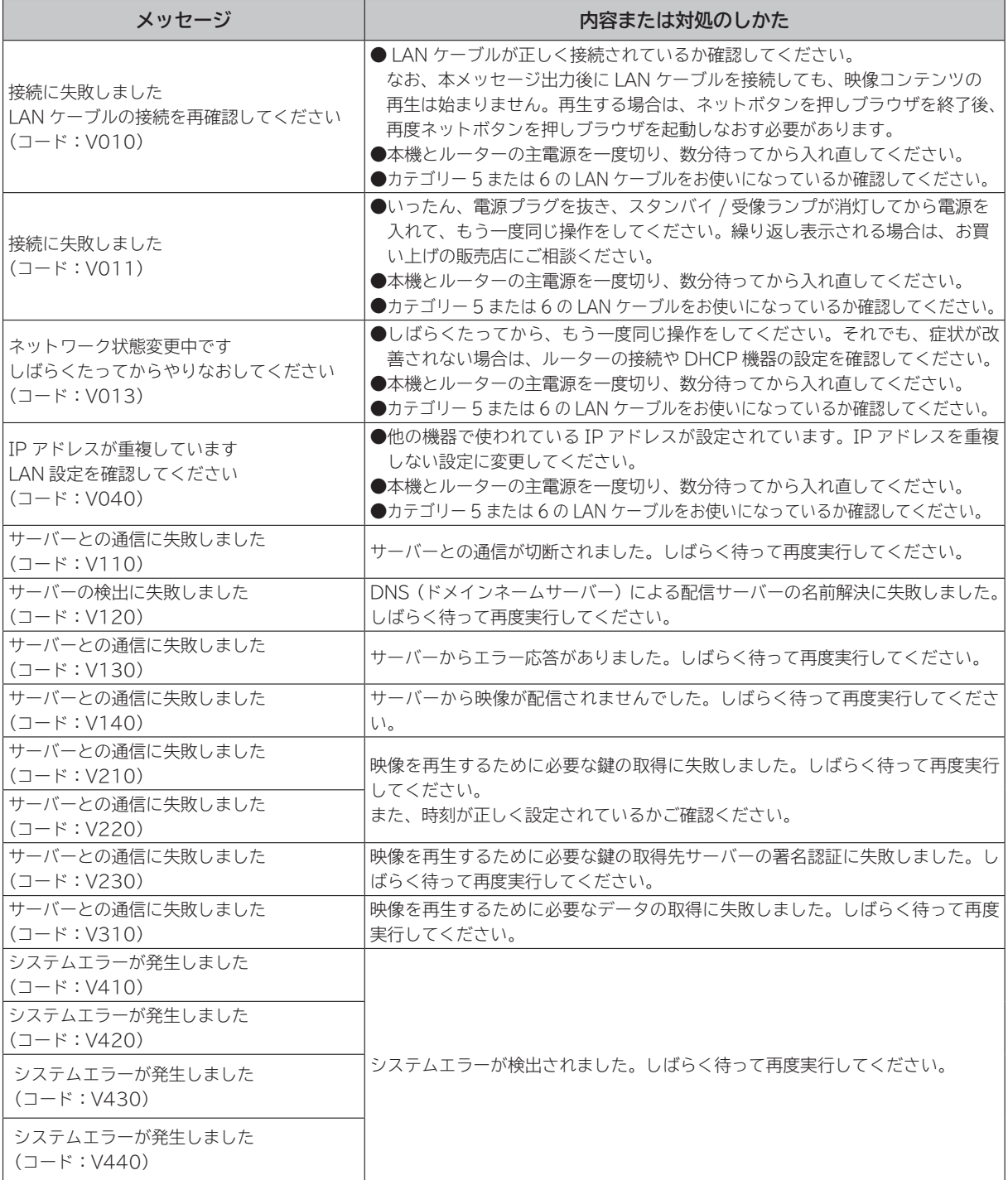

## **AV ネットワーク操作のとき**

**AV ネットワーク再生**

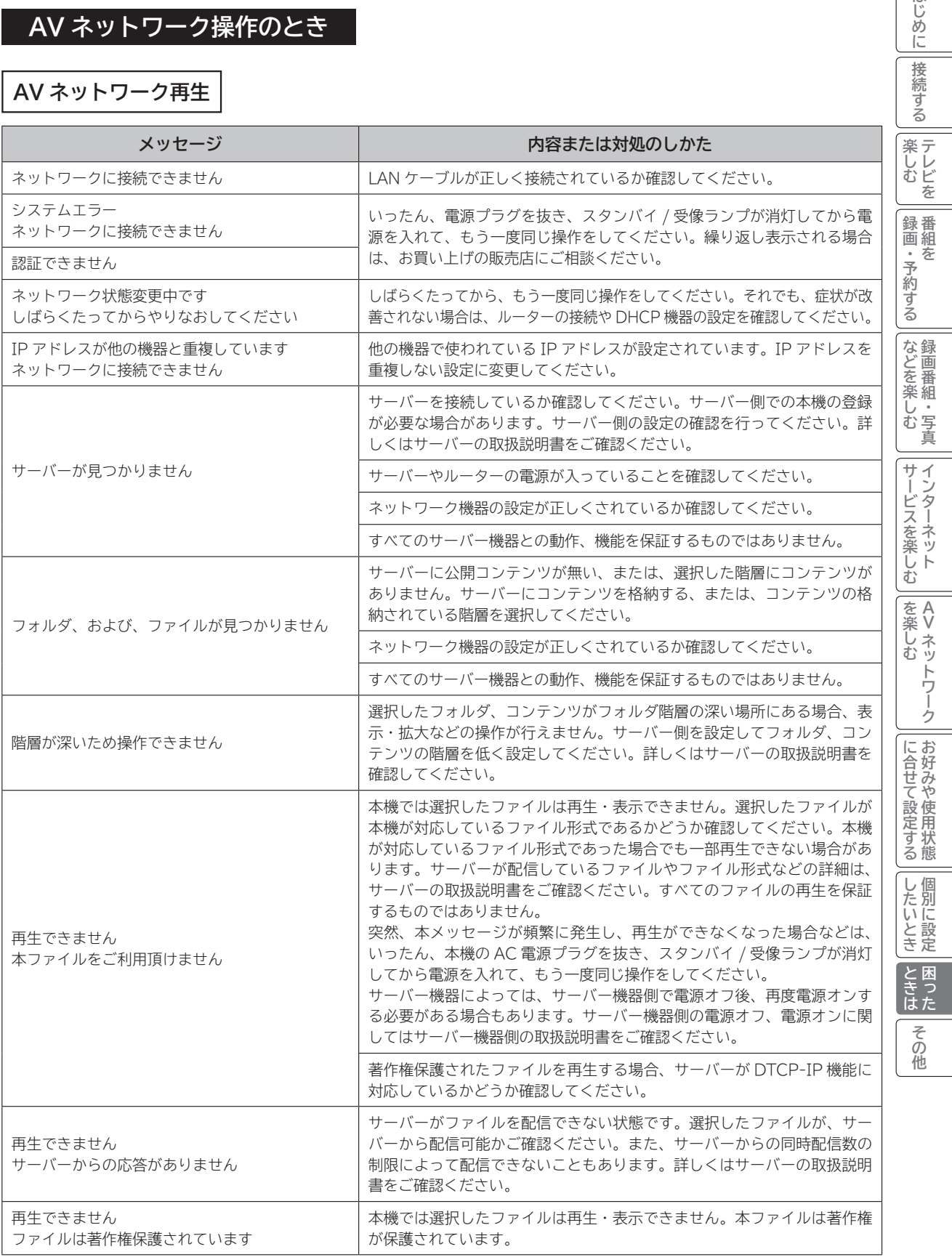

はじめに
|接続する

 $\mathbf{I}$ 

## **メッセージ表示一覧(つづき)**

### **AV ネットワーク操作のとき(つづき)**

**AV ネットワークサーバー** 下記のメッセージは、AV ネットワーク設定画面 **140** で確認できます。

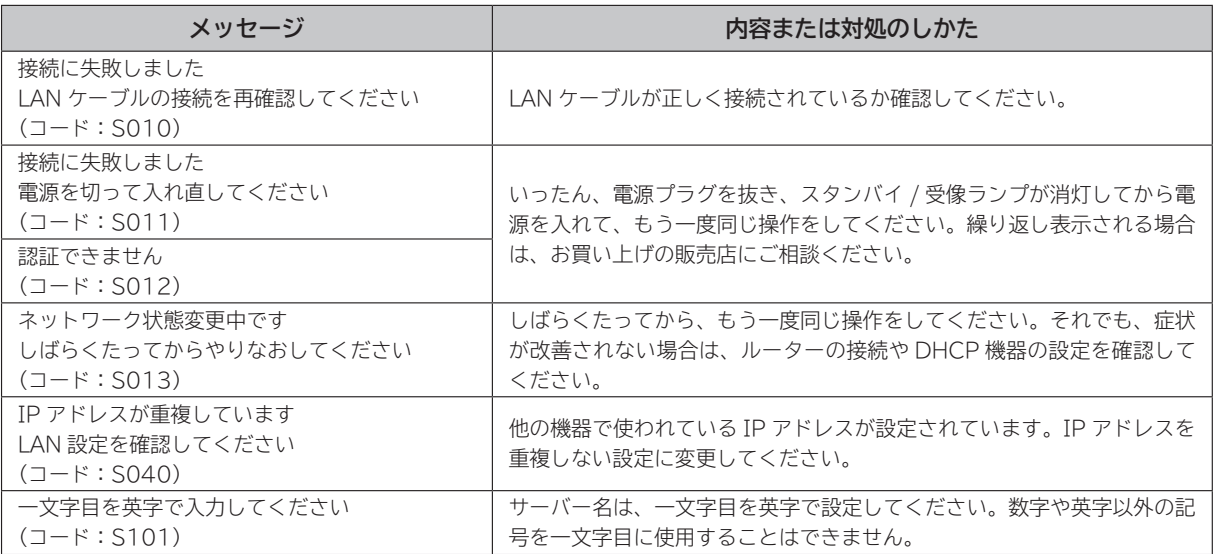

# その他 **その他**

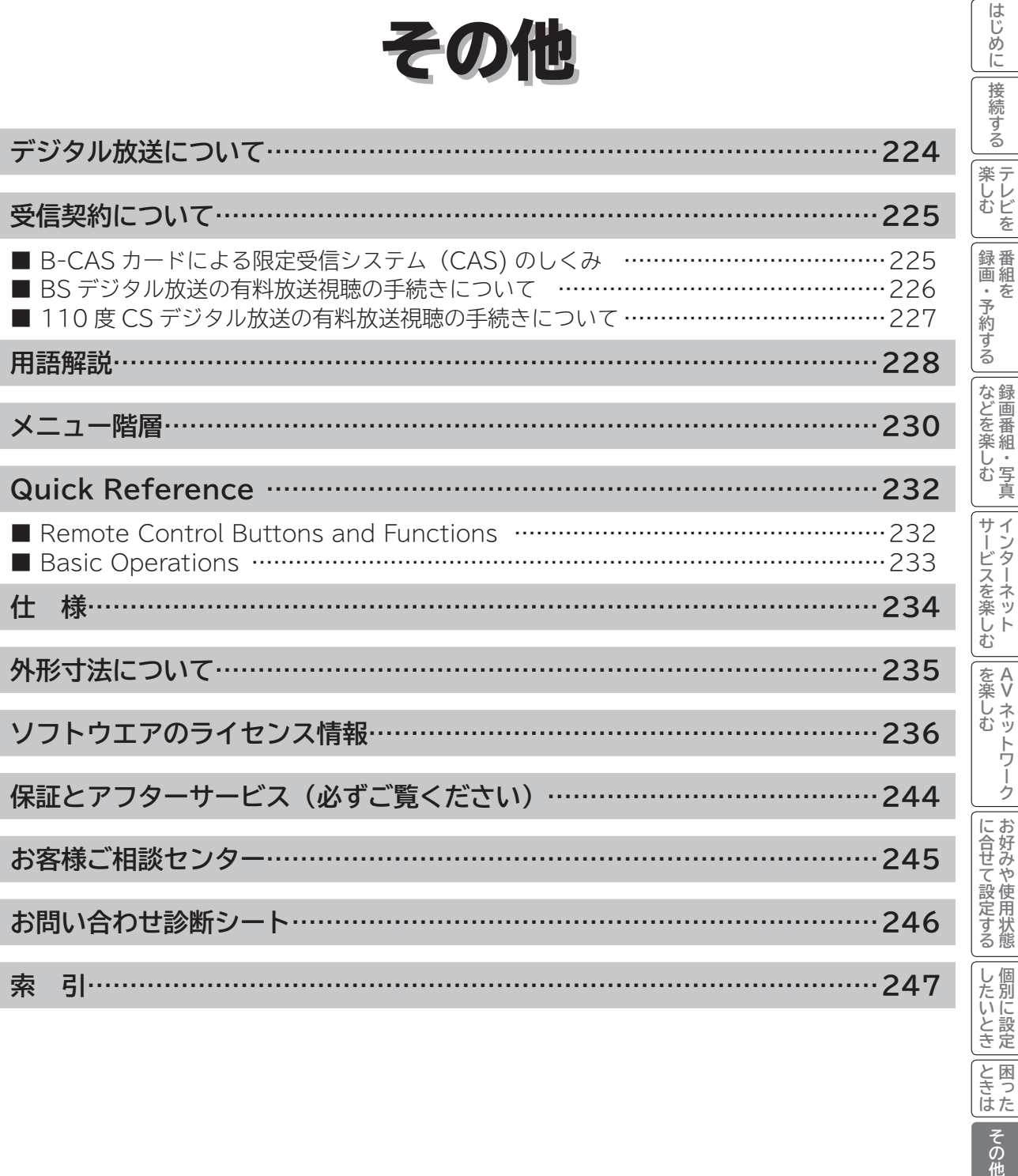

 $\overline{\phantom{a}}$ 

## **デジタル放送について**

**デジタル放送には、BS デジタル放送、110 度 CS デジタル放送および地上デジタル放送があります。 BS デジタル放送および 110 度 CS デジタル放送は、それぞれ東経 110 度に位置する放送衛星および通 信衛星を利用したデジタル放送です。本機では、110 度 CS 対応 BS デジタルアンテナを使用することで、 両方の放送を受信することができます。また、地上デジタル放送は、UHF 帯域の電波を使って放送されま すので、デジタル放送のチャンネルに対応した UHF アンテナを使用することにより、受信することができ ます。**

#### **デジタルハイビジョン放送**

デジタルハイビジョンの放送フォーマットは走査線 1125 本(有効 1080 本)飛び越し走査の 1080i と走査線 750 本(有効 720 本) 順次走査の 720p 放送の 2 種類があり、細部まできれいに表現され、臨場感豊かな映像を楽しめます。また、現行のテレビ放送とほぼ 同等の画質のデジタル標準テレビ放送もあります。

**多チャンネル放送**

デジタル信号圧縮技術により、従来のアナログ放送と比較して多チャンネル放送が行えます。デジタルハイビジョン放送やデジタル標準 テレビ放送の多チャンネル化のほかに、独立データ放送やデジタルラジオ放送も行われます。

**データ放送**

文字や静止画によって必要な情報を選んで画面に表示させることができる新しい放送です。テレビ放送やラジオ放送の番組に連動した データ放送と、独立したデータ放送の 2 種類のデータ放送があります。データ放送では、電話回線を使用した視聴者参加番組やショッピ ング、バンキングなどの双方向サービスもあります。( インターネット網への接続が必要な場合もあります )

**サラウンド・ステレオ** 音声信号圧縮技術 MPEG-2 AAC 方式の採用により、最大 5.1 チャンネルのサラウンド音声の番組も放送され、臨場感ある音声をお楽 しみいただけます。ただし、5.1チャンネルのサラウンド音声をお楽しみいただくには AAC方式の光デジタル音声入力に対応したオーディ オ機器を接続する必要があります。

[5.1 チャンネル:5 チャンネルステレオ + 低域強調チャンネル]

**電子番組ガイド(EPG:Electronic Program Guide)**

デジタル放送では、それぞれの放送に対して約 1 週間分の番組情報が送られることがあります。電子番組ガイドを利用し、画面上にそれ ぞれのデジタル放送の番組表を表示させ、番組表から番組を選んで詳細情報を表示させたり、視聴や録画したい番組を事前に予約したり することができます。

#### **BS デジタル放送について**

BS デジタル放送は、東経 110 度に位置する放送衛星を利用したデジタル放送です。デジタルハイビジョン放送が中心であり、無料放送 が多いのも特長です。(一部有料放送もあります) 基本的に放送事業者ごとの放送となるため、視聴契約や登録が必要な場合は放送事業者ごとに申し込みが必要です。

#### **110 度 CS デジタル放送について**

110 度 CS デジタル放送は、東経 110 度に位置する通信衛星を利用したデジタル放送です。BS デジタル放送とは異なり、デジタル標準テ レビ放送が中心であり、映画、スポーツ、エンターテイメントなど有料専門チャンネルが多いのが特長です。(一部無料放送もあります)

#### **地上デジタル放送について**

2003 年 12 月から順次、放送を開始している地上波の UHF 帯を使用したデジタル放送です。デジタルハイビジョン放送に加えて、データ 放送や双方向データサービスなどがあります。地上アナログ放送に比べてゴーストなどの影響を受けにくいのも特長です。( 有料放送はあり ません。)

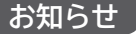

- 110 度 CS デジタル放送は、従来の CS デジタル放送 スカイパーフェク TV!(スカパー!)(東経 128 度、124 度の JCSAT-3、JCSAT-4 を利用)とは異なる放送です。従来のスカイパーフェク TV!( スカパー !) 放送を受信するには、専用 デジタルチューナーが必要です。本機では受信できません。
- ●本機に同梱しております「ファーストステップガイド」内の各放送事業者への申し込み書は、差出有効期限が過ぎたものでも お客様にご迷惑をお掛けすることなく郵送されますので、そのままご投函ください。

## **受信契約について**

## **B-CAS カードによる限定受信システム(CAS)のしくみ**

BS デジタル放送および 110 度 CS デジタル放送では、限定受信システム(CAS)により本機に付属の B-CAS カー ドを挿入しておくと、有料放送の契約情報が B-CAS カードに記憶され、お客様がご契約された有料放送をご覧いた だくことができます。

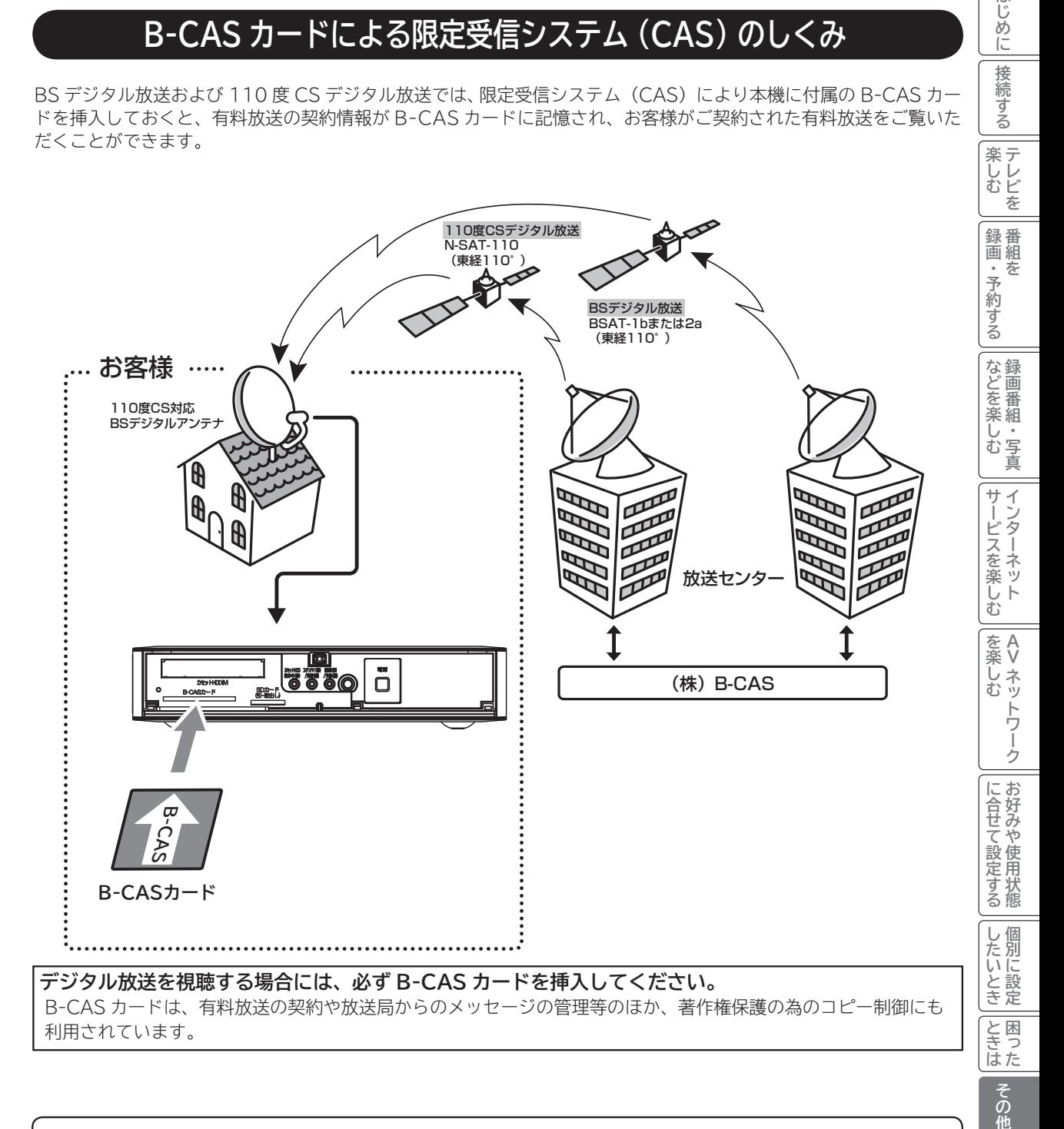

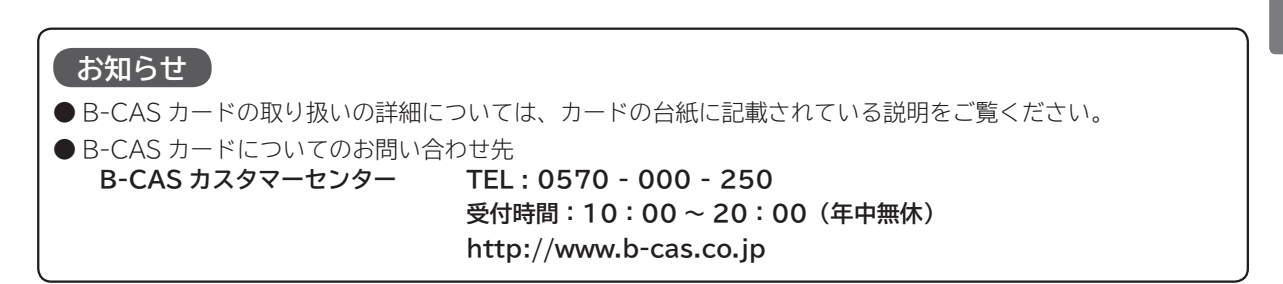

その他

はじめ ΪĖ 接 2続する

## **受信契約について(つづき)**

## **BS デジタル放送の有料放送視聴の手続きについて**

● WOWOW、スター・チャンネルなどの BS デジタル放送の有料放送サービスを受信するためには、B-CAS カード(赤カード) の登録のほかに、個別の受信契約が必要となります。

● 有料放送を視聴するには、お客様の視聴したい番組を放送している放送局へ加入申し込みをして契約する必要があります。本機 に同梱されている加入契約書に必要事項をご記入のうえ、ポストに投函してください。

●詳しくは、それぞれの有料放送を行う放送局のカスタマーセンターへお問い合わせください。

●お問い合わせの際は、電話番号はお間違えのないようにお願いいたします。

2011 年 12 月現在の BS デジタル放送局(NHKと有料放送局)の電話番号、ホームページアドレスおよびチャンネル番号は、 次のようになっております。

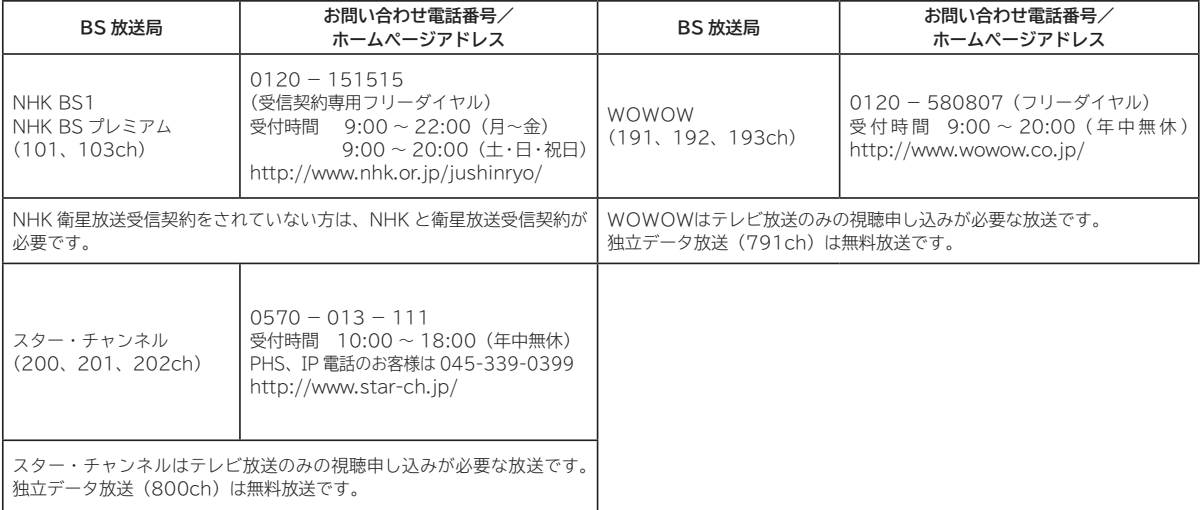

#### **お知らせ**

● NHK では、BS デジタル放送のメッセージ機能を利用して受信確認を行っています。すでに NHK と衛星放送受信契約され ていても、本機に同梱されている「B-CAS カードユーザー登録はがき」をお送りいただけない場合、または、はがきを送っ ても下部の「はい」に○がついていない場合は、B-CAS カードを挿入して 30 日経過後、NHK - BS デジタル放送のチャン ネルに合わせると、画面左下にNHKへのご連絡をお願いするメッセージが表示されます。このメッセージは、画面に表示さ れる NHK のフリーダイヤルにお電話いただき、B-CAS カード番号(赤カード)、住所、お名前、電話番号などをお伝えいた だければ、表示されなくなります。

● 一部のデータ放送など、無料放送でもユーザー登録が必要な場合があります。詳しくは、それぞれの放送局へお問い合わせく ださい。

## **110 度 CS デジタル放送の有料放送視聴の手続きについて**

- 110 度 CS デジタル放送の有料放送サービスを受信するためには、BS デジタル放送と異なり、個別チャンネルの放送事業者 毎ではなく、「スカパー / e2(旧 e2 by スカパー / )」が、放送チャンネル受信契約の代行を行うこととなります。
- 110 度 CS デジタル放送では、チャンネル毎の受信契約のほかに、個別に契約申込されるよりも視聴料金がお得なパック契約 が用意される場合があります。
- ●詳しくは、カスタマーセンターへお問い合わせください。
- ●お問い合わせの際は、電話番号はお間違えのないようにお願いいたします。

2011 年 12 月現在の 110 度 CS デジタル放送のカスタマーセンター電話番号とホームページアドレスは次のようになっております。

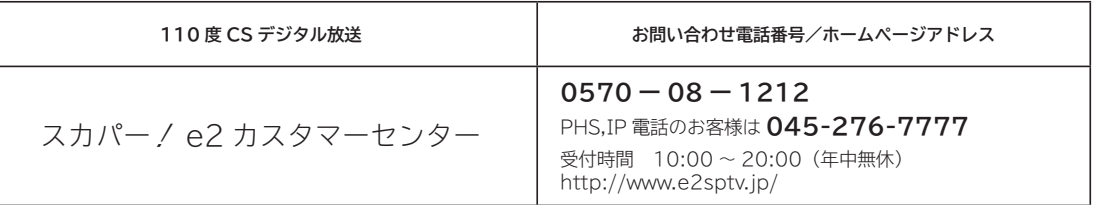

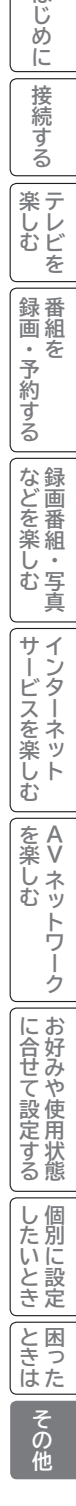

はじめ ΪĖ

接続する

## **用語解説**

#### **ビスタサイズ HDMI**

映像ソフト画面の横と縦の比が、16:9 になっているものをこ のように呼びます。一般的には画像の中に字幕が入っている映 画などの画像サイズです。

#### **デジタルハイビジョン放送**

2000 年 12 月に本放送を開始した BS デジタル放送で行われ る高精細度ハイビジョン放送です。110° CS デジタル放送や 地上デジタル放送でもデジタルハイビジョン放送を楽しむこと ができます。

#### **480i,480p 1080p,1080i,720p**

放送される映像信号の走査線数、有効走査線数と走査方式の略 称です。

- 1080p : 走査線数 1125 本(有効走査線数 1080 本)、 順次走査方式(プログレッシブ)
- 1080i : 走査線数 1125 本(有効走査線数 1080 本)、 飛び越し走査方式(インターレース)
- 720p : 走査線数 750 本(有効走査線数 720 本)、 順次走査方式(プログレッシブ)
- 480p : 走査線数 525 本(有効走査線数 480 本)、 順次走査方式(プログレッシブ)
- 480i : 走査線数 525 本(有効走査線数 480 本)、 飛び越し走査方式(インターレース)

これらの中で、1080p,1080i と 720p をデジタルハイビジョ ン放送と呼びます。また、別の呼称として次のように表示するこ とがあります。

- $\cdot$  HD (High Definition)
- ・SD(Standard Definition)

### **アスペクト比**

テレビ画面(または映像信号)の横と縦の比をいいます。通常テ レビは 4:3、ワイドテレビ(ハイビジョンテレビ)は 16:9 です。

### **インターレース**

飛び越し走査方式のことで、従来のテレビ放送(NTSC 標準方 式)で採用している走査方式です。走査線を 1 本おきに飛び越 して表示し、2 枚で 1 画面(フレーム)を見せる方式です。

### **プログレッシブ**

順次走査方式のことで、上から順に走査して表示する方式です。 飛び越し走査方式に比べて、画面のチラツキ感の少ないきれい な映像を見ることができます。

「High Definition Multimedia Interface」の略で、1本の ケーブルで映像・音声・制御信号をあわせて伝送できるインター フェースです。

パソコンとディスプレイの接続に使われるデジタルインター フェースの「DVI(Digital Visual Interface)」をベースに、 AV 機器向けに発展させた規格です。

**アクトビラ**

アクトビラ(acTVila)は、インターネットのブロードバンド 接続を利用して、対応するデジタルテレビ向けに動画コンテン ツや情報を有料配信するサービスです。

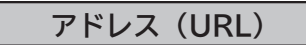

インターネットのページを指定するための文字列です。

#### **お気に入り**

一度表示したインターネットのページアドレス(URL)を記憶 する機能で、お気に入りに登録すると、次回から簡単に呼び出 すことができます。

**回線終端装置**

異なる回線(光ファイバーとインターネット用の LAN ケーブル) の信号を変換し、光ファイバーでインターネットに接続するた めの装置です。

### **サーバー証明書**

通信相手のサーバーが本物であることを証明するための電子証 明書です。通常は、信頼できる第三者機関(認証局)から発行 されます。

### **サブネットマスク**

機器がアクセスする IP アドレスそれぞれについて、ご家庭内 のネットワークなどの小さなネットワークの中と外を識別した り、絞り込むために使用する数字です。

#### **セキュリティ**

ネットワーク上で安全を確保するための方法や仕組みのことです。

#### **デジタル証明書**

ネットワーク上でデータの暗号化や認証を行うときに、ブラウ ザとサーバー間でお互いが信頼できることを証明するための データのことです。

### **デフォルトゲートウェイアドレス**

ご家庭内のネットワークなど小さなネットワークからインター ネットにアクセスする場合の出口機器をゲートウェイと呼び、 そのアドレスを指します。一般的にはルーターがゲートウェイ になっています。

#### **全角・半角**

文字の大きさを表します。漢字や、ひらがな、カタカナは全角で、 英数字は半角と全角の2種類の大きさがあります。

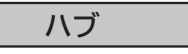

複数のネットワーク機器を接続するための機器です。

### **プライマリ DNS/ セカンダリ DNS**

DNS はドメインネームサーバーの略で、インターネットのア ドレス文字列を IP アドレスに変換する機能を持ったサーバー です。本機にはプライマリ、セカンダリの2つのアドレスを登 録できます。DHCP をご使用の場合自動的に設定されますが、 手動で設定することもできます。

#### **ブラウザ**

インターネットのページを表示するソフトウェアです。本機で は、リモコンのネットボタンで起動します。

#### **ブロードバンド**

高速なインターネットアクセスができる接続環境のことを言い ます。

#### **ブロードバンドモデム**

高速なインターネットアクセスを行うために、宅内の LAN の データを宅外の回線用のデータに変換する機器です。ルーター の機能を持っている機器もあります。

**ブロードバンドルーター**

高速なインターネットアクセスを行うために、宅内の複数台の 機器をインターネット側に接続する機能を持った機器です。一 般的に宅内からインターネットへのアクセスを制限したり、イ ンターネットから宅内のネットワーク機器に対するアクセスを 制限する機能を持っています。

#### **プロバイダー**

データ通信において、データをインターネットに接続するサー ビスを行う会社です。

#### **ポータルサイト**

インターネットの入り口となる Web サイトのことで、ネット ボタンを押すと日立マクセルのポータルサイトが表示されま す。

### **リンクローカルアドレス**

IP アドレスが設定されてない状態で、DHCP サーバーも参照 できない場合に、自動的に IP アドレスを割り振る機能のこと です。AutoIP と呼ばれることもあります。

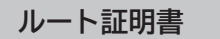

認証局自身が、自らを証明するために発行したデジタル証明書 です。Web ブラウザには、いくつかの認証局の証明書が組み 込まれており、「サーバー証明書」が信頼できることを確認し ます。

## **メニュー階層**

**メニュー画面からいろいろな機能が選択できます。 各機能のくわしい説明は、■内のページをご覧ください。** ●リモコンの戻るボタンを押すと、ひとつ前の画面に戻ります。

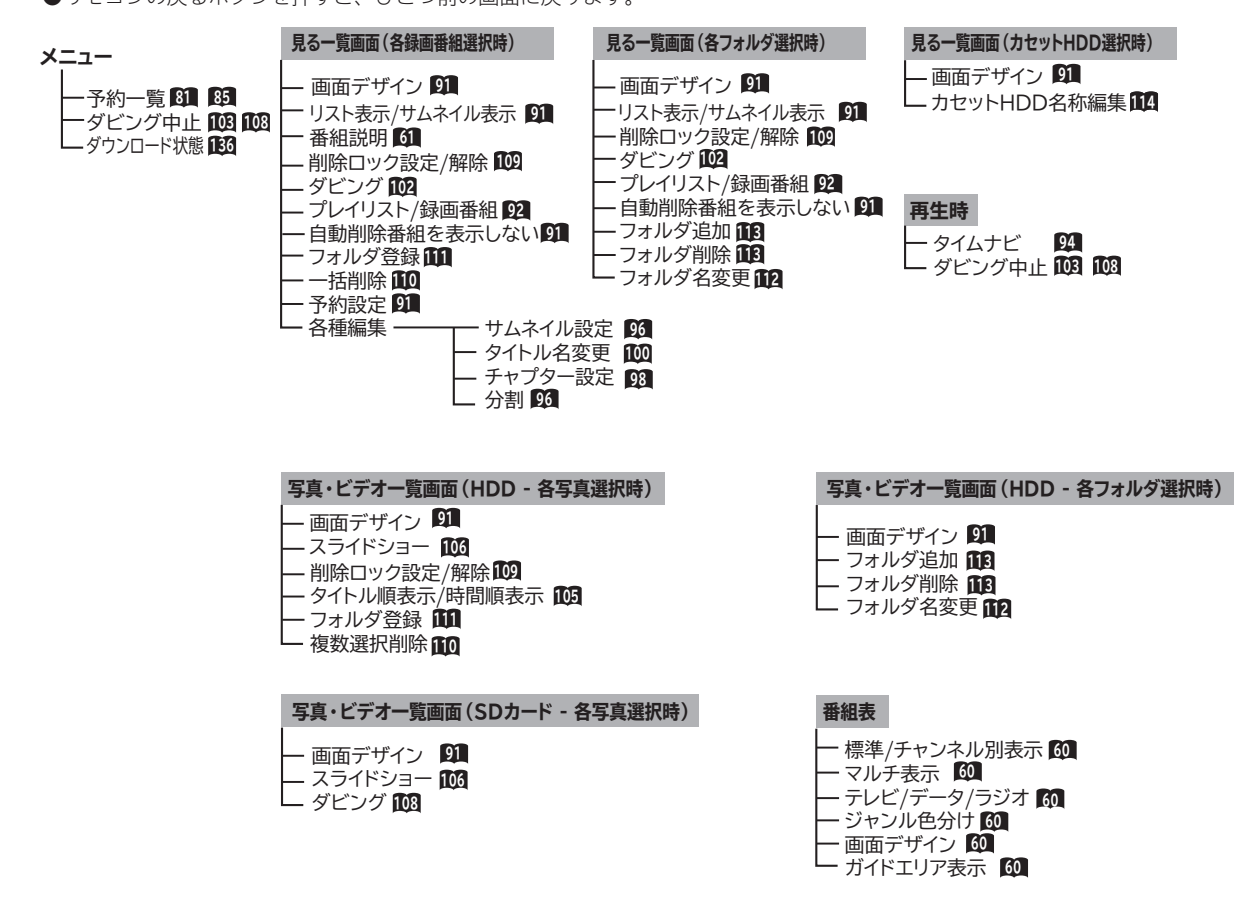
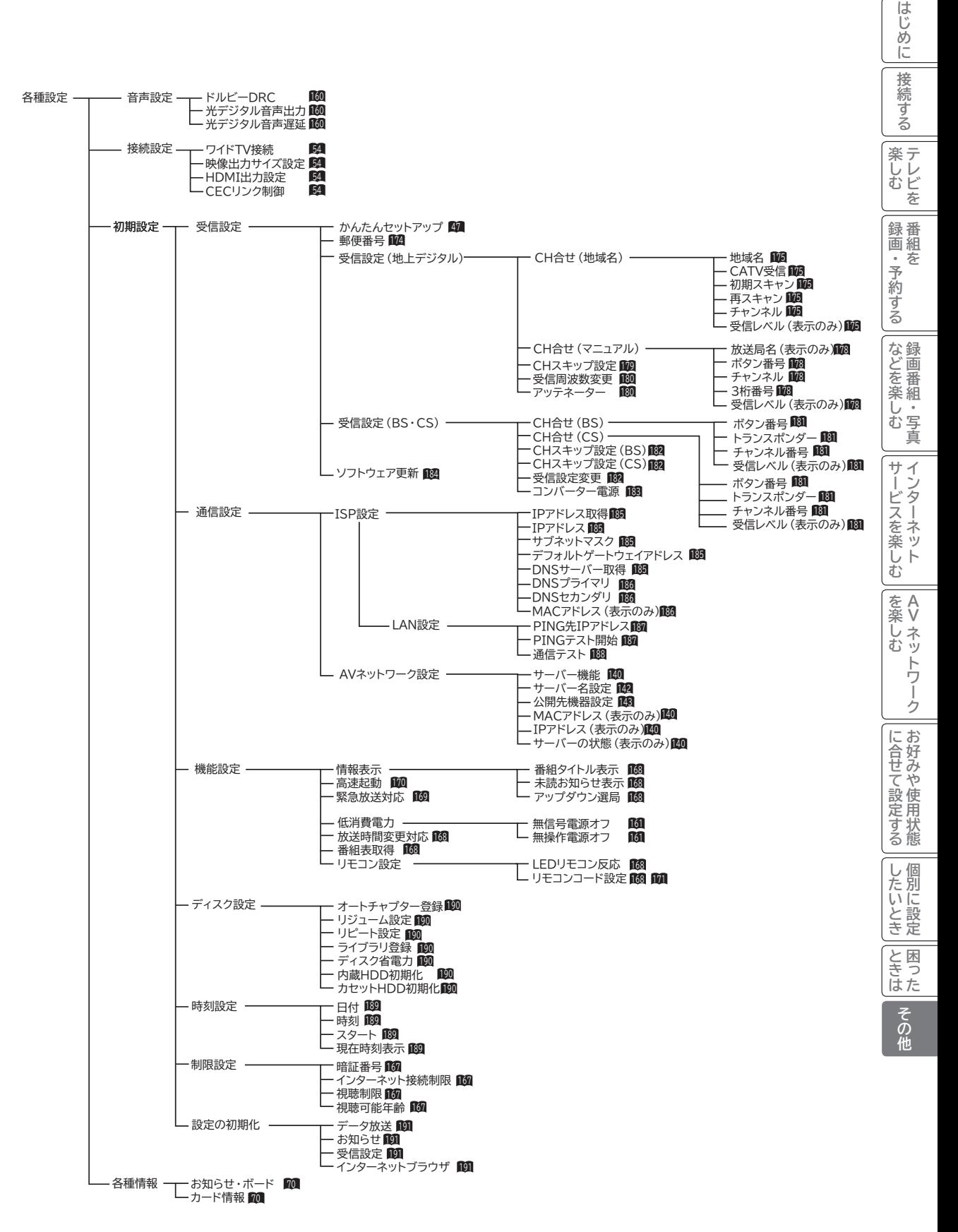

# **Quick Reference**

## **Remote Control Buttons and Functions**

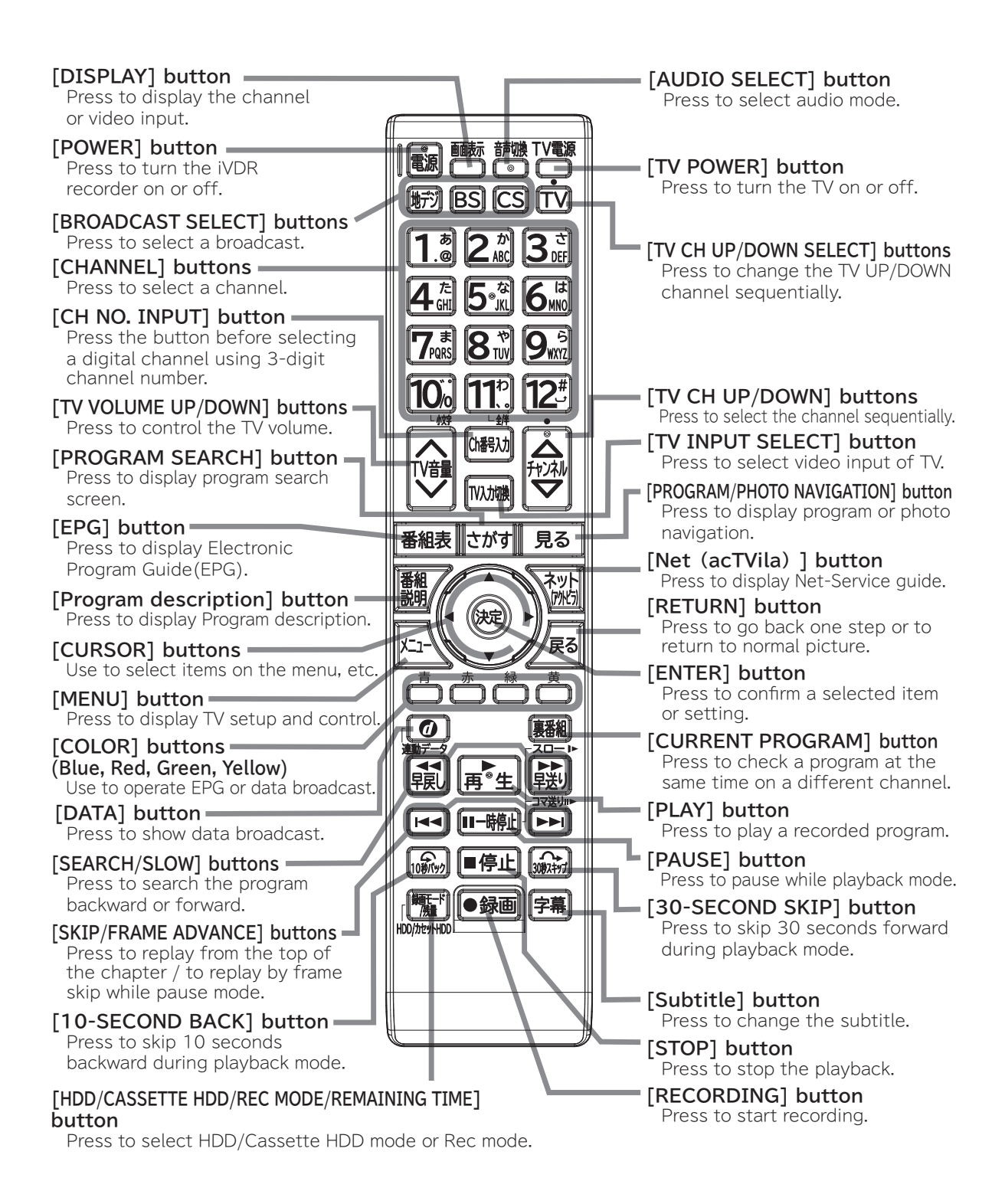

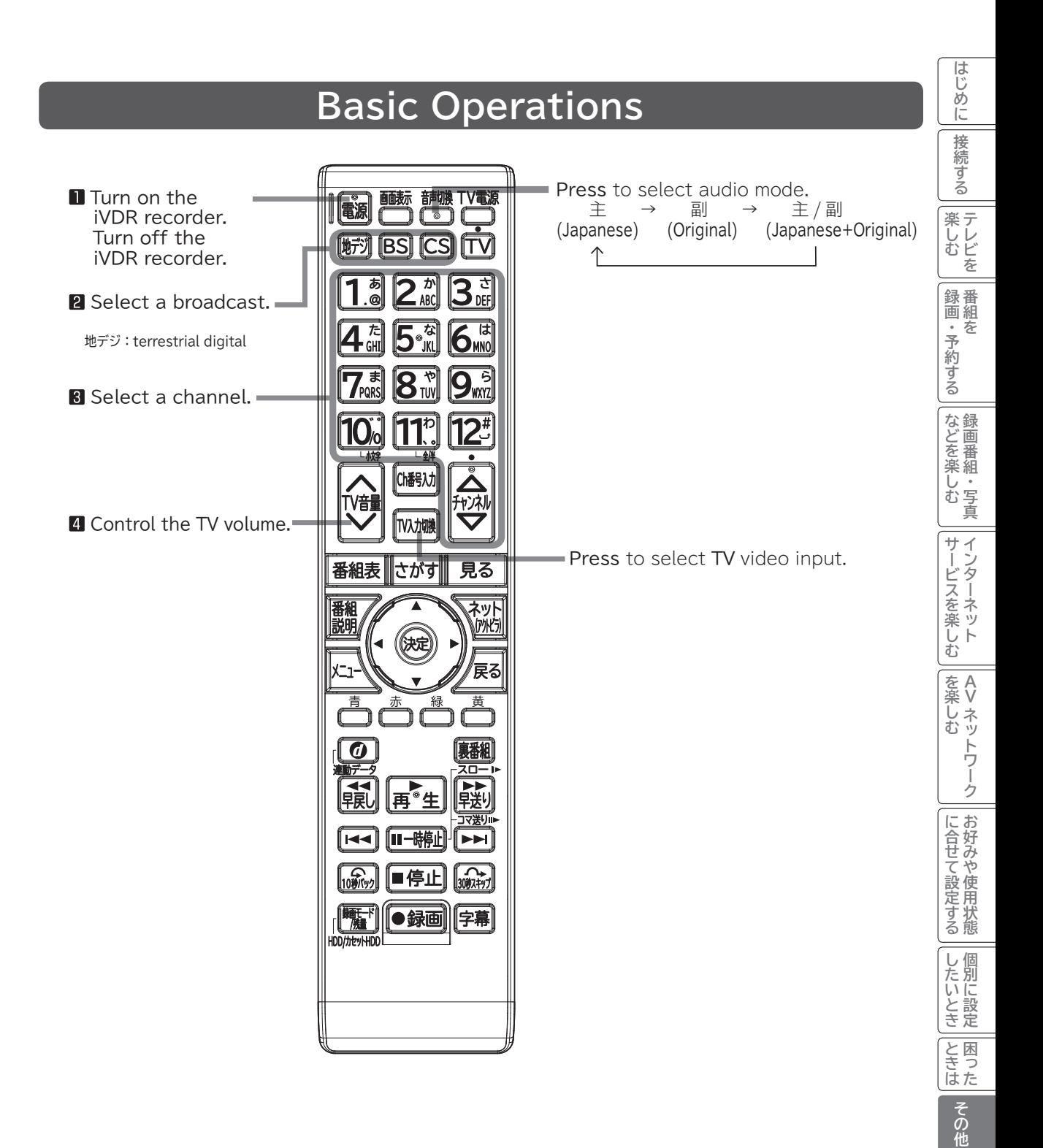

#### **仕 様 形 名 VDR-R2000.G50 / VDR-R2000ND1PW / VDR-R2000 電 源** | AC100V 50/60Hz 共用 **動作保証温度│ 5~40℃ 消 費 電 力** 26W 待機時約 0.3W( 高速起動が設定されているとき、ダウンロードや番組情報を受信し ているときなどは、約 21W ) **受信チャンネル** BS デジタル、110 度 CS デジタル、 地上デジタル (CS パススルー対応、ワンセグ放送除く ) **端 子** 映像出力端子 ………………………1 個 音声出力端子 ( 右 )( 左 ) …………1 個 S1/S2 映像出力端子 ……………1 個 HDMI 出力端子 ……………………1 個 光デジタル音声出力端子 …………1 個 地上デジタル入力端子 ……………1 個 BS/CS-IF 入力端子 ………………1 個 LAN 端子(10BASE-T/100BASE-TX) …1 個 SD メモリーカード挿入口 ………1 個 (SDHC メモリーカード対応 ) **外形寸法 | 面 297 ×高さ 66 ×奥行 224 ( 突起部含む場合は 235) (mm) 質 量** 2.3kg **付 属 品** リモコン送信機 ………………… 1 個 単 4 形乾電池 …………………… 2 個 HDMI ケーブル ………………… 1 個 ( VDR-R2000.G50 / VDR-R2000ND1PW のみ ) 映像 ・ 音声コード ……………… 1 個 (VDR-R2000 のみ ) 取扱説明書 ……………………… 1 冊 他詳細は **4** を参照してください。

●本仕様は改良のため、予告なく変更することがあります。

●この機器を使用できるのは日本国内のみで、外国では放送方式、電源電圧が異なりますので使用できません。

 This iVDR recorder set is designed for use in Japan only and can not be used in any other country. ● 本製品は、Rovi Corporation が保有する米国特許およびその他の知的財産権で保護された著作権保護技術を採用しています。 分解や改造することは禁止されています。

●日本国外で本品を使用して有料放送サービスを享受することは、有料放送契約上禁止されています。 (It is strictry prohibited, as outlined in the subscription contract, for any party to receive the services of scrambled broadcasting through use of this tuner in any country other than Japan and its geographic territory as defined by international Law.)

● 本製品は「JIS C 61000-3-2 適合品」です。

JIS C 61000-3-2 適合品とは、日本工業規格「電磁両立性-第 3-2 部:限度値-高調波電流発生限度値 (1 相当たり の入力電流が 20A 以下の機器 )」に基づき、商用電力系統の高調波環境目標レベルに適合して設計・製造した製品です。

## **外形寸法について**

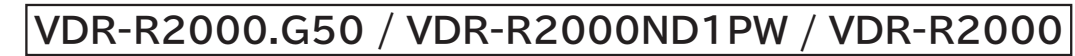

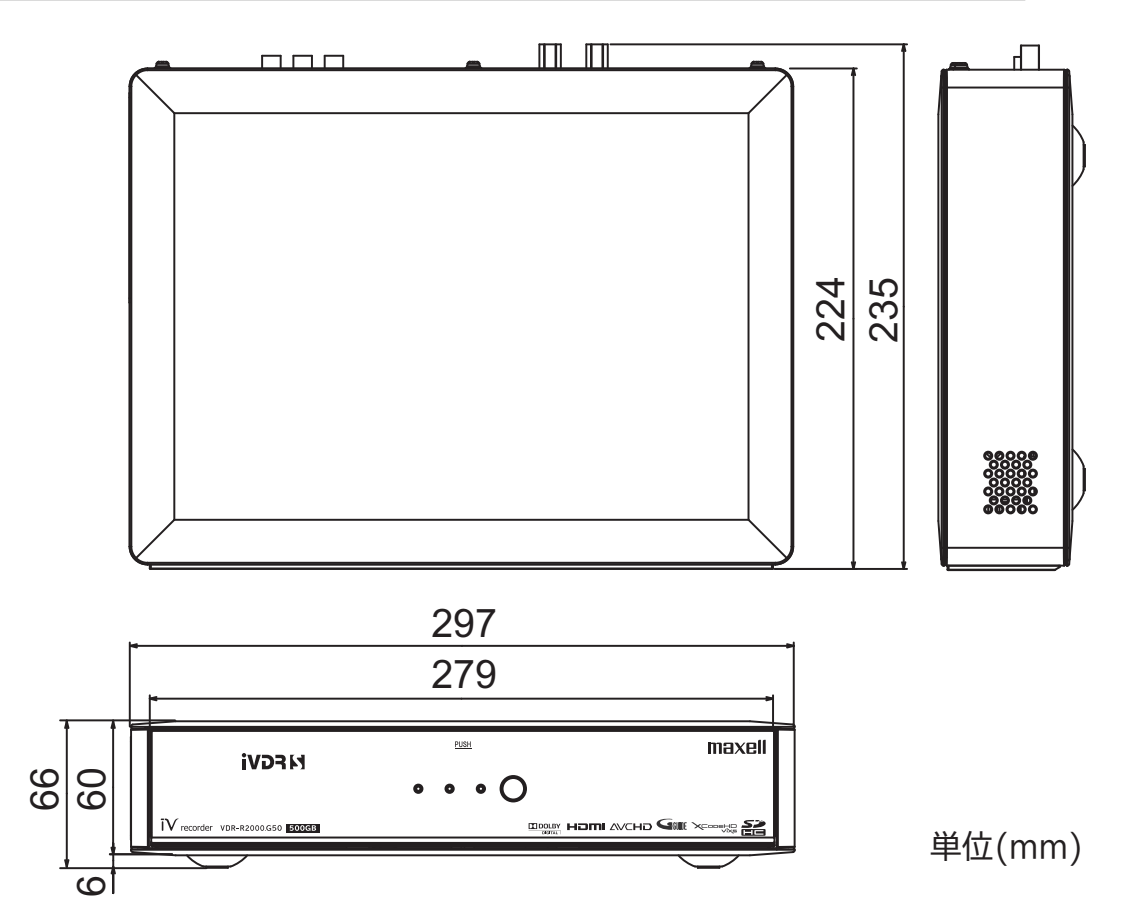

2比めに一接線する||4k, ノ:7 「一ま町」 S-Fa-La 「Air Lives」 ノ:1 「一ナー Air Lives」 ハ:1 「一、11 - Lives」 - 「11 - Lives」 - 「11 - Lives」 - 「11 - Lives」 - 「11 - Lives」 - 「11 - Lives」 - 「11 - Lives」 - 「11 - Lives」 - 「11 - Lives」 - 「11 - Lives」 -|接続する **薬しむ**<br>楽しむ (しむ 「録画・予約する などを楽しむ 一サービスを楽しむ を楽しむ |に合せて設定する | したいとき | ときは その他 |録画・予約する| などを楽しむ録画番組・写真 サービスを楽しむ **||を楽しむ**<br>||ムV ネットワーク| **を楽しむに合せて設定する Vネットワーク** |に合せて設定する **お好みや使用状態** |したいとき| **したい 個別に設定** |<br>ときった その他

はじめに

## **ソフトウェアのライセンス情報**

## **VDR-R2000.G50 / VDR-R2000ND1PW / VDR-R2000 ソフトウェアのライセンス情報**

 本機に組み込まれているソフトウェアは、複数の独立したソフトウェアモジュールで構成され、個々の ソフトウェアモジュールは、それぞれに第三者の著作権が存在します。

 本機には、第三者が開発または作成したソフトウェアモジュールも含んでいますが、これらのソフトウェ ア及びそれに付帯したドキュメント等には、第三者の所有権および知的財産権が存在します。これらにつ いては、著作権法その他の法律により保護されています。

 ま た、 本 機 は、 米 国 Free Software Foundation, Inc. が 定 め た GNU GENERAL PUBLIC LICENSE Version 2 及び GNU LESSER GENERAL PUBLIC LICENSE Version 2.1(以下「ソフ トウェア使用許諾契約書」といいます)に基づきフリーソフトウェアとして使用許諾されるソフトウェア モジュールを使用しています。

 これらのソフトウェアには、実行形式のソフトウェアモジュールを配布する条件として、そのソフトウェ アモジュールのソースコードの入手を可能にすることを求められております。これらソフトウェアのソー スコードの入手方法については、以下のホームページをご覧ください。

#### **ホームページアドレス http://support.maxell.co.jp/consumer\_contact/detail.php?goods=ivrecorder**

フリーソフトウェアの内容等についてのご質問にはお答えできませんので、あらかじめご了承ください。 当該ソフトウェアモジュールの使用条件等の詳細につきましては、後に記載する各ソフトウェア使用許 諾契約書(別紙)をお読みください(当社以外の第三者による規定であるため、原文(英文)を掲載いた します)。

 当該ソフトウェアモジュールについては、現状のままでの提供であり、また、適用法令の範囲内で一切 保証(明示するもの、しないものを問いません)をしないものとします。また、当社および第三者は、当 該ソフトウェアモジュール及びその使用に関して生じたいかなる損害(データの消失、正確さの喪失、他 のプログラムとのインタフェースの不適合化等も含まれます)についても、適用法令の範囲内で一切責任 を負わず、費用負担をいたしません。

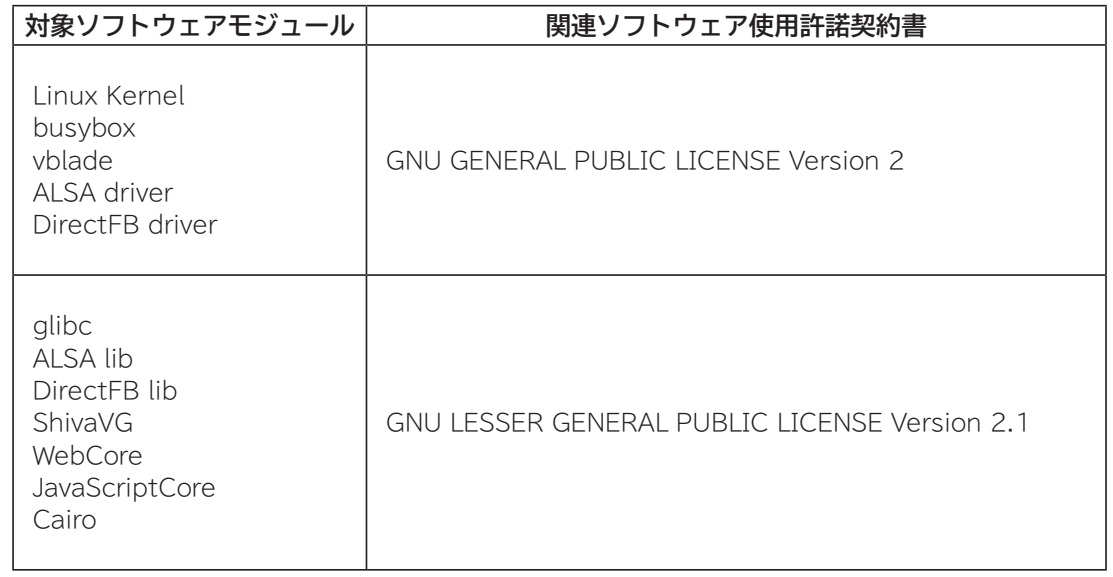

**236**

цſ

#### **GNU GENERAL PUBLIC LICENSE Version 2. June 1991**

цſ

Copyright © 1989, 1991 Free Software Foundation, Inc.

51 Franklin St, Fifth Floor, Boston, MA 02110-1301 USA

Everyone is permitted to copy and distribute verbatim copies of this license document, but changing it is not allowed.

#### **Preamble**

 The licenses for most software are designed to take away your freedom to share and change it. By contrast, the GNU General Public License is intended to guarantee your freedom to share and change free software--to make sure the software is free for all its users. This General Public License applies to most of the Free Software Foundation's software and to any other program whose authors commit to using it. (Some other Free Software Foundation software is covered by the GNU Library General Public License instead.) You can apply it to your programs, too.

 When we speak of free software, we are referring to freedom, not price. Our General Public Licenses are designed to make sure that you have the freedom to distribute copies of free software (and charge for this service if you wish), that you receive source code or can get it if you want it, that you can change the software or use pieces of it in new free programs; and that you know you can do these things.

 To protect your rights, we need to make restrictions that forbid

anyone to deny you these rights or to ask you to surrender the rights. These restrictions translate to certain responsibilities for you if you distribute copies of the software, or if you modify it.

 For example, if you distribute copies of such a program, whether gratis or for a fee, you must give the recipients all the rights that you have. You must make sure that they, too, receive or can get the source code. And you must show them these terms so they know their rights.

 We protect your rights with two steps: (1) copyright the software, and (2) offer you this license which gives you legal permission to copy, distribute and/or modify the software.

 Also, for each author's protection and ours, we want to make certain that everyone understands that there is no warranty for this free software. If the software is modified by someone else and passed on, we want its recipients to know that what they have is not the original, so that any problems introduced by others will not reflect on the original authors' reputations.

 Finally, any free program is threatened constantly by software patents. We wish to avoid the danger that redistributors of a free program will individually obtain patent licenses, in effect making the program proprietary. To prevent this, we have made it clear that any patent must be licensed for everyone's free use or not licensed at all.

 The precise terms and conditions for copying, distribution and modification follow.

#### **GNU GENERAL PUBLIC LICENSE TERMS AND CONDITIONS FOR COPYING. DISTRIBUTION AND MODIFICATION**

 0. This License applies to any program or other work which contains a notice placed by the copyright holder saying it may be distributed under the terms of this General Public License. The "Program", below, refers to any such program or work, and a "work based on the Program" means either the Program or any derivative work under copyright law: that is to say, a work containing the Program or a portion of it, either verbatim or with modifications and/or translated into another language. (Hereinafter, translation is included without limitation in the term "modification".) Each licensee is addressed as "you".

Activities other than copying, distribution and modification are not covered by this License; they are outside its scope. The act of running the Program is not<br>restricted, and the output from the Program is covered only if its contents constitute a work based on the Program (independent of having been made by running the Program). Whether that is true depends on what the Program does.

 1. You may copy and distribute verbatim copies of the Program's source code as you receive it, in any medium, provided that you conspicuously and appropriately publish on each copy an appropriate copyright notice and disclaimer of warranty; keep intact all the notices that refer to this License and to the absence of any warranty; and give any other recipients of the Program a copy of this License along with the Program.

 You may charge a fee for the physical act of transferring a copy, and you may at your option offer warranty protection in exchange for a fee.

 2. You may modify your copy or copies of the Program or any portion of it, thus forming a work based on the Program, and copy and distribute such modifications or work under the terms of Section 1 above, provided that you also meet all of these conditions:

- a) You must cause the modified files to carry prominent notices stating that you changed the files and the date of any change.
- b) You must cause any work that you distribute or publish, that in whole or in part contains or is derived from the Program or any part thereof, to be licensed as a whole at no charge to all third parties under the terms of this License.
- c) If the modified program normally reads commands interactively when run, you must cause it, when started running for such interactive use in the most ordinary way, to print or display an announcement including an appropriate copyright notice and a notice that there is no warranty (or else, saying that you provide a warranty) and that users may redistribute the program under these conditions, and telling the user how to view a copy of this License. (Exception: if the Program itself is interactive but does not normally print such an announcement, your work based on the Program is not required to print an announcement.)

**237**

(しむ 「録画・予約する などを楽しむ 一サービスを楽しむ を楽しむ |に合せて設定する | したいとき | ときは その他 **A**

|を楽-・ネッ しむ

2比めに一接線する||4k, ノ:7 「一ま町」 S-Fa-La 「Air Lives」 ノ:1 「一ナー Air Lives」 ハ:1 「一、11 - Lives」 - 「11 - Lives」 - 「11 - Lives」 - 「11 - Lives」 - 「11 - Lives」 - 「11 - Lives」 - 「11 - Lives」 - 「11 - Lives」 - 「11 - Lives」 - 「11 - Lives」 -

インターネッ ·ビスを楽しむ ĥ

サ

はじ め に 接 続する

楽<br>レレ レビを む

|録画・予約する|

などを楽しむ

一· 写真

Lр

**を楽しむに合せて設定する**

**したい 個別に設定**

|したいとき

|と困った

その他

**お好みや使用状態**

に合せて設定するお好みや使用状態

**Vネットワーク**

トワーク

# **ソフトウェアのライセンス情報(つづき)**

## **VDR-R2000.G50 / VDR-R2000ND1PW / VDR-R2000 フリーソフトウェアモジュールに関するソフトウェア使用許諾契約書原文 ( 英文 )**

#### цſ

These requirements apply to the modified work as a whole. If identifiable sections of that work are not derived from the Program, and can be reasonably considered independent and separate works in themselves, then this License, and its terms, do not apply to those sections when you distribute them as separate works. But when you distribute the same sections as part of a whole which is a work based on the Program, the distribution of the whole must be on the terms of this License, whose permissions for other licensees extend to the entire whole, and thus to each and every part regardless of who wrote it.

Thus, it is not the intent of this section to claim rights or contest your rights to work written entirely by you; rather, the intent is to exercise the right to control the distribution of derivative or collective works based on the Program.

In addition, mere aggregation of another work not based on the Program with the Program (or with a work based on the Program) on a volume of a storage or distribution medium does not bring the other work under the scope of this License.

 3. You may copy and distribute the Program (or a work based on it, under Section 2) in object code or executable form under the terms of Sections 1 and 2 above provided that you also do one of the following:

- a) Accompany it with the complete corresponding machine-readable source code, which must be distributed under the terms of Sections 1 and 2 above on a medium customarily used for software interchange; or,
- b) Accompany it with a written offer, valid for at least three years, to give any third party, for a charge no more than your cost of physically performing source distribution, a complete machine-readable copy of the corresponding source code, to be distributed under the terms of Sections 1 and 2 above on a medium customarily used for software interchange; or,
- c) Accompany it with the information you received as to the offer to distribute corresponding source code. (This alternative is allowed only for noncommercial distribution and only if you received the program in object code or executable form with such an offer, in accord with Subsection b above.)

The source code for a work means the preferred form of the work for making modifications to it. For an executable work, complete source code means all the source code for all modules it contains, plus any associated interface definition files, plus the scripts used to control compilation and installation of the executable. However, as a special exception, the source code distributed need not include anything that is normally distributed (in either source or binary form) with the major components (compiler, kernel, and so on) of the operating system on which the executable runs, unless that component itself accompanies the executable.

If distribution of executable or object code is made by offering access to copy from a designated place, then offering equivalent access to copy the source code from the same place counts as distribution of the source code, even though third parties are not compelled to copy the source along with the object code.

 4. You may not copy, modify, sublicense, or distribute the Program except as expressly provided under this License. Any attempt otherwise to copy, modify, sublicense or distribute the Program is void, and will automatically terminate your rights under this License. However, parties who have received copies, or rights, from you under this License will not have their licenses terminated so long as such parties remain in full compliance.

Lд

 5. You are not required to accept this License, since you have not signed it. However, nothing else grants you permission to modify or distribute the Program or its derivative works. These actions are prohibited by law if you do not accept this License. Therefore, by modifying or distributing the Program (or any work based on the Program), you indicate your acceptance of this License to do so, and all its terms and conditions for copying, distributing or modifying the Program or works based on it.

 6. Each time you redistribute the Program (or any work based on the Program), the recipient automatically receives a license from the original licensor to copy, distribute or modify the Program subject to these<br>terms and conditions. You may not impose any further<br>restrictions on the recipients' exercise of the rights granted herein. You are not responsible for enforcing compliance by third parties to this License.

 7. If, as a consequence of a court judgment or allegation of patent infringement or for any other reason (not limited to patent issues), conditions are imposed on you (whether by court order, agreement or otherwise) that contradict the conditions of this License, they do not excuse you from the conditions of this License. If you cannot distribute so as to satisfy simultaneously your obligations under this License and any other pertinent obligations, then as a consequence you may not distribute the Program at all.

 For example, if a patent license would not permit royaltyfree redistribution of the Program by all those who receive copies directly or indirectly through you, then the only way you could satisfy both it and this License would be torefrain entirely from distribution of the Program. If any portion of this section is held invalid or unenforceable underany particular circumstance, the balance of the section is intended toapply and the section as a whole is intended to apply in othercircumstances.

It is not the purpose of this section to induce you to infringe any patents or other property right claims or to contest validity of any such claims; this section has the sole purpose of protecting the integrity of the free software distribution system, which is implemented by public license practices. Many people have made generous contributions to the wide range of software distributed through that system in reliance on consistent application of that system; it is up to the author/donor to decide if he or she is willing to distribute software through any other system and a licensee cannot impose that choice.

This section is intended to make thoroughly clear what is believed to be a consequence of the rest of this License.

 8. If the distribution and/or use of the Program is restricted in certain countries either by patents or by copyrighted interfaces, the original copyright holder who places the Program under this License may add an explicit geographical distribution limitation excluding those countries, so that distribution is permitted only in or among countries not thus excluded. In such case, this License incorporates the limitation as if written in the body of this License.

qГ

 9. The Free Software Foundation may publish revised and/or new versions of the General Public License from time to time. Such new versions will be similar in spirit to the present version, but may differ in detail to address new problems or concerns.

 Each version is given a distinguishing version number. If the Program specifies a version number of this License which applies to it and "any later version", you have the option of following the terms and conditions either of that version or of any later version published by the Free Software Foundation. If the Program does not specify a version number of this License, you may choose any version ever published by the Free Software Foundation.

 10. If you wish to incorporate parts of the Program into other free programs whose distribution conditions are different, write to the author to ask for permission. For software which is copyrighted by the Free Software Foundation, write to the Free Software Foundation; we sometimes make exceptions for this. Our decision will be guided by the two goals of preserving the free status of all derivatives of our free software and of promoting the sharing and reuse of software generally.

#### **NO WARRANTY**

 11. BECAUSE THE PROGRAM IS LICENSED FREE OF CHARGE, THERE IS NO WARRANTY FOR THE PROGRAM, TO THE EXTENT PERM ITTED BY APPL ICABLE LAW. EXCEPT WHEN OTHERWISE STATED IN WRITING THE<br>COPYRIGHT HOLDERS AND/OR OTHER PARTIES PROVIDE<br>THE PROGRAM "AS IS" WITHOUT WARRANTY OF ANY<br>KIND, EITHER EXPRESSED OR IMPLIED, INCLUDING,<br>BUT NOT LIMITED TO, THE IMPLIED WARRANTIE THE PROGRAM PROVE DEFECTIVE, YOU ASSUME THE<br>COST OF ALL NECESSARY SERVICING, REPAIR OR CORRECTION.

 12. IN NO EVENT UNLESS REQUIRED BY APPLICABLE LAW OR AGREED TO IN WRITING WILL ANY COPYRIGHT HOLDER, OR ANY OTHER PARTY WHO MAY MODIFY AND/ OR REDISTRIBUTE THE PROGRAM AS PERMITTED ABOVE, BE LIABLE TO YOU FOR DAMAGES, INCLUDING ANY<br>GENERAL, SPECIAL, INCIDENTAL OR CONSEQUENTIAL<br>DAMAGES ARISING OUT OF THE USE OR INABILITY TO<br>USE THE PROGRAM (INCLUDING BUT NOT LIMITED TO<br>LOSS OF DATA OR DATA BEING RENDERED INA OR LOSSES SUSTAINED BY YOU OR THIRD PARTIES OR A FAILURE OF THE PROGRAM TO OPERATE WITH ANY OTHER PROGRAMS), EVEN IF SUCH HOLDER OR OTHER PARTY HAS BEEN ADVISED OF THE POSSIBILITY OF SUCH DAMAGES.

#### **END OF TERMS AND CONDITIONS**

How to Apply These Terms to Your New Programs

由

 If you develop a new program, and you want it to be of the greatest possible use to the public, the best way to achieve this is to make it free software which everyone can redistribute and change under these terms.

 To do so, attach the following notices to the program. It is safest to attach them to the start of each source file to most effectively convey the exclusion of warranty; and each file should have at least the "copyright" line and a pointer to where the full notice is found.

<one line to give the program's name and a brief idea of what it does.>

Copyright  $\mathbb{O}$  <year> <name of author>

This program is tree software; you can redistribute it<br>and/or modify it under the terms of the GNU General Public License as published by the Free Software Foundation; either version 2 of the License, or (at your option) any later version.

This program is distributed in the hope that it will be<br>useful, but WITHOUT ANY WARRANTY; without even<br>the implied warranty of MERCHANTABILITY or FITNESS FOR A PARTICULAR PURPOSE. See the GNU General Public License for more details.

You should have received a copy of the GNU General Public License along with this program; if not, write to the Free Software Foundation, Inc., 51 Franklin St, Fifth Floor, Boston, MA 02110-1301 USA

Also add information on how to contact you by electronic and paper mail.

If the program is interactive, make it output a short notice like this when it starts in an interactive mode:

Gnomovision version 69, Copyright © year name of author Gnomovision comes with ABSOLUTELY NO WARRANTY; for details type `show w'. This is free software, and you are welcome to redistribute it under certain conditions; type `show c' for details.

The hypothetical commands 'show w' and 'show c' should show the appropriate parts of the General Public License. Of course, the commands you use may be called something other than `show w' and `show c'; they could even be mouse-clicks or menu items--whatever suits your program.

You should also get your employer (if you work as a programmer) or your school, if any, to sign a "copyright disclaimer" for the program, if necessary. Here is a sample; alter the names:

Yoyodyne, Inc., hereby disclaims all copyright interest in the program `Gnomovision' (which makes passes at compilers) written by James Hacker.

<signature of Ty Coon>, 1 April 1989 Ty Coon, President of Vice

This General Public License does not permit incorporating your program into proprietary programs. If your program is a subroutine library, you may consider it more useful to permit linking proprietary applications with the library. If this is what you want to do, use the GNU Library General Public License instead of this License. (しむ 「録画・予約する などを楽しむ 一サービスを楽しむ を楽しむ |に合せて設定する | したいとき | ときは その他 **A**

|を楽-しむ ネッ

2比めに一接線する||4k, ノ:7 「一ま町」 S-Fa-La 「Air Lives」 ノ:1 「一ナー Air Lives」 ハ:1 「一、11 - Lives」 - 「11 - Lives」 - 「11 - Lives」 - 「11 - Lives」 - 「11 - Lives」 - 「11 - Lives」 - 「11 - Lives」 - 「11 - Lives」 - 「11 - Lives」 - 「11 - Lives」 -

インターネッ ビスを楽しむ ĥ

はじ め ΪĖ 接 続する

楽しむ<br>そしむ

録番<br>画組

「・予約する を

|などを楽-

でしむ 一· 写真

サ

Ļр

**を楽しむに合せて設定する**

**したい 個別に設定**

|したいとき

|と困った

その他

**お好みや使用状態**

に合せて設定するお好みや使用状態

**Vネットワーク**

トワーク

# **ソフトウェアのライセンス情報(つづき)**

## **VDR-R2000.G50 / VDR-R2000ND1PW / VDR-R2000 フリーソフトウェアモジュールに関するソフトウェア使用許諾契約書原文 ( 英文 )**

#### **GNU LESSER GENERAL PUBLIC LICENSE Version 2.1. February 1999**

Copyright © 1991, 1999 Free Software Foundation, Inc. 51 Franklin St, Fifth Floor, Boston, MA 02110-1301 USA Everyone is permitted to copy and distribute verbatim copies of this license document, but changing it is not allowed.

[This is the first released version of the Lesser GPL. It also counts as the successor of the GNU Library Public License, version 2, hence the version number 2.1.]

#### **Preamble**

டி

 The licenses for most software are designed to take away your freedom to share and change it. By contrast, the GNU General Public Licenses are intended to guarantee your freedom to share and change free software--to make sure the software is free for all its users.

 This license, the Lesser General Public License, applies to some specially designated software packages--typically libraries--of the Free Software Foundation and other authors who decide to use it. You can use it too, but we suggest you first think carefully about whether this license or the ordinary General Public License is the better strategy to use in any particular case, based on the explanations below.

 When we speak of free software, we are referring to freedom of use, not price. Our General Public Licenses are designed to make sure that you have the freedom to distribute copies of free software (and charge for this service if you wish); that you receive source code or can get it if you want it; that you can change the software and use pieces of it in new free programs; and that you are informed that you can do these things.

 To protect your rights, we need to make restrictions that forbid distributors to deny you these rights or to ask you to surrender these rights. These restrictions translate to certain responsibilities for you if you distribute copies of the library or if you modify it.

 For example, if you distribute copies of the library, whether gratis or for a fee, you must give the recipients all the rights that we gave you. You must make sure that they, too, receive or can get the source code. It you link other code with the library,<br>you must provide complete object files to the recipients, so that<br>they can relink them with the library after making changes to the library and recompiling it. And you must show them these terms so they know their rights.

 We protect your rights with a two-step method: (1) we copyright the library, and (2) we offer you this license, which gives you legal permission to copy, distribute and/or modify the library.

 To protect each distributor, we want to make it very clear that there is no warranty for the free library. Also, if the library is modified by someone else and passed on, the recipients should know that what they have is not the original version, so that the original author's reputation will not be affected by problems that might be introduced by others.

 Finally, software patents pose a constant threat to the existence of any free program. We wish to make sure that a company cannot effectively restrict the users of a free program by obtaining a restrictive license from a patent holder. Therefore, we insist that any patent license obtained for a version of the library must be consistent with the full freedom of use specified in this license.

 Most GNU software, including some libraries, is covered by the ordinary GNU General Public License. This license, the GNU Lesser General Public License, applies to certain designated libraries, and is quite different from the ordinary General Public License. We use this license for certain libraries in order to permit linking those libraries into non-free programs.

 When a program is linked with a library, whether statically or using a shared library, the combination of the two is legally speaking a combined work, a derivative of the original library. The ordinary General Public License therefore permits such linking only if the entire combination fits its criteria of freedom. The Lesser General Public License permits more lax criteria for linking other code with the library.

We call this license the "Lesser" General Public License<br>because it does Less to protect the user's freedom than the<br>ordinary General Public License. It also provides other free software developers Less of an advantage over competing non-free programs. These disadvantages are the reason we use the ordinary General Public License for many libraries. However, the Lesser license provides advantages in certain special circumstances.

 For example, on rare occasions, there may be a special need to encourage the widest possible use of a certain library, so that it becomes a de-facto standard. To achieve this, non-free programs must be allowed to use the library. A more frequent case is that a free library does the same job as widely used non-free libraries. In this case, there is little to gain by limiting the free library to free software only, so we use the Lesser General Public License.

 In other cases, permission to use a particular library in nonfree programs enables a greater number of people to use a large body of free software. For example, permission to use the GNU C Library in non-free programs enables many more people to use the whole GNU operating system, as well as its variant, the GNU/ Linux operating system.

 Although the Lesser General Public License is Less protective of the users' freedom, it does ensure that the user of a program that is linked with the Library has the freedom and the wherewithal to run that program using a modified version of the Library.

 The precise terms and conditions for copying, distribution and modification follow. Pay close attention to the difference between a "work based on the library" and a "work that uses the library". The former contains code derived from the library, whereas the latter must be combined with the library in order to run.

#### GNU LESSER GENERAL PUBLIC LICENSE TERMS AND CONDITIONS FOR COPYING. **DISTRIBUTION AND MODIFICATION**

 0. This License Agreement applies to any software library or other program which contains a notice placed by the copyright holder or other authorized party saying it may be distributed under the terms of this Lesser General Public License (also called "this License"). Each licensee is addressed as "you".

 A "library" means a collection of software functions and/or data prepared so as to be conveniently linked with application programs (which use some of those functions and data) to form executables.

Lо

2比めに一接線する||4k, ノ:7 「一ま町」 S-Fa-La 「Air Lives」 ノ:1 「一ナー Air Lives」 ハ:1 「一、11 - Lives」 - 「11 - Lives」 - 「11 - Lives」 - 「11 - Lives」 - 「11 - Lives」 - 「11 - Lives」 - 「11 - Lives」 - 「11 - Lives」 - 「11 - Lives」 - 「11 - Lives」 -楽しむ<br>そしむ (しむ 「録画・予約する などを楽しむ 一サービスを楽しむ を楽しむ |に合せて設定する | したいとき | ときは その他 |録画・予約する| | などを楽しむ 一· 写真 サービスを楽しむ インターネッ  $\vdash$ **A** を楽しむ **を楽しむに合せて設定する Vネットワーク** ネットワーク に合せて設定するお好みや使用状態 **お好みや使用状態**

はじめ ΪĖ 接 続する

Ļр

 The "Library", below, refers to any such software library or work which has been distributed under these terms. A "work based on the Library" means either the Library or any derivative work under copyright law: that is to say, a work containing the Library or a portion of it, either verbatim or with modifications and/or translated straightforwardly into another language. (Hereinafter, translation is included without limitation in the term "modification".)

цſ

 "Source code" for a work means the preferred form of the work for making modifications to it. For a library, complete source code means all the source code for all modules it contains, plus any associated interface definition files, plus the scripts used to control compilation and installation of the library.

 Activities other than copying, distribution and modification are not covered by this License; they are outside its scope. The act of running a program using the Library is not restricted, and output from such a program is covered only if its contents constitute a work based on the Library (independent of the use of the Library in a tool for writing it). Whether that is true depends on what the Library does and what the program that uses the Library does.

 1. You may copy and distribute verbatim copies of the Library's complete source code as you receive it, in any medium, provided that you conspicuously and appropriately publish on each copy an appropriate copyright notice and disclaimer of warranty; keep intact all the notices that refer to this License and to the absence of any warranty; and distribute a copy of this License along with the Library.

 You may charge a fee for the physical act of transferring a copy, and you may at your option offer warranty protection in exchange for a fee.

 2. You may modify your copy or copies of the Library or any portion of it, thus forming a work based on the Library, and copy and distribute such modifications or work under the terms of Section 1 above, provided that you also meet all of these conditions:

a) The modified work must itself be a software library.

- b) You must cause the files modified to carry prominent notices stating that you changed the files and the date of any change.
- c) You must cause the whole of the work to be licensed at no charge to all third parties under the terms of this License.
- d) If a facility in the modified Library refers to a function or a table of data to be supplied by an application program that uses the facility, other than as an argument passed when the facility is invoked, then you must make a good faith effort to ensure that, in the event an application does not supply such function or table, the facility still operates, and performs whatever part of its purpose remains meaningful. (For example, a function in a library to compute square roots has a purpose that is entirely well-defined<br>independent of the application. Therefore, Subsection 2d requires that any application-supplied function or table used by this function must be optional: if the application does not supply it, the square root function must still compute square roots.)

These requirements apply to the modified work as a whole. If dentifiable sections of that work are not derived from the Library, and can be reasonably considered independent and separate works in themselves, then this License, and its terms, do not apply to those sections when you distribute them as separate works.

ᇚ

But when you distribute the same sections as part of a whole which is a work based on the Library, the distribution of the whole must be on the terms of this License, whose permissions for other licensees extend to the entire whole, and thus to each and every part regardless of who wrote it.

Thus, it is not the intent of this section to claim rights or contest your rights to work written entirely by you; rather, the intent is to exercise the right to control the distribution of derivative or collective works based on the Library.

In addition, mere aggregation of another work not based on the Library with the Library (or with a work based on the Library) on a volume of a storage or distribution medium does not bring the other work under the scope of this License.

 3. You may opt to apply the terms of the ordinary GNU General Public License instead of this License to a given copy of the Library. To do this, you must alter all the notices that refer to this License, so that they refer to the ordinary GNU General Public License, version 2, instead of to this License. (If a newer version<br>than version 2 of the ordinary GNU General Public License has<br>appeared, then you can specify that version instead if you wish.) Do not make any other change in these notices.

Once this change is made in a given copy, it is irreversible for<br>that copy, so the ordinary GNU General Public License applies to<br>all subsequent copies and derivative works made from that copy.

 This option is useful when you wish to copy part of the code of the Library into a program that is not a library.

 4. You may copy and distribute the Library (or a portion or derivative of it, under Section 2) in object code or executable form under the terms of Sections 1 and 2 above provided that you accompany it with the complete corresponding machinereadable source code, which must be distributed under the terms of Sections 1 and 2 above on a medium customarily used for software interchange.

 If distribution of object code is made by offering access to copy from a designated place, then offering equivalent access to copy the source code from the same place satisfies the requirement to distribute the source code, even though third parties are not compelled to copy the source along with the object code.

 5. A program that contains no derivative of any portion of the Library, but is designed to work with the Library by being compiled or linked with it, is called a "work that uses the Library". Such a work, in isolation, is not a derivative work of the Library. and therefore falls outside the scope of this License.

 However, linking a "work that uses the Library" with the Library creates an executable that is a derivative of the Library (because it contains portions of the Library), rather than a "work that uses the library". The executable is therefore covered by this License. Section 6 states terms for distribution of such executables.

 When a "work that uses the Library" uses material from a header file that is part of the Library, the object code for the work may be a derivative work of the Library even though the source code is not. Whether this is true is especially significant if the work can be linked without the Library, or if the work is itself a library. The threshold for this to be true is not precisely defined by law.

 If such an object file uses only numerical parameters, data structure layouts and accessors, and small macros and small inline functions (ten lines or less in length), then the use of the object file is unrestricted, regardless of whether it is legally a derivative work. (Executables containing this object code plus portions of the Library will still fall under Section 6.)

**したい 個別に設定**

|したいとき

|と困った

その他

# **ソフトウェアのライセンス情報(つづき)**

## **VDR-R2000.G50 / VDR-R2000ND1PW / VDR-R2000 フリーソフトウェアモジュールに関するソフトウェア使用許諾契約書原文 ( 英文 )**

#### цſ

 Otherwise, if the work is a derivative of the Library, you may distribute the object code for the work under the terms of Section 6. Any executables containing that work also fall under Section 6, whether or not they are linked directly with the Library itself.

 6. As an exception to the Sections above, you may also combine or link a "work that uses the Library" with the Library to produce a work containing portions of the Library, and distribute that work under terms of your choice, provided that the terms permit modification of the work for the customer's own use and reverse engineering for debugging such modifications.

 You must give prominent notice with each copy of the work that the Library is used in it and that the Library and its use are covered by this License. You must supply a copy of this License. If the work during execution displays copyright notices, you must include the copyright notice for the Library among them, as well as a reference directing the user to the copy of this License. Also, you must do one of these things:

- a) Accompany the work with the complete corresponding machine-readable source code for the Library including whatever changes were used in the work (which must be distributed under Sections 1 and 2 above); and, if the work is an executable linked with the Library, with the complete machine-readable "work that uses the Library", as object code and/or source code, so that the user can modify the Library and then relink to produce a modified executable containing the modified Library. (It is understood that the user who changes the contents of definitions files in the Library will not necessarily be able to recompile the application to use the modified definitions.)
- b) Use a suitable shared library mechanism for linking with the Library. A suitable mechanism is one that (1) uses at run time a copy of the library already present on the user's computer system, rather than copying library functions into the executable, and (2) will operate properly with a modified version of the library, if the user installs one, as long as the modified version is interface-compatible with the version that the work was made with.
- c) Accompany the work with a written offer, valid for at least three years, to give the same user the materials specified in Subsection 6a, above, for a charge no more than the cost of performing this distribution.
- d) If distribution of the work is made by offering access to copy from a designated place, offer equivalent access to copy the above specified materials from the same place.
- e) Verify that the user has already received a copy of these materials or that you have already sent this user a copy.

 For an executable, the required form of the "work that uses the Library" must include any data and utility programs needed for reproducing the executable from it. However, as a special exception, the materials to be distributed need not include anything that is normally distributed (in either source or binary form) with the major components (compiler, kernel, and so on) of the operating system on which the executable runs, unless that component itself accompanies the executable.

 It may happen that this requirement contradicts the license restrictions of other proprietary libraries that do not normally accompany the operating system. Such a contradiction means you cannot use both them and the Library together in an executable that you distribute.

 7. You may place library facilities that are a work based on the Library side-by-side in a single library together with other library

facilities not covered by this License, and distribute such a combined library, provided that the separate distribution of the work based on the Library and of the other library facilities is otherwise permitted, and provided that you do these two things:

Lд

- a) Accompany the combined library with a copy of the same work based on the Library, uncombined with any other library facilities. This must be distributed under the terms of the Sections above.
- b) Give prominent notice with the combined library of the fact that part of it is a work based on the Library, and explaining where to find the accompanying uncombined form of the same work.

 8. You may not copy, modify, sublicense, link with, or distribute the Library except as expressly provided under this License. Any attempt otherwise to copy, modify, sublicense, link with, or distribute the Library is void, and will automatically terminate your rights under this License. However, parties who have received copies, or rights, from you under this License will not have their licenses terminated so long as such parties remain in full compliance.

 9. You are not required to accept this License, since you have not signed it. However, nothing else grants you permission to modify or distribute the Library or its derivative works. These actions are prohibited by law if you do not accept this License. Therefore, by modifying or distributing the Library (or any work based on the Library), you indicate your acceptance of this License to do so, and all its terms and conditions for copying, distributing or modifying the Library or works based on it.

 10. Each time you redistribute the Library (or any work based on the Library), the recipient automatically receives a license from the original licensor to copy, distribute, link with or modify the Library subject to these terms and conditions. You may not impose any further restrictions on the recipients' exercise of the rights granted herein. You are not responsible for enforcing compliance by third parties with this License.

 11. If, as a consequence of a court judgment or allegation of patent infringement or for any other reason (not limited to patent issues), conditions are imposed on you (whether by court order, agreement or otherwise) that contradict the conditions of this License, they do not excuse you from the conditions of this License. If you cannot distribute so as to satisfy simultaneously your obligations under this License and any other pertinent obligations, then as a consequence you may not distribute the Library at all. For example, if a patent license would not permit royalty-free redistribution of the Library by all those who receive copies directly or indirectly through you, then the only way you could satisfy both it and this License would be to refrain entirely from distribution of the Library.

If any portion of this section is held invalid or unenforceable under any particular circumstance, the balance of the section is intended to apply, and the section as a whole is intended to apply in other circumstances.

It is not the purpose of this section to induce you to infringe any patents or other property right claims or to contest validity of any such claims; this section has the sole purpose of protecting the integrity of the free software distribution system which is implemented by public license practices. Many people have made generous contributions to the wide range of software distributed through that system in reliance on consistent application of that system; it is up to the author/donor to decide if he or she is willing to distribute software through any other system and a licensee cannot impose that choice.

2比めに一接線する||4k, ノ:7 「一ま町」 S-Fa-La 「Air Lives」 ノ:1 「一ナー Air Lives」 ハ:1 「一、11 - Lives」 - 「11 - Lives」 - 「11 - Lives」 - 「11 - Lives」 - 「11 - Lives」 - 「11 - Lives」 - 「11 - Lives」 - 「11 - Lives」 - 「11 - Lives」 - 「11 - Lives」 -続する 楽しむ<br>そしむ (しむ 「録画・予約する などを楽しむ 一サービスを楽しむ を楽しむ |に合せて設定する | したいとき | ときは その他 番組 録画・予約する を | などを楽しむ 画番組 一· 写真 サ インターネッ ビスを楽しむ ĥ **A** を楽しむ **を楽しむに合せて設定する Vネットワーク** ・ネッ Ŕ ウー ゟ に合せて設定するお好みや使用状態 **お好みや使用状態** したいとき 倜別 **したい 個別に設定** 3に設定 |と困った その他

はじ め ΪĖ 接

Lр

 This section is intended to make thoroughly clear what is believed to be a consequence of the rest of this License.

цI

 12. If the distribution and/or use of the Library is restricted in certain countries either by patents or by copyrighted interfaces, the original copyright holder who places the Library under this License may add an explicit geographical distribution limitation excluding those countries, so that distribution is permitted only in or among countries not thus excluded. In such case, this License incorporates the limitation as if written in the body of this License.

 13. The Free Software Foundation may publish revised and/ or new versions of the Lesser General Public License from time to time. Such new versions will be similar in spirit to the present version, but may differ in detail to address new problems or concerns. Each version is given a distinguishing version number. If the Library specifies a version number of this License which applies to it and "any later version", you have the option of following the terms and conditions either of that version or of any later version published by the Free Software Foundation. If the Library does not specify a license version number, you may choose any version ever published by the Free Software Foundation.

 14. If you wish to incorporate parts of the Library into other free programs whose distribution conditions are incompatible with these, write to the author to ask for permission. For software which is copyrighted by the Free Software Foundation, write to the Free Software Foundation; we sometimes make exceptions for this. Our decision will be guided by the two goals of preserving the free status of all derivatives of our free software and of promoting the sharing and reuse of software generally.

#### NO WARRANTY

 15. BECAUSE THE LIBRARY IS LICENSED FREE OF CHARGE, THERE IS NO WARRANTY FOR THE LIBRARY, TO THE EXTENT PERMITTED BY APPLICABLE LAW. EXCEPT WHEN OTHERWISE STATED IN WRITING THE COPYRIGHT HOLDERS AND/OR OTHER PARTIES PROVIDE THE LIBRARY "AS IS" WITHOUT WARRANTY OF ANY KIND, EITHER EXPRESSED OR IMPLIED, INCLUDING, BUT NOT LIMITED TO, THE IMPLIED WARRANTIES OF MERCHANTABILITY AND FITNESS FOR A PARTICULAR PURPOSE. THE ENTIRE RISK AS TO THE QUALITY AND PERFORMANCE OF THE LIBRARY IS WITH YOU. SHOULD THE LIBRARY PROVE DEFECTIVE, YOU ASSUME THE COST OF ALL NECESSARY SERVICING, REPAIR OR CORRECTION.

 16. IN NO EVENT UNLESS REQUIRED BY APPLICABLE LAW OR AGREED TO IN WRITING WILL ANY COPYRIGHT HOLDER, OR ANY OTHER PARTY WHO MAY MODIFY AND/OR REDISTRIBUTE THE LIBRARY AS PERMITTED ABOVE, BE LIABLE TO YOU FOR DAMAGES, INCLUDING ANY GENERAL, SPECIAL, INCIDENTAL OR CONSEQUENTIAL DAMAGES ARISING OUT OF THE USE OR INABILITY TO USE THE LIBRARY (INCLUDING BUT NOT LIMITED TO LOSS OF DATA OR DATA BEING RENDERED INACCURATE OR LOSSES SUSTAINED BY YOU OR THIRD PARTIES OR A FAILURE OF THE LIBRARY TO OPERATE WITH ANY OTHER SOFTWARE), EVEN IF SUCH HOLDER OR OTHER PARTY HAS BEEN ADVISED OF THE POSSIBILITY OF SUCH DAMAGES.

#### END OF TERMS AND CONDITIONS

How to Apply These Terms to Your New Libraries

 If you develop a new library, and you want it to be of the greatest possible use to the public, we recommend making it free software that everyone can redistribute and change. You can do so by permitting redistribution under these terms (or, alternatively, under the terms of the ordinary General Public License).

 To apply these terms, attach the following notices to the library. It is safest to attach them to the start of each source file to most effectively convey the exclusion of warranty; and each file should have at least the "copyright" line and a pointer to where the full notice is found.

<one line to give the library's name and a brief idea of what it does.>

Copyright  $\mathbb{O}$  <year> <name of author>

This library is tree software; you can redistribute it and/or<br>modify it under the terms of the GNU Lesser General Public License as published by the Free Software Foundation; either version 2.1 of the License, or (at your option) any later version.

This library is distributed in the hope that it will be useful, but WITHOUT ANY WARRANTY; without even the implied warranty<br>of MERCHANTABILITY or FITNESS FOR A PARTICULAR PURPOSE. See the GNU Lesser General Public License for more details.

You should have received a copy of the GNU Lesser General Public License along with this library; if not, write to the Free Software Foundation, Inc., 51 Franklin St, Fifth Floor, Boston, MA 02110-1301 USA

Also add information on how to contact you by electronic and paper mail.

You should also get your employer (if you work as a programmer) or your school, if any, to sign a "copyright disclaimer" for the library, if necessary. Here is a sample; alter the names: Yoyodyne, Inc., hereby disclaims all copyright interest in the library `Frob' (a library for tweaking knobs) written by James Random Hacker.

<signature of Ty Coon>, 1 April 1990 Ty Coon, President of Vice

That's all there is to it!

## **アフターサービスについて(必ずご覧ください。)**

#### **保証書について**

- ●この商品には、取扱説明書の裏表紙に保証書がついています。
- ●保証書は必ず 「 お買い上げ年月日、 販売店名、 販売店印 」 などの記入をご確認のうえ内容をよくお読みになって、 レシートを保証書に貼付け、大切に保管してください。

**―――――――――――――――――――――――――――――――――――――――――――――――――――**

**●保証期間は、お買い上げ日より 1 年間です。**

#### **修理サービスについて**

**―――――――――――――――――――――――――――――――――――――――――――――――――――** ご使用中に本機の調子が悪くなったときは「困ったときは」**<sup>193</sup>** ~**<sup>222</sup>** に従って調べていただき、なお異常のある ときは、内部機構をさわらずに、電源プラグを抜いてから、お買い上げの販売店にご相談ください。

●保証期間中の修理は 保証書の規定に従い、当社にて修理させていただきます。製品に保証書を添えてお買い上げの販売店へお持ちい ただくか、当社 「 お客様ご相談センター 」 へお問い合わせください。 ●保証期間経過後の修理は

修理により機能が維持できる場合は、お客さまのご要望により有料修理いたします。

- ●あらかじめご了承いただきたいこと
	- ・ 「修理のとき一部代替部品を使わせていただくこと」
	- ・ 「修理が困難な場合には修理せず同等品と交換させていただくこと」

#### **カセット HDD(iV) の修理について**

**―――――――――――――――――――――――――――――――――――――――――――――――――――** カセット HDD の故障時は、カセット HDD の取扱説明書をご覧いただき、当社 「 お客様ご相談センター 」 **<sup>245</sup>** に お問い合わせください。

#### **補修用性能部品の保有期間について**

**―――――――――――――――――――――――――――――――――――――――――――――――――――** iVDR レコーダーの補修用性能部品の保有期間は製造打ち切り後 8 年です。 ●補修用性能部品とは、その製品の機能を維持するために必要な部品です。

#### **アフターサービスについてご不明の場合は**

お買い上げの販売店か、当社「お客様ご相談センター」**<sup>245</sup>** にお問い合わせください。

●転居される場合は

 ご転居によりお買い上げの販売店のアフターサービスが受けられなくなる場合には、事前に販売店にご相談ください。 ●ご贈答の場合は

**―――――――――――――――――――――――――――――――――――――――――――――――――――**

当社 「 お客様ご相談センター 」 **<sup>245</sup>** にお問い合わせください。

#### **必ずお読みください**

**―――――――――――――――――――――――――――――――――――――――――――――――――――** ● 本機の使用中、本機やカセット HDD の不具合による録画の失敗および録画内容 ( データ ) の損失を防ぐために **録画前には必ず試し録画をしてください。**

● 本機やカセット HDD 使用中の不具合による録画内容 ( データ ) 損失や録画機会損失などの補償、また本機が使 えなかったことによる付随的損害の補償については、その責任を負いかねますのでご容赦ください。

●調査・修理の際にはデータ消去します。この場合の補償についても、その責任を負いかねますのでご容赦ください。

## **長年ご使用の iVDR レコーダーの点検をぜひ!**

熱、湿気、ほこりなどの影響や、使用の度合いにより商品が劣化し、故障したり、時には安全性を損なって事故につながるこ ともあります。

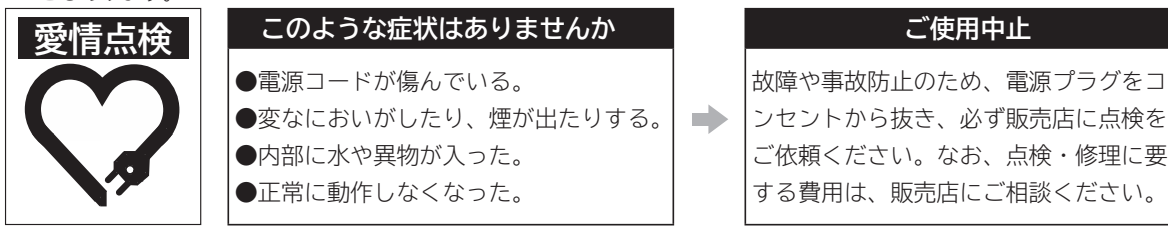

があります。

## **お客様ご相談センター**

#### **■まずはお買い上げの販売店ヘ…**

本製品の修理のご依頼やご相談は、お買い上げの販売店へお申し出ください。 転居や贈答品でお困りの場合は、下記のお客様ご相談センターにお問い合わせください。

> **日立マクセル株式会社 〒 102-8521 東京都千代田区飯田橋 2-18-2 http://www.maxell.co.jp**

**お客様ご相談センター TEL.(03)5213-3525 FAX.(03)3515-8261**

#### **お客様ご相談センターにおけるお客さまの個人情報のお取扱いについて**

お客様ご相談センターでお受けした、お客さまのお名前、ご住所、お電話番号などの個人情報は適切に管理いたします。 また、お客さまの同意がない限り、業務委託の場合および法令に基づき必要と判断される場合を除き第三者への開示 は行いません。 なお、お客さまが当社にお電話でご相談、ご連絡いただいた場合にはお客さまのお申し出を正確に把握し、適切に対 応するために、通話内容を録音させていただいております。 次のページに「お問い合わせ診断シート」があります。お問い合わせの前にご確認ください。 個人情報のお取り扱いについての詳細はホームページ http://www.maxell.co.jp をご覧ください。 **く利用目的 >** ●お客様ご相談センターでお受けした個人情報は、商品・サービスに関わるご相談・お問い合せおよび修理の対応の みを目的として用います。なお、この目的のために日立マクセル株式会社および関係会社で上記個人情報を利用す る場合があります。 **く業務委託の場合 >** ● 上記目的の範囲内で対応業務を委託する場合、委託先に対しては当社と同等の個人情報保護を行わせると共に、適 切な管理・監督をいたします。

はじ め ΪĖ 接 |続する

楽しむ<br>そしむ

録番<br>画組

を

## **お問い合わせ診断シート**

本機の故障・不具合などのお問い合わせの際には、以下の情報が役に立ちます。 このシートにご記入の上、お客様ご相談センターへお問い合わせください。

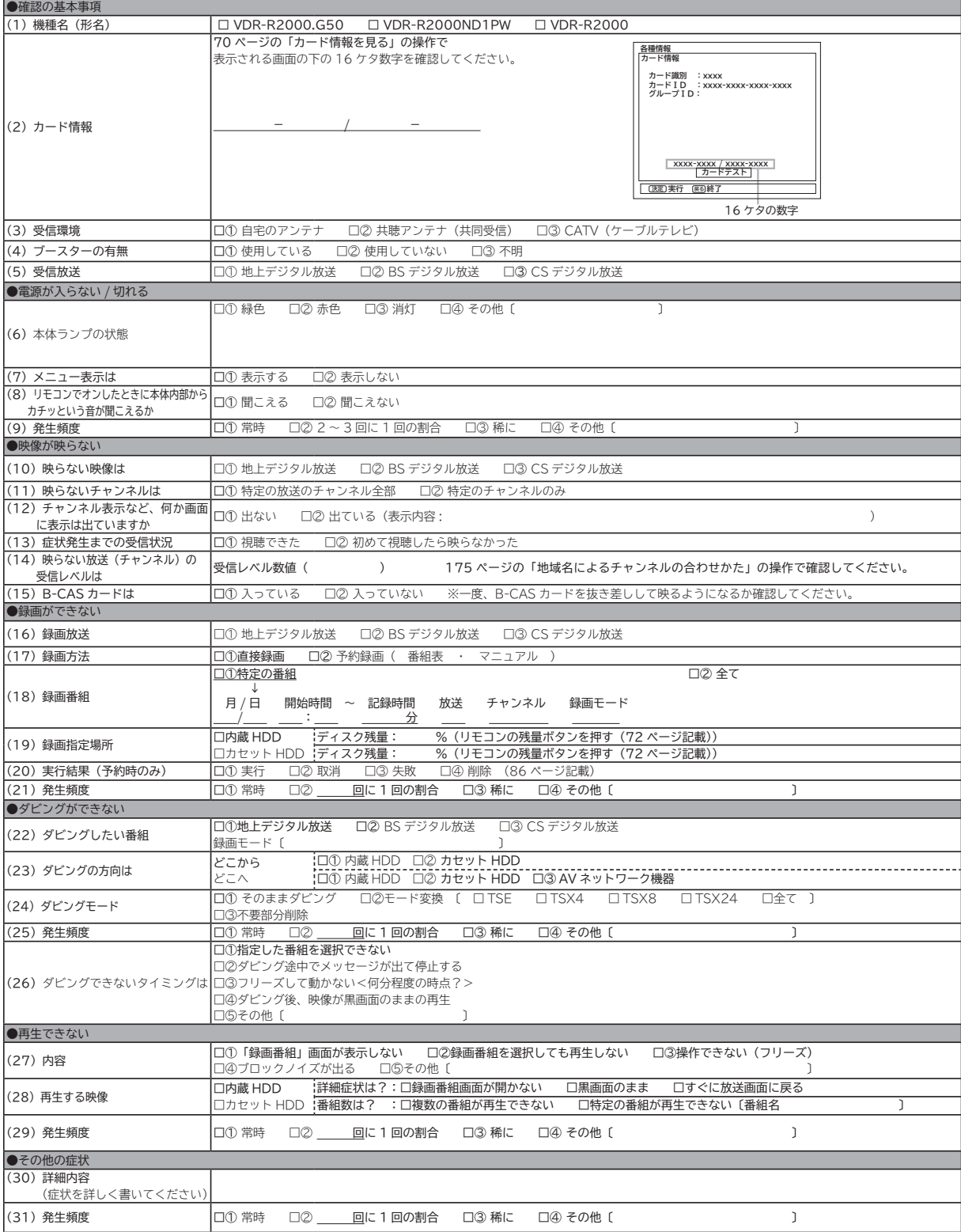

# **索 引**

### 英数字

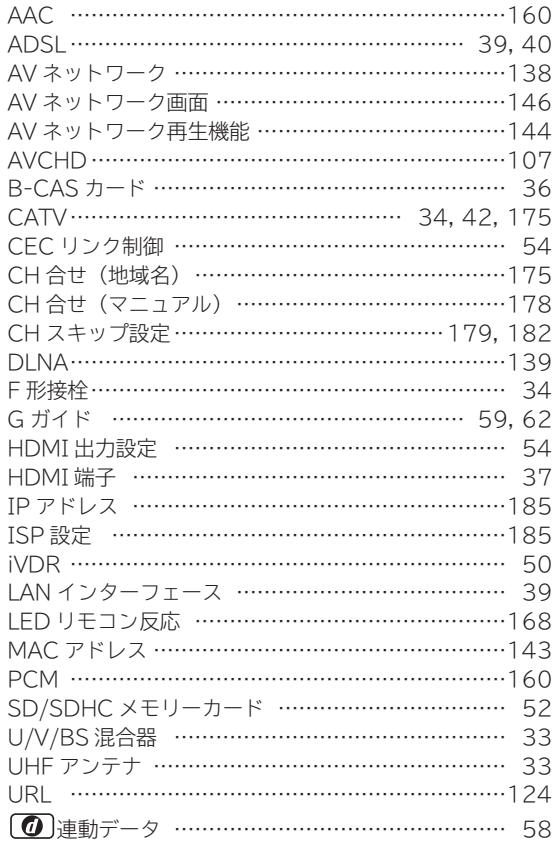

### あいうえお

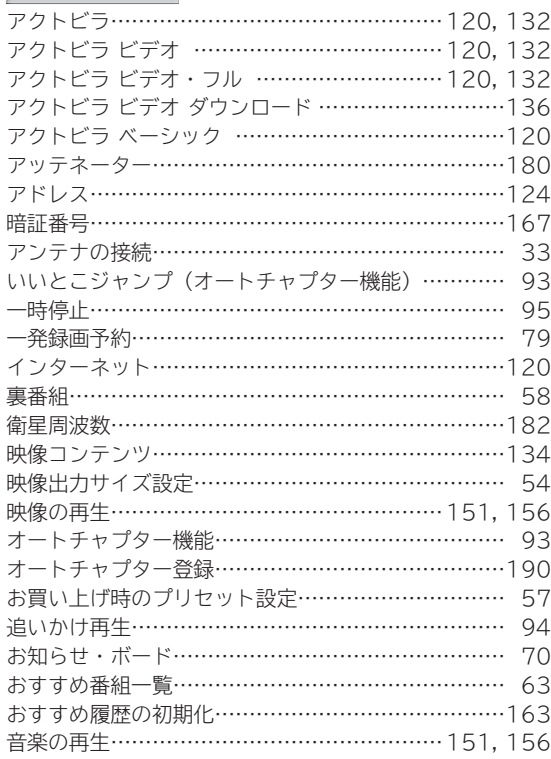

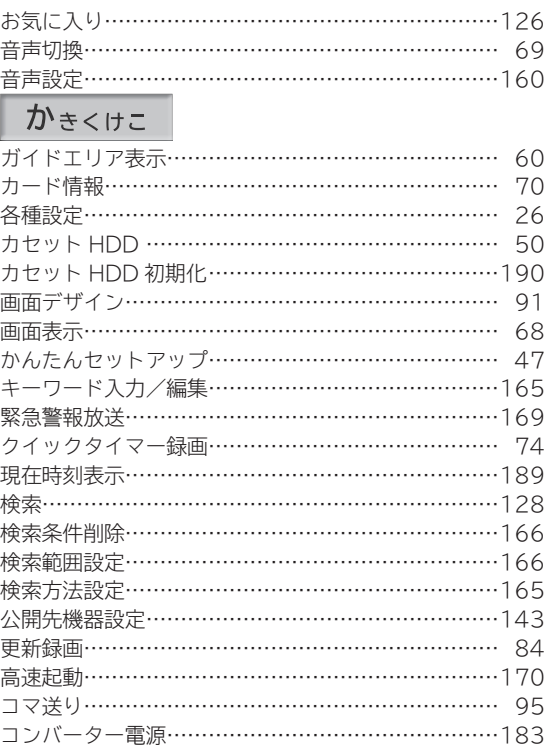

### さしすせそ

ļ

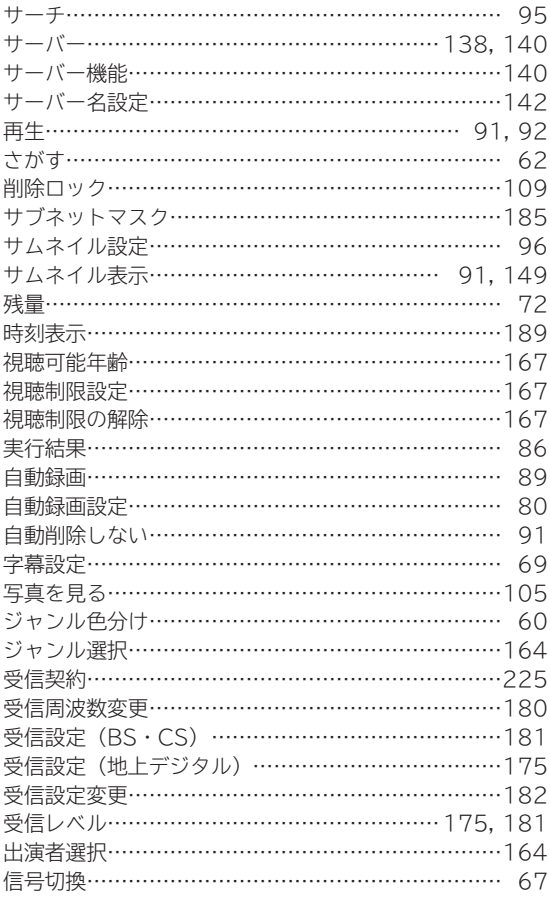

# 索 引 (つづき)

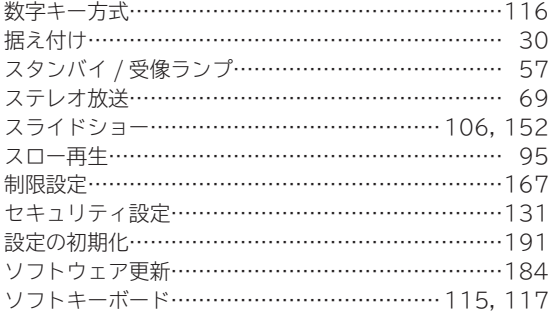

### たちつてと

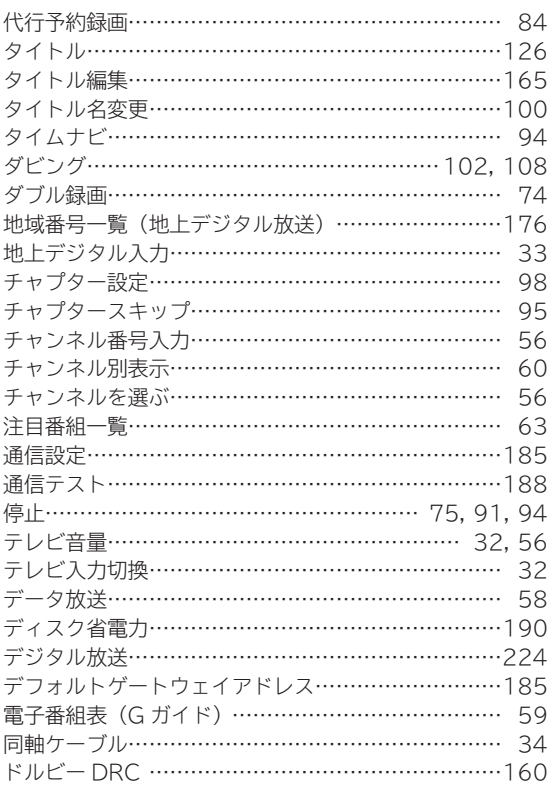

### なにぬねの

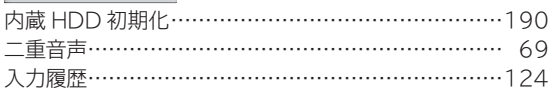

## はひふへほ

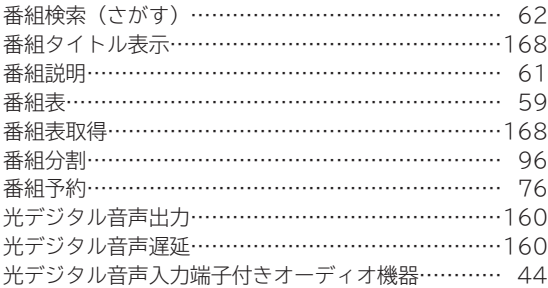

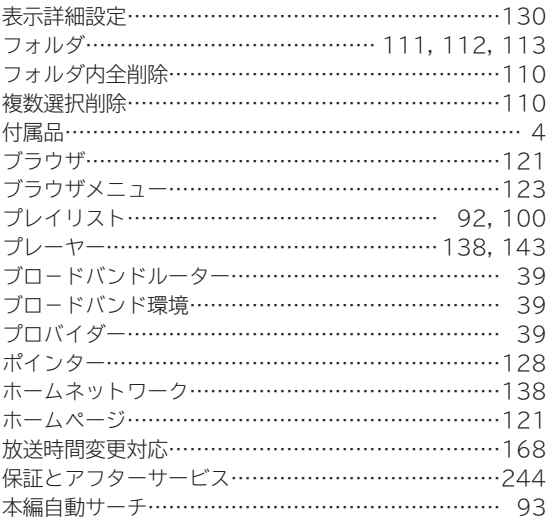

### まみむめも

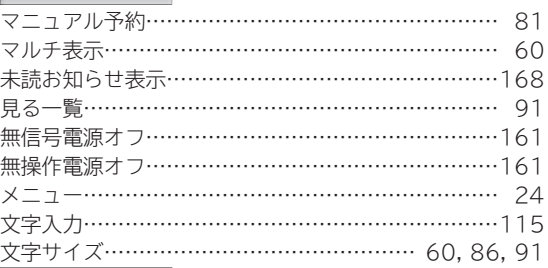

## やゅょ

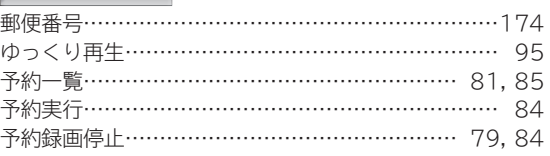

## らりるれろ

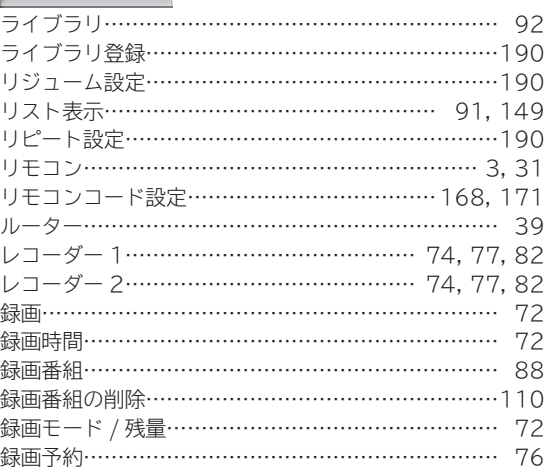

### わ

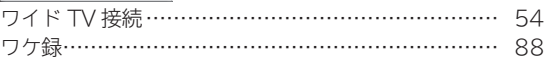

# maxell

## **保証書**

この保証書は、本書記載内容で無料修理を行うことをお約束するものです。

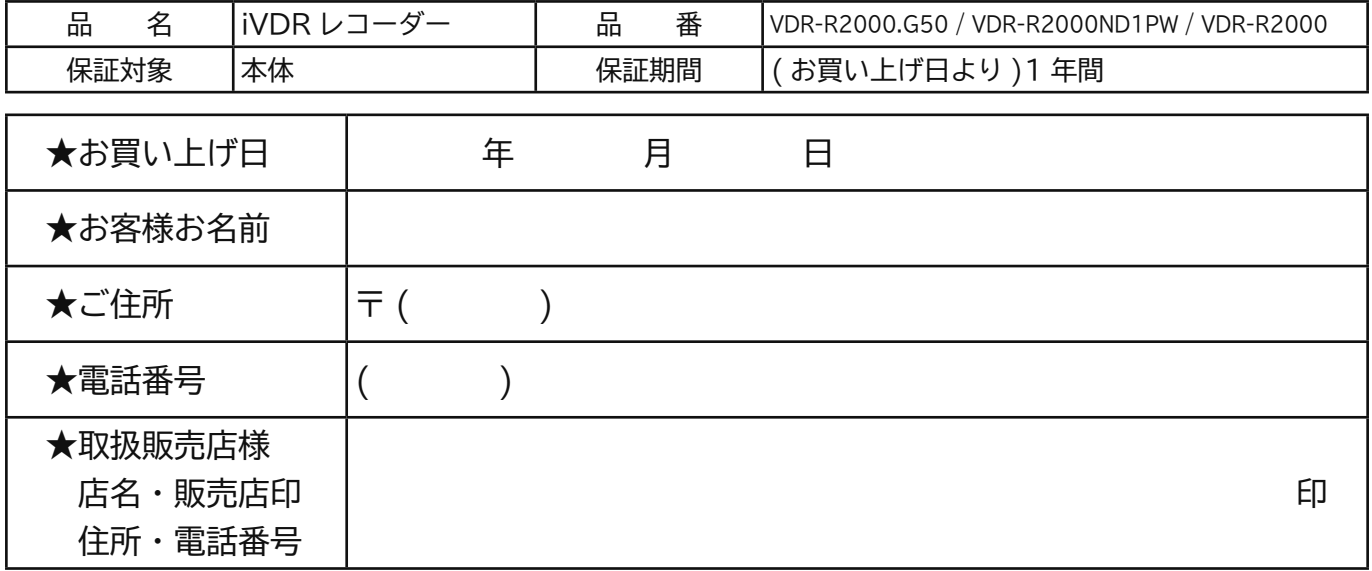

★印欄に記入のないときは無効となりますので必ずご確認ください。

お買上げの日から上記保証期間中に、取扱説明書、本体ラベルその他の注意書きに従った正常な使用状態で故障し た場合には、本書記載内容にもとづき、当社にて無料修理いたしますので、お買い上げの販売店または当社「お客 様ご相談センター」にお問い合わせください。

- 1.保証期間でも次のような場合には有料修理となります。
	- イ.使用上の誤り、または改造や不当な修理による故障または損傷。
	- ロ.お買い上げ後の取付場所の移動、落下、引っ越し、輸送等による故障または損傷。
	- ハ.火災・地震・水害・落雷・その他の天災地変ならびに公害、塩害、ガス害(硫化ガスなど)や異常電圧、 その他の外部要因による故障または損傷。
	- ニ.取扱説明書に記載されている使用条件以外で使用したときの故障または損傷。
	- ホ.本書の提示がない場合。
	- ヘ. 本書にお買い上げ年月日、お客様名、販売店名、販売店印の記入がない場合、あるいは字句を書き換えられ た場合。
	- ト.消耗部品の交換・仕様変更など。
- 2.保証期間内でも商品を修理窓口へ送付されたときの送料はお客様の負担となります。
- 3.ご転居の場合は事前にお買い上げの販売店にご相談ください。
- 4. ご贈答品等で本書に記入してあるお買い上げの販売店に修理をご依頼になれない場合には、「お客様ご相談セ ンター」にお問い合わせください。
- 5.本書は日本国内においてのみ有効です。Effective only in Japan.
- 6.本書は再発行いたしませんので紛失しないように大切に保管してください。

●修理メモおよびレシート貼付け位置 ●この保証書は本書に明示した期間、条件のもとにおいて無料修理をお約束するものです。従ってこの保証書によっ て保証書を発行している者 ( 保証責任者 )、及びそれ以外の事業者に対するお客様の法律上の権利を制限するも のではありませんので、保証期間経過後の修理等についてご不明の場合は、お買上げの販売店または「お客様ご

相談センター」にお問い合わせください。

**日立マクセル株式会社** 〒 102-8521 東京都千代田区飯田橋 2-18-2